#### **République Algérienne Démocratique et Populaire**

**Ministère de l'Enseignement Supérieur et de la Recherche Scientifique**

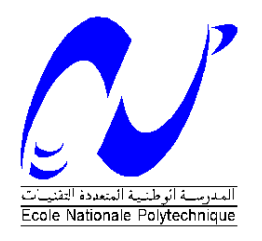

**Ecole Nationale Polytechnique Département de Génie Civil**

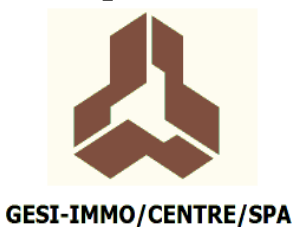

Mémoire de Master

*Présenté Par :*

*M. BENHENIA Abdelkader*

*M. SEBAA Karim Ingénieurs d'Etat en Génie Civil de l'ENP*

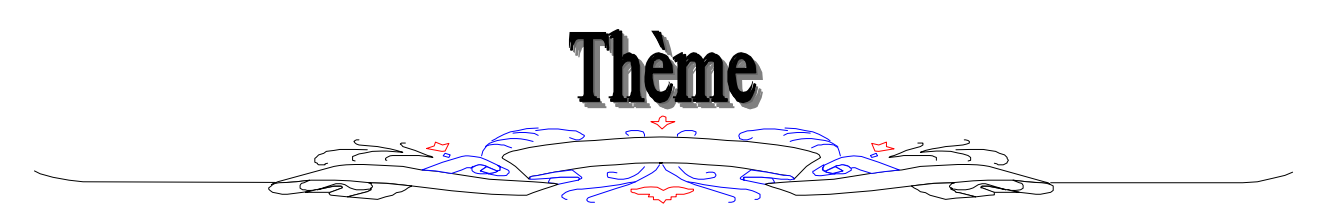

## *CONCEPTION ET ETUDE D'UNE TOUR R+13 SOLLICITEE PAR DES CHARGES D'ORIGINE SISMIQUES ET CLIMATIQUES (VENT)*

*Soutenu publiquement le 03 juillet 2012 devant le jury composé de :*

*M. S***. BELKACEMI** *Professeur, ENP Président*

*M.* **M. DEMIDEM** *Maitre-Assistant A ENP Directeur de thèse*

*M*. **D.CHERID** *Maitre-Assistante A ENP Examinatrice*

*ENP 2012 Ecole Nationale Polytechnique. 10, Avenue Hassan Badi. El-Harrach. Alger.* إن الھدف من ھذا العمل ھو دراسة منشأة عمارة سكنیة من الخرسانة المسلحة ذات طابق أرضي+ثلاثة عشر طابقا+طابق بین أرضي، تمت بنایتھا في ولایة الجزائر المصنفة ذات نشاط زلزالي عالي. مقاومة البنایة محققة بواسطة نظام تدعیم مختلط ( أعمدة و عارضات + جدران ). ثم التصمیم وفقا لقوانین و معاییر البناء المطبقة في الجزائر 91BAEL) )99.RPA2003/version93,CBA, الدراسة الدینامكیة تمت بواسطة برنامج 2000SAP. أخیرا دراسة البنیة التحتیة للمنشأة التي تتمثل في الأساسات التي تستریح على الأعمدة الحصاتیة و ذلك نظرا لقیمة الحمولات المعتبرة المحولة للتربة. **كلمات مفتاحیة**

الخرسانة المسلحة ، تدعیم مختلط ، الدراسة الدینامكیة ، معاییر البناء ، 2000SAP ، الأعمدة الحصاتیة.

#### **Résumé**

Le but de ce travail est l'étude de la structure d'un bâtiment en béton armé constitué d'un rezde-chaussée+13 étages+ un entresol. Ce projet se situe à Mehalma wilaya d'Alger qui fait partie de la zone de forte sismicité. La résistance du bâtiment est assurée par un système de contreventement mixte (portiques + voiles). La conception a été faite conformément aux règlements de construction appliqués en Algérie (RPA99/version2003, CBA93, BAEL91). L'analyse dynamique a été effectuée à l'aide du logiciel SAP2000. Finalement, l'étude de

l'infrastructure qui est de type radier général à cause de l'importance des charges transmis au sol d'assise.

#### **Mots clés**

Béton armé, contreventement mixte, analyse dynamique, règles de construction, SAP2000, radier général.

#### **Abstract**

The goal of this work is the study of a reinforced concrete building structure, made up of ground floor  $+ 13$  floors  $+$  mezzanine. This project is situated in Algiers which is classified as a zone of strong seismicity. The resistance of the building is ensured by mixed wind-bracing. The design was made according to payments of construction (RPA99/version2003, CBA93, and BAEL91). The dynamic study was made by software SAP2000. Finally, the study of the infrastructure building was made by the calculation of the foundations rest on stone columns.

#### **Key words**

Reinforced concrete mixed wind-bracing, dynamic analysis, payments of construction, SAP2000, stone columns.

**الملخص**

- Nous remercions tout d'abord Dieu le tout puissant de nous avoir donné la volonté, la santé et le courage de finaliser ce modeste travail.
- $\bullet$  Nous tenons à remercier notre encadreur  $M<sup>r</sup>$  M.DEMIDEM pour sa disponibilité, sa patience avec nous, son aide précieux et surtout son soutien moral après le retard qu'on avait au début.
- $\bullet$  Nous tenons à exprimer nos sincères remerciements à M<sup>r</sup> BENTAHER cadre à GESI-IMMO M<sup>r</sup> B.MOUAL et son bureau d'études et on lui présente nos profondes condoléances après la mort de sa femme.
- Nous présentant nos chaleureux remerciements à  $M^{me}$  CHIKH pour ses précieux conseils et ses remarques pertinentes.
- Sans oublier M<sup>r</sup> I.AOUARI chercheur au laboratoire Génie Parasismique à l'ENP pour sa précieuse collaboration.
- Nos vifs remerciements vont aux membres de jury, pour leurs efforts fourni afin d'évaluer notre travail et de nous avoir honoré par leur présence.
- Qu'il nous soit permis de remercier tous les enseignants de département Génie Civil et toute personne ayant contribué de près ou de loin à l'élaboration de ce projet de fin d'études.

## **Dédicaces**

Je dédie ce modeste travail à mes très chers parents : ma source d'énergie et de vie la meilleur des mères « **mama** », ma fierté et mon meilleur ami « **papa** » pour leur amour, leur soutien et leurs sacrifices tout au long de mes études.

Je le dédie aussi à :

Mes chers frères BACHIR et OUSSAMA, ma sœur et ma confidente SALIHA et son mari FAYÇAL, ma petite nièce MARWA et le petit GHOUTI, mes tantes et mes oncles, mes cousins et cousines surtout AMINE, HOUSSEM, NASSIMA, HAKIMA, SIHEM, WASSILA, DJAWED, mon binôme Abdelkader, mes amis ABDELILAH, AHMED, AMINE ABDEJLIL, AMINE BELAYACHI, ANIS, BIBOU, CATALA, HICHEM, M<sup>ed</sup> HMAHMI, M<sup>ed</sup> ZEDOUN, SIDOU, YASSER, YOUCEF, MOH (ZAROUR), MOKRANE, ABDENOUR, MALIK, MEHDI, FARES, NASSIM et toute la promotion 2012, A ZAKIA, mes enseignants depuis le primaire spécialement pour M<sup>r</sup> SAHNOUN, M<sup>me</sup> ZENASNI, M<sup>me</sup> BENYAKOUB, ma tante HAYET, M<sup>r</sup> MAMERI, M<sup>me</sup> CHERKI, M<sup>r</sup> BENGRIN, M<sup>me</sup> BOUBKER, M<sup>me</sup> ZIOUECH, M<sup>r</sup> BAGHDAD, M<sup>r</sup> BENAMEUR, M<sup>r</sup> BENDHINA, tous les enseignants de l'Ecole Nationale Polytechnique, à tous qui m'aime, avec tous mon amour et gratitude.

KRRKRRKRRKRRKRRKRRKRRKRRK

## **KARIM**

不不不不不不不不不不不不不不不不不不不不不不不不不

## **Dédicaces**

Je dédie ce modeste travail à :

Mes très chers parents qui me soutiennent toujours durant toute ma carrière d'étude.

A mes très chères grands-mères

A mon binôme KARIM

A mon ami intime ABDELOUAHED

A mes très chères sœurs et toute la famille

A mes collègues d'étude de la promotion 2012

Une dédicace spéciale pour mon cousin ABDERAHMAN

## **ABDELKADER**

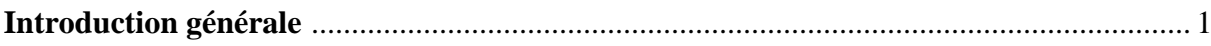

#### Chapitre 1: Présentation du projet

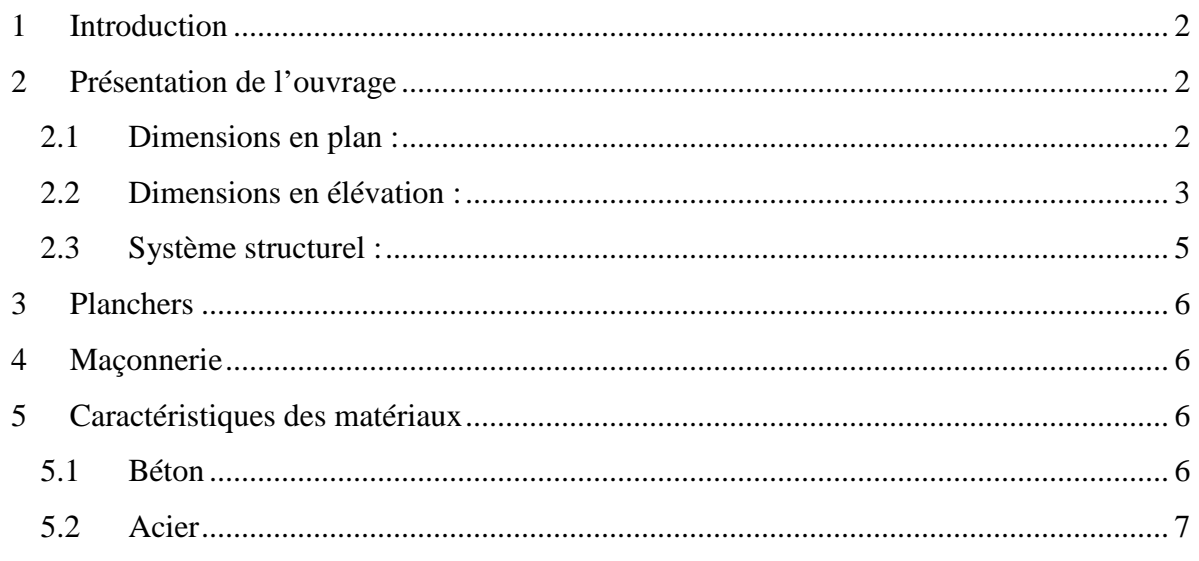

### **Chapitre 2: Pré dimensionnement**

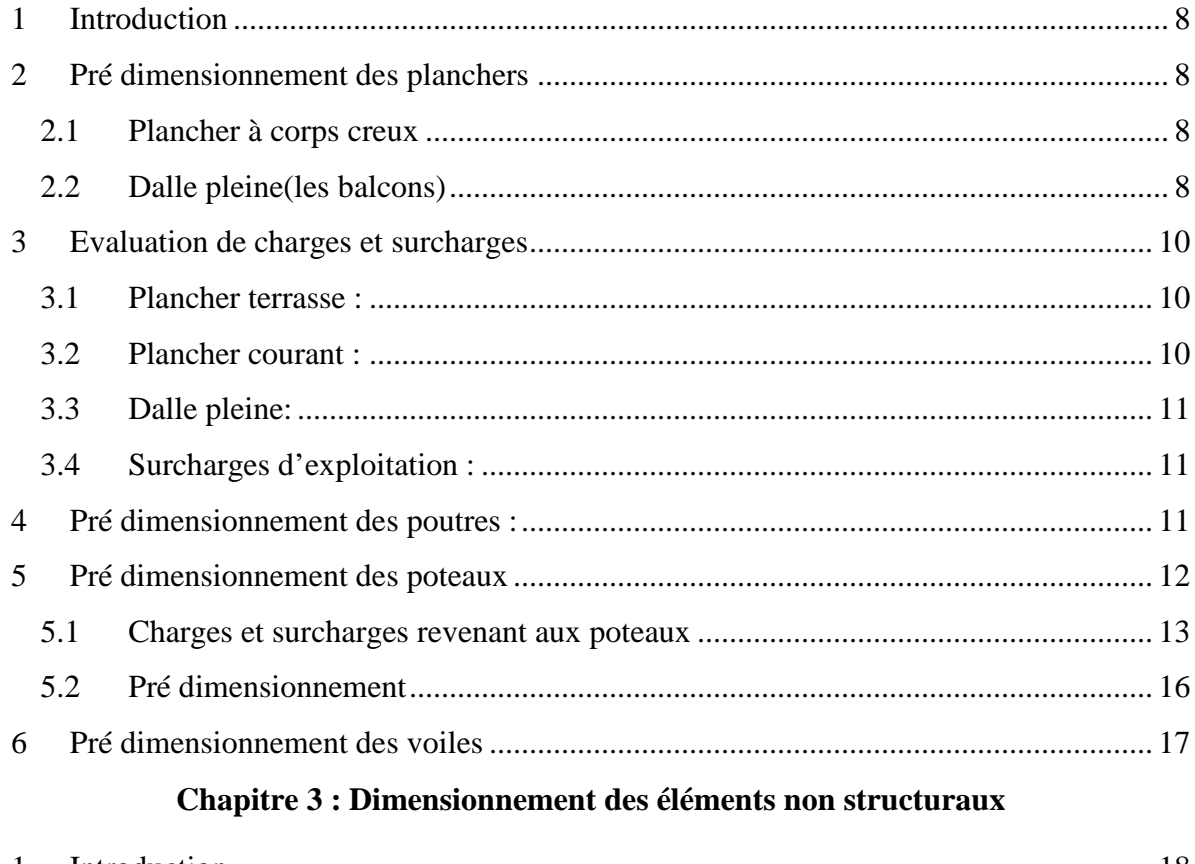

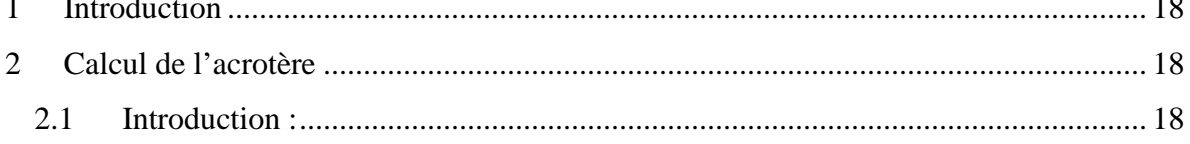

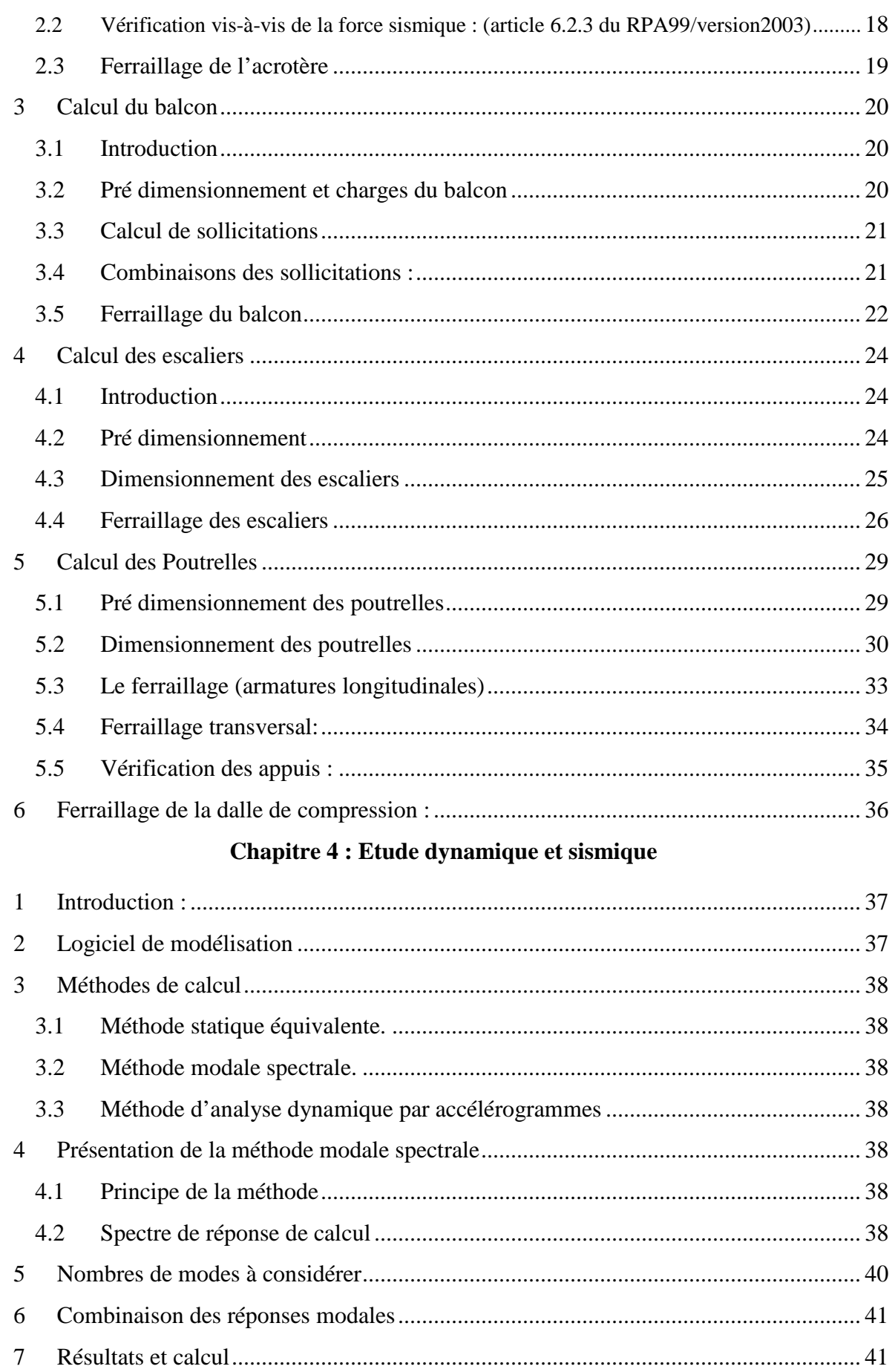

## Table des matières

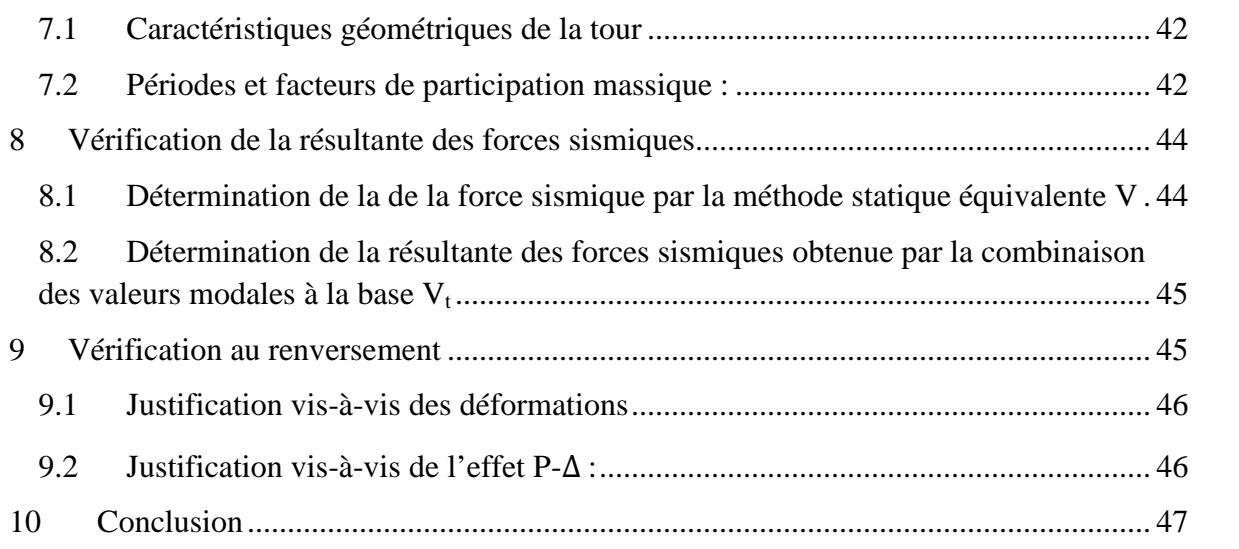

#### **Chapitre 5 : Etude au vent**

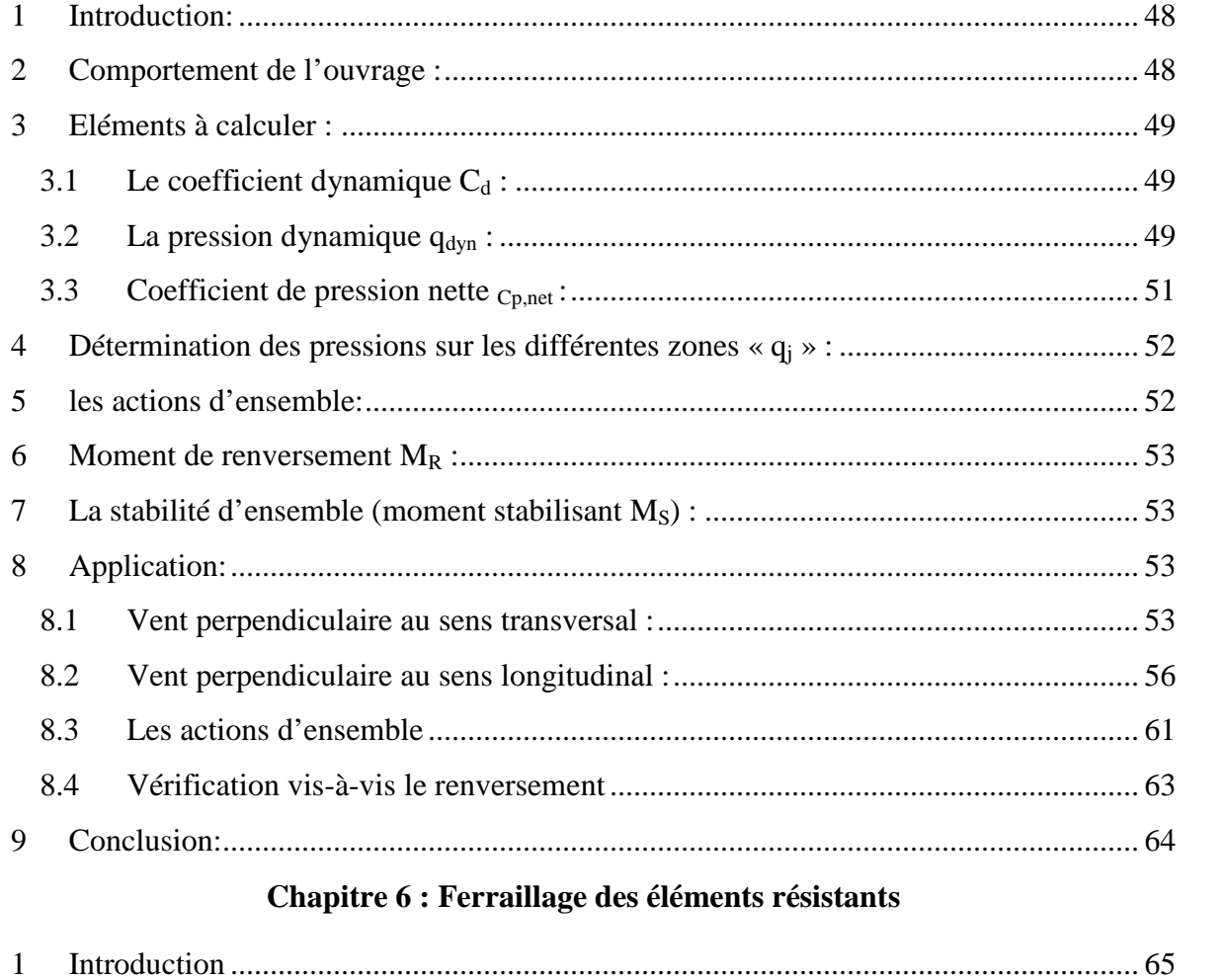

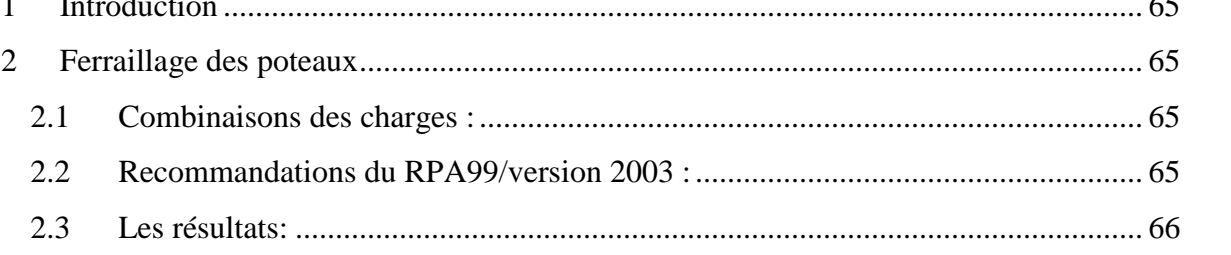

## Table des matières

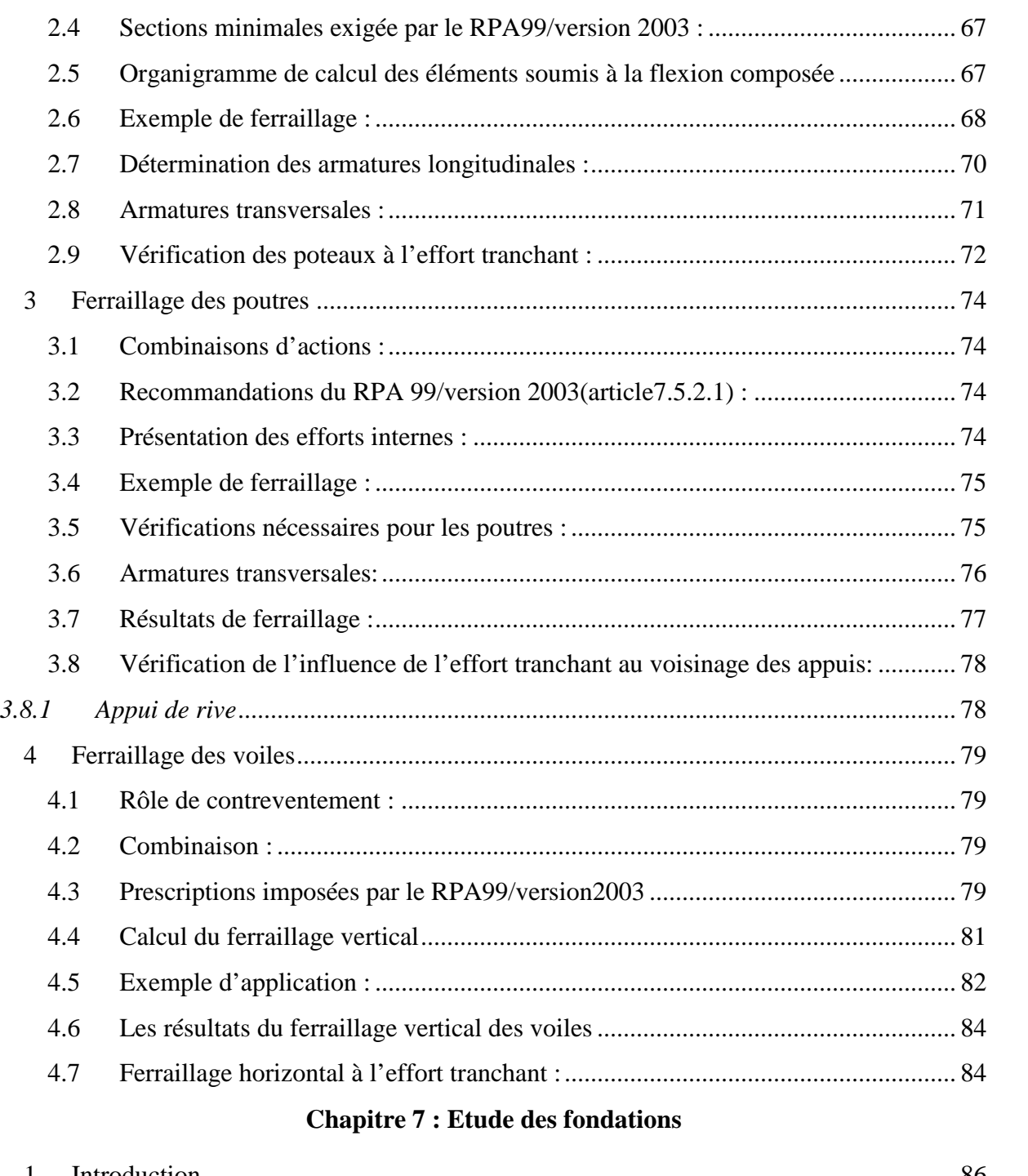

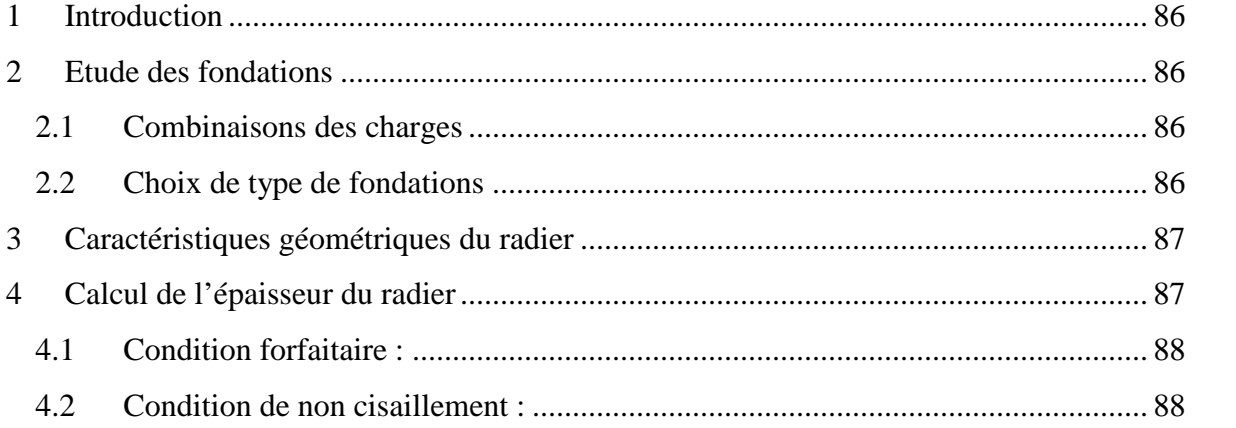

## Table des matières

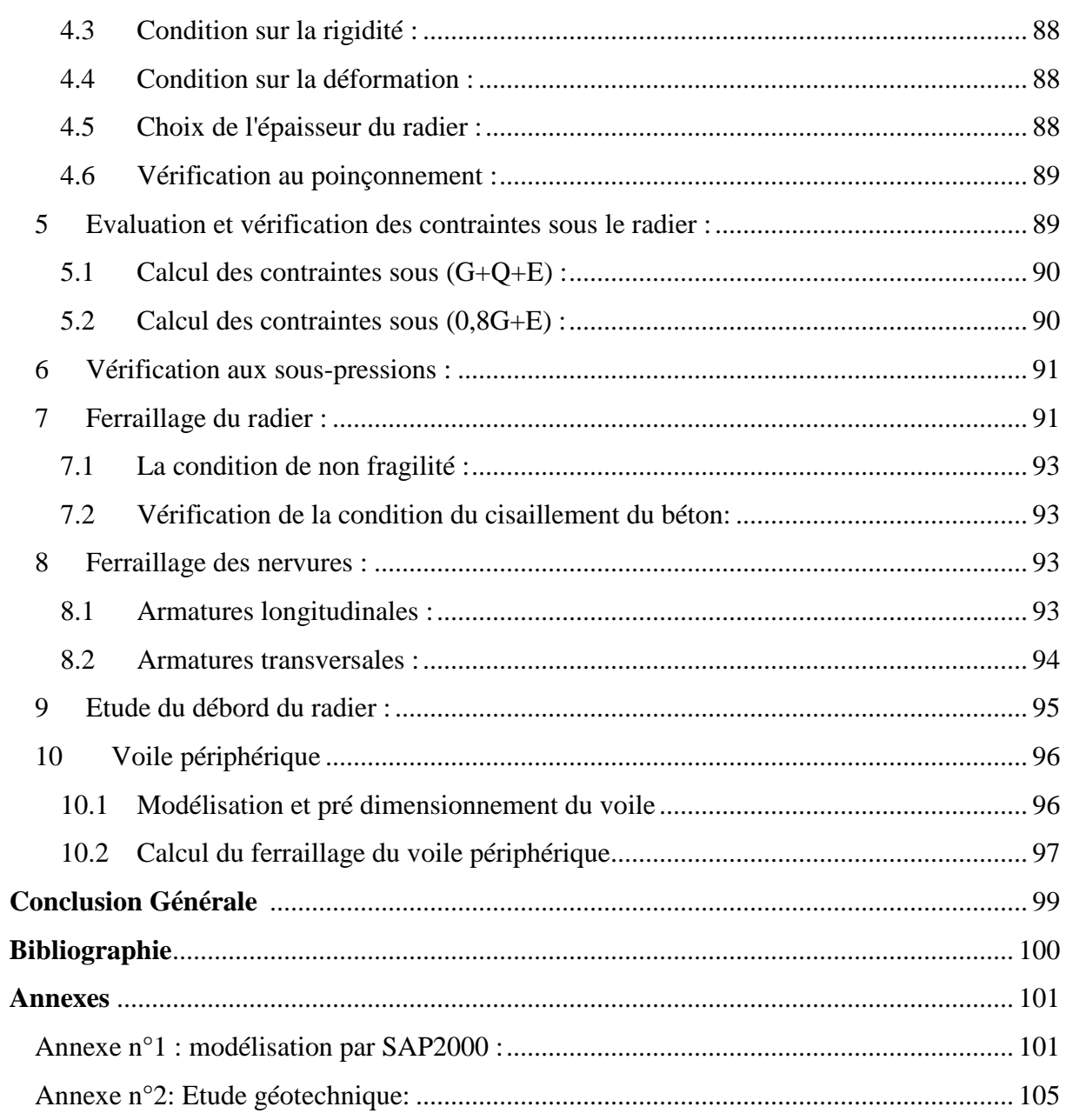

#### **Chapitre 2: Pré dimensionnement**

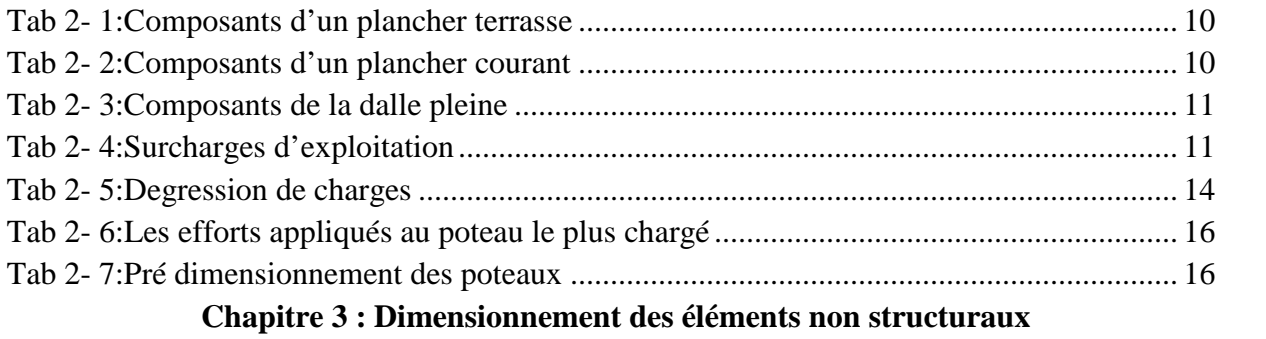

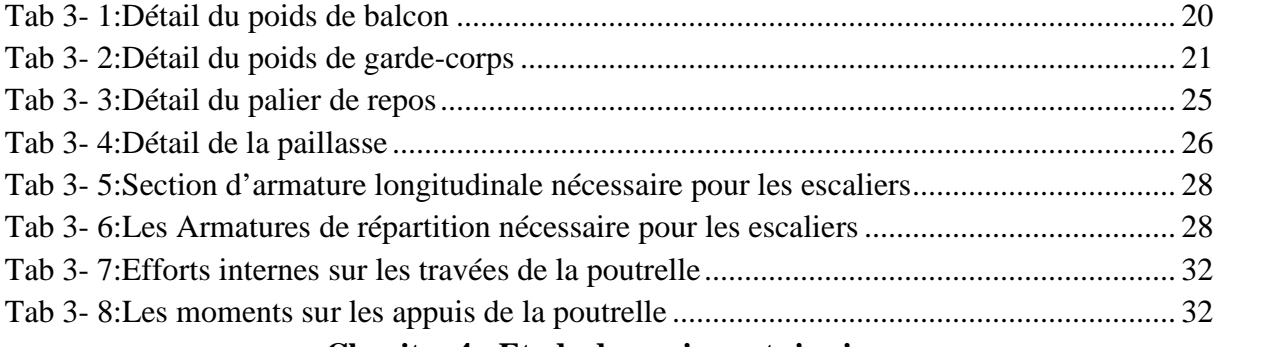

#### **Chapitre 4 : Etude dynamique et sismique**

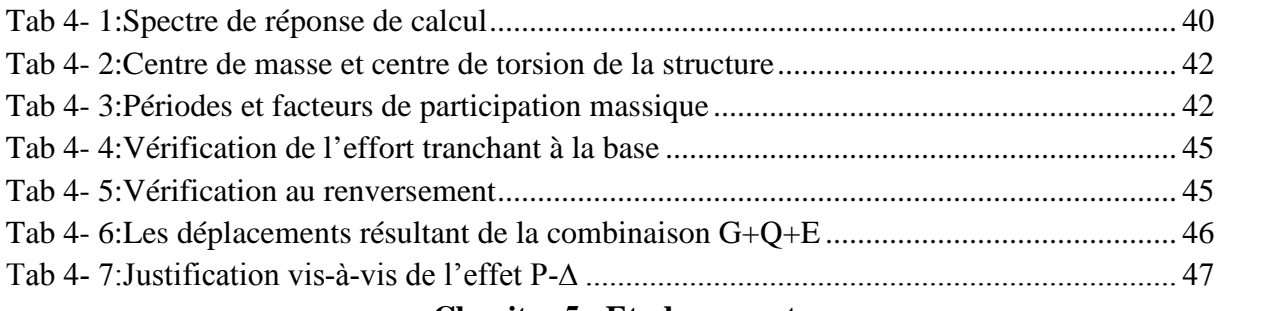

#### **Chapitre 5 : Etude au vent**

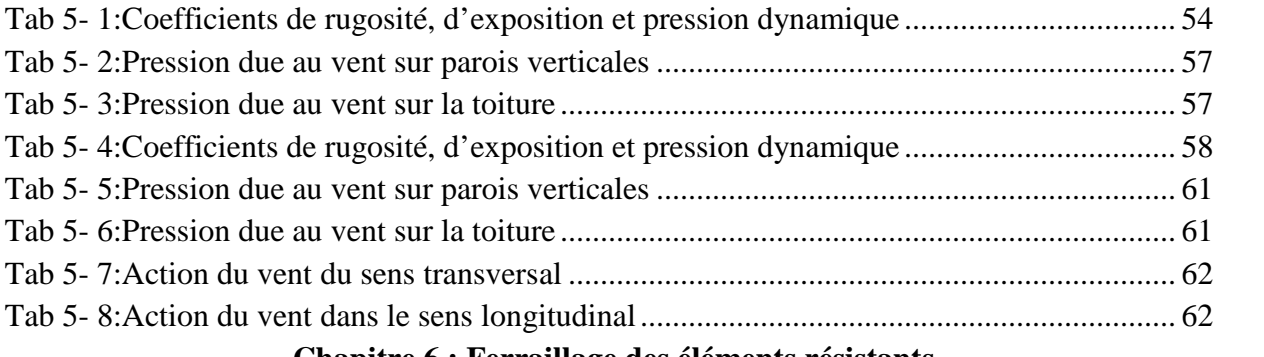

#### **Chapitre 6 : Ferraillage des éléments résistants**

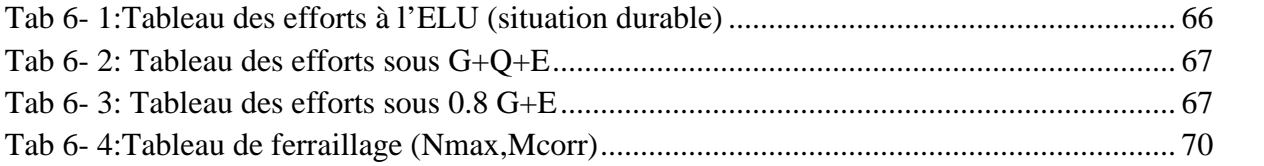

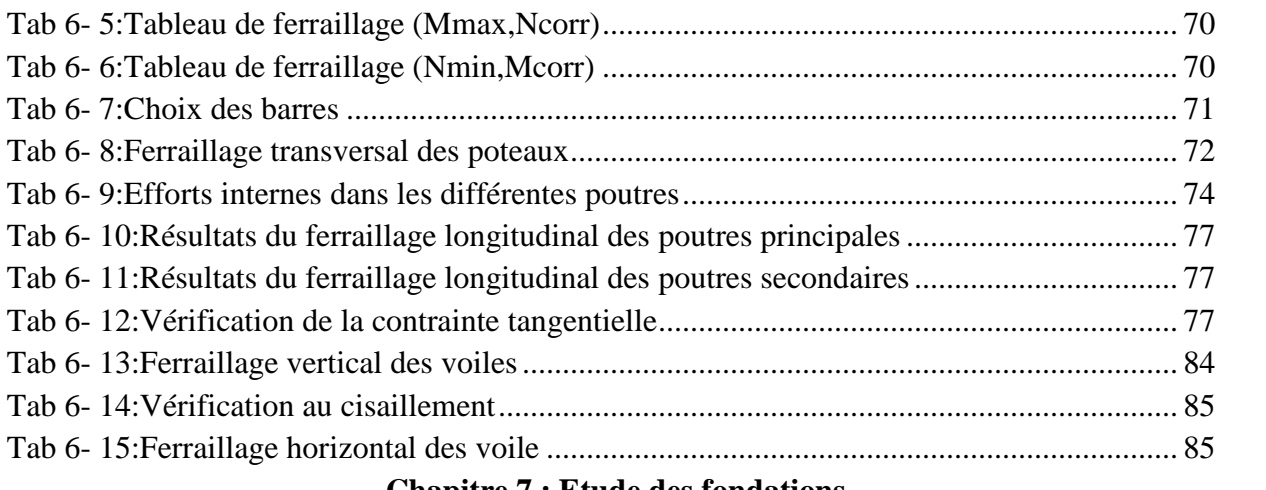

#### **Chapitre 7 : Etude des fondations**

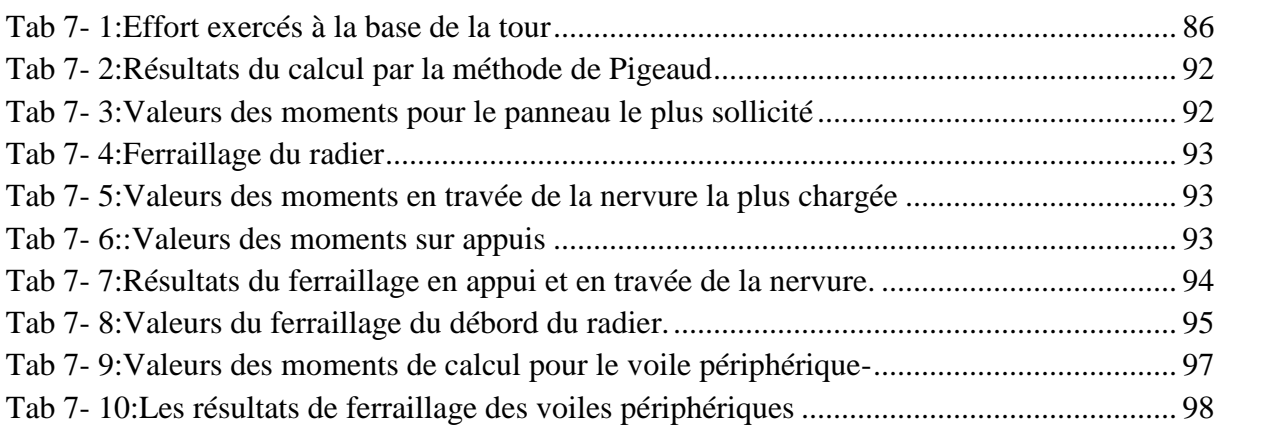

#### **Chapitre 1: Présentation du projet**

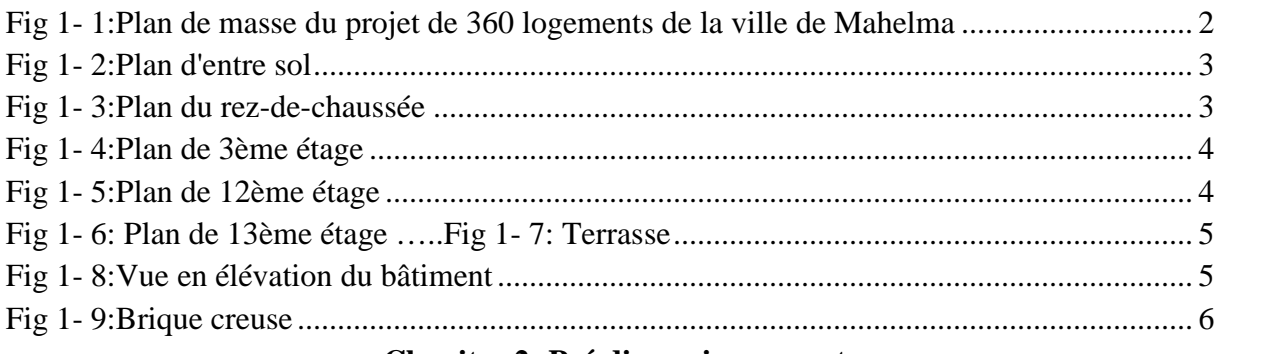

#### **Chapitre 2: Pré dimensionnement**

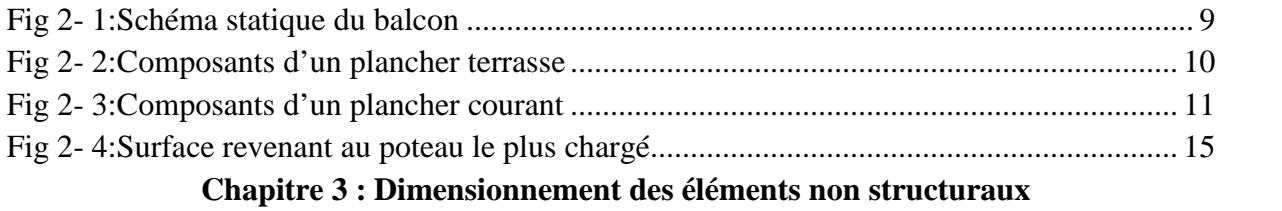

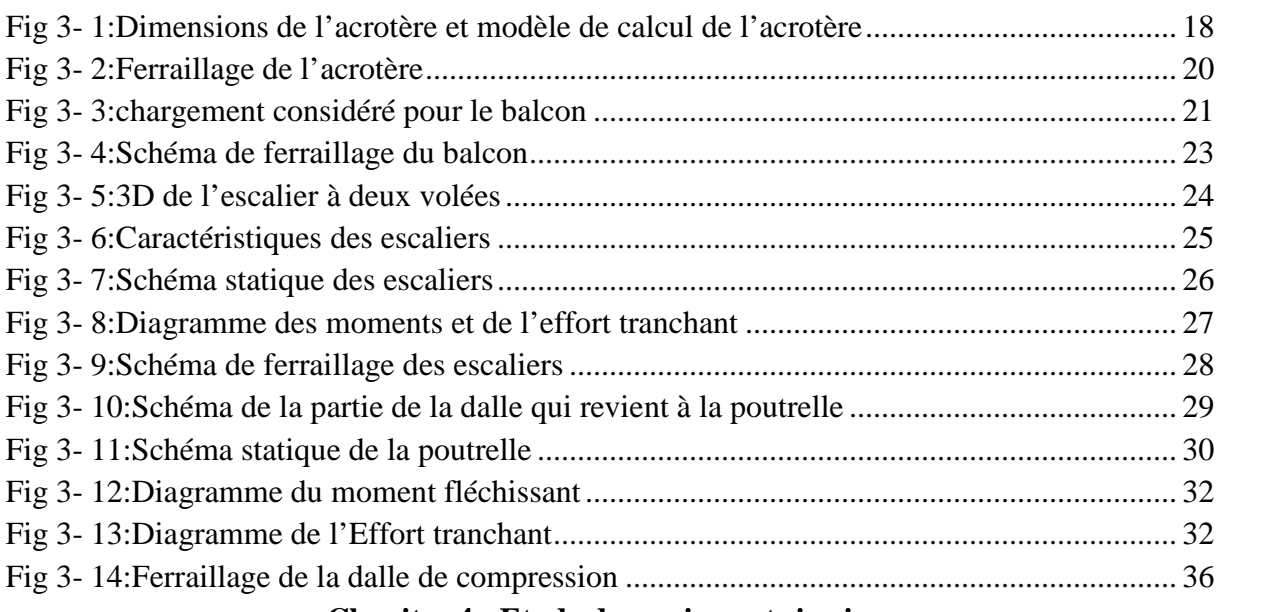

#### **Chapitre 4 : Etude dynamique et sismique**

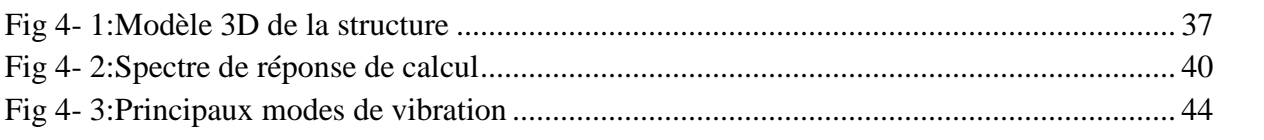

#### **Chapitre 5 : Etude au vent**

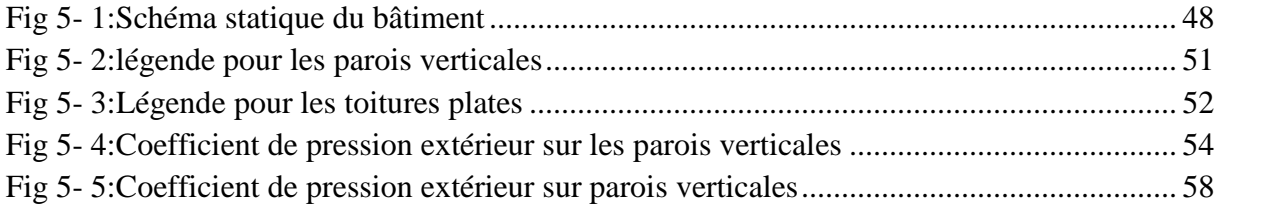

#### **Chapitre 6 : Ferraillage des éléments résistants**

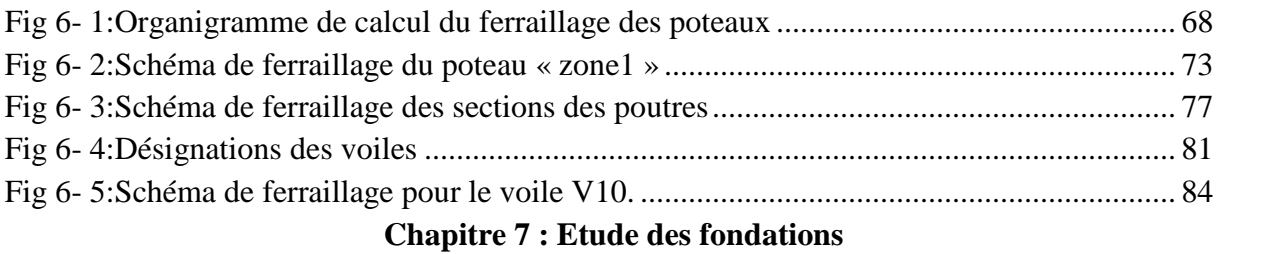

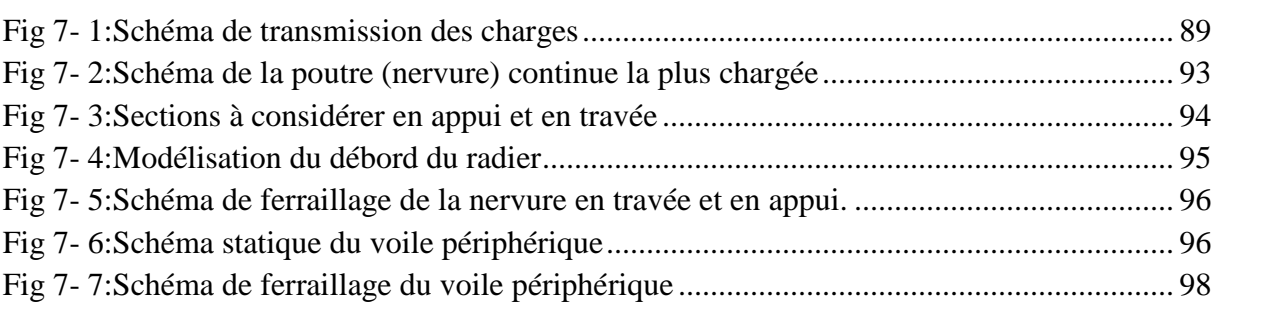

# **INTRODUCTION GENERALE**

L'actualité nous montre régulièrement que les tremblements de terre entrainent des pertes considérables en vies humaines, la destruction du patrimoine immobilier et des moyens de production très importants. Ils affectent aussi l'activité économique de la région touchée, et ils la rendent parfois complètement paralysée. Ces effets sont dus principalement à l'effondrement des constructions. Il est donc, impératif de se prémunir contre les éventuels graves dommages sismiques et ce, en construisant des ouvrages de plus en plus résistants aux effets de ce phénomène naturel, ô combien il a été destructeur dans plusieurs régions de par le monde.

La sismicité de l'Algérie est moins élevée que celle de la Turquie, de la Californie ou du Japon. Cependant, les séismes destructeurs n'y sont pas exclus ; ils sont seulement plus espacés dans le temps. Ils peuvent se produire demain ou à cet instant même.

Bien que l'Algérie ait subi de nombreux séismes à travers les siècles, le risque sismique n'a été pris en compte dans les politiques techniques de construction que depuis 1980, juste après le séisme d'El Asnam. Cependant, certains spécialistes confirment que l'histoire du règlement remonte à bien avant cela. En effet, les premières règles de construction destinées à limiter les dommages sismiques ont été établies en une sorte de décret à l'époque ottomane en 1716, après le séisme qui a touché la région d'Alger, et certains le qualifient comme étant le premier au monde à faire l'objet d'un document manuscrit.

Cependant, bâtir en hauteur n'est pas exposé seulement au risque sismique, mais aussi au problème du vent, qui doit être pris en compte d'une manière aussi sérieuse que les séismes.

Le travail qui nous a été confié consiste en la conception et le calcul d'un bâtiment en R+13 avec entre sol en béton armé, implanté à Mahelma (wilaya d'Alger), et qui rentre dans le cadre du projet des 360 logements lancé par le maitre d'ouvrage GESI-IMMO. Notons que cette zone est classée comme zone de forte sismicité (zone III). Ainsi, le calcul sismique se fera conformément au règlement RPA99/version 2003, et ce en utilisant pour la modélisation de notre ouvrage le logiciel SAP 2000, qui est une série très puissante de programmes d'analyse dynamique des structures, basé sur la méthode des éléments finis. En effet, SAP2000 est un logiciel de calcul et de conception adaptée à tout type d'ouvrages de génie civil. Il offre de nombreuses possibilités d'analyse des effets statiques et dynamiques et de vérification des structures en béton armé et en charpente métallique. Le post-processeur graphique disponible facilite considérablement l'interprétation et l'exploitation des résultats et la mise en forme des notes de calcul et des rapports explicatifs.

Dans notre travail, en plus de l'étude statique qui fera l'objet des premiers chapitres, nous allons nous intéresser à font au comportement dynamique de la structure, et ce à partir d'un spectre de calcul du règlement Parasismique Algérien (RPA99/version2003). On vérifiera par la suite l'action du vent par rapport à celle du séisme. Aussi, le calcul du ferraillage des éléments principaux sera mené selon la réglementation en vigueur, et enfin le calcul de l'infrastructure et une conclusion générale feront l'objet des derniers chapitres.

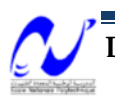

# **PRESENTATION DE L'OUVRAGE**

#### **1 Introduction**

L'étude de ce projet comprend la partie conception des éléments tels que, fondations, poteaux, poutres, voiles, planchers et le calcul des éléments secondaires (escaliers, acrotère, etc…) aussi, une étude dynamique de la structure sera menée pour évaluer son comportement lors d'un séisme. Le calcul sera fait conformément aux Règles Parasismiques Algériens (RPA99/version2003) et aux règles de béton armé en vigueur (BAEL91 et CBA93) en utilisant le logiciel de calcul SAP2000.

#### **2 Présentation de l'ouvrage**

L'ouvrage intéressant la présente étude est un bâtiment en R+13+entre sol en béton armé, implanté à Mahelma (wilaya d'Alger), et qui rentre dans le cadre du projet des 360 logements lancé par le maitre d'ouvrage GESI-IMMO. Notons que cette zone est classée comme zone de forte sismicité zone III .Le calcul sismique se fera conformément au règlement RPA99/version2003.

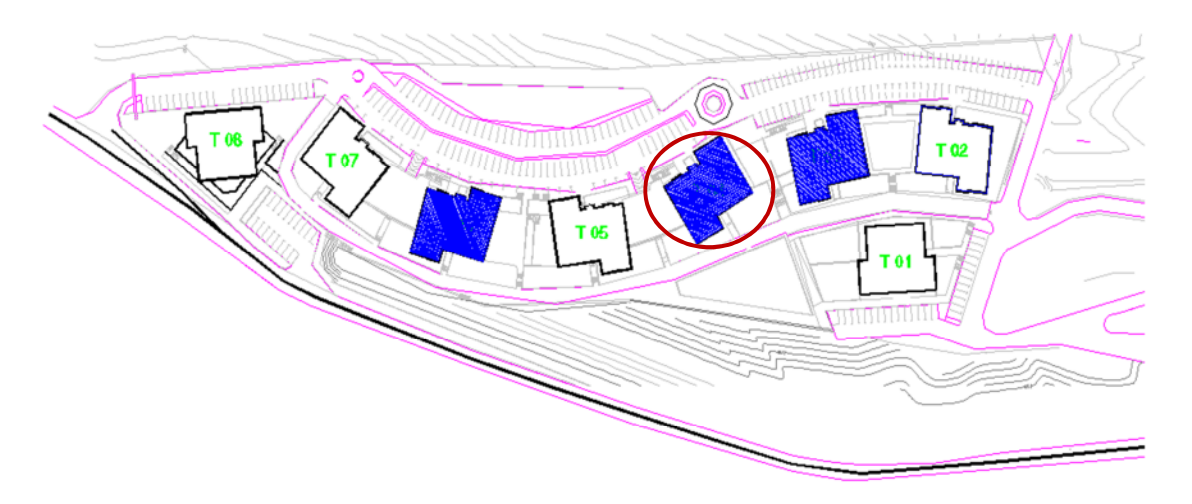

**Fig 1- 1:Plan de masse du projet de 360 logements de la ville de Mahelma**

Le contreventement de l'ouvrage est assuré par un système mixte constitué par des voiles et des portiques auto stables en béton armé dans les deux sens Type 4 selon la classification du RPA 99/version2003.

Pour ce qui est du sol d'assise, ce dernier est d'une bonne qualité avec une contrainte admissible de  $\sigma_{sol}$  égale à 2.5 [bar]. C'est ainsi qu'il est décidé de fonder notre ouvrage sur un Radier général.

#### **2.1 Dimensions en plan :**

Le bâtiment se compose de deux blocs rectangulaires décalés l'un par rapport à l'autre et séparés par les cages d'escaliers et d'ascenseurs dont les grandes dimensions en plan sont :

- Longitudinalement : ………..28.00m
- Transversalement : ………….27.60m

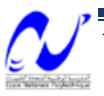

#### **2.2 Dimensions en élévation:**

L'entre sol a une hauteur de 3.10m, les autres étages ont une hauteur de 3.06m. La tour présente un rétrécissement à partir du 11ème étage, La hauteur totale de la tour est de 45.94m.

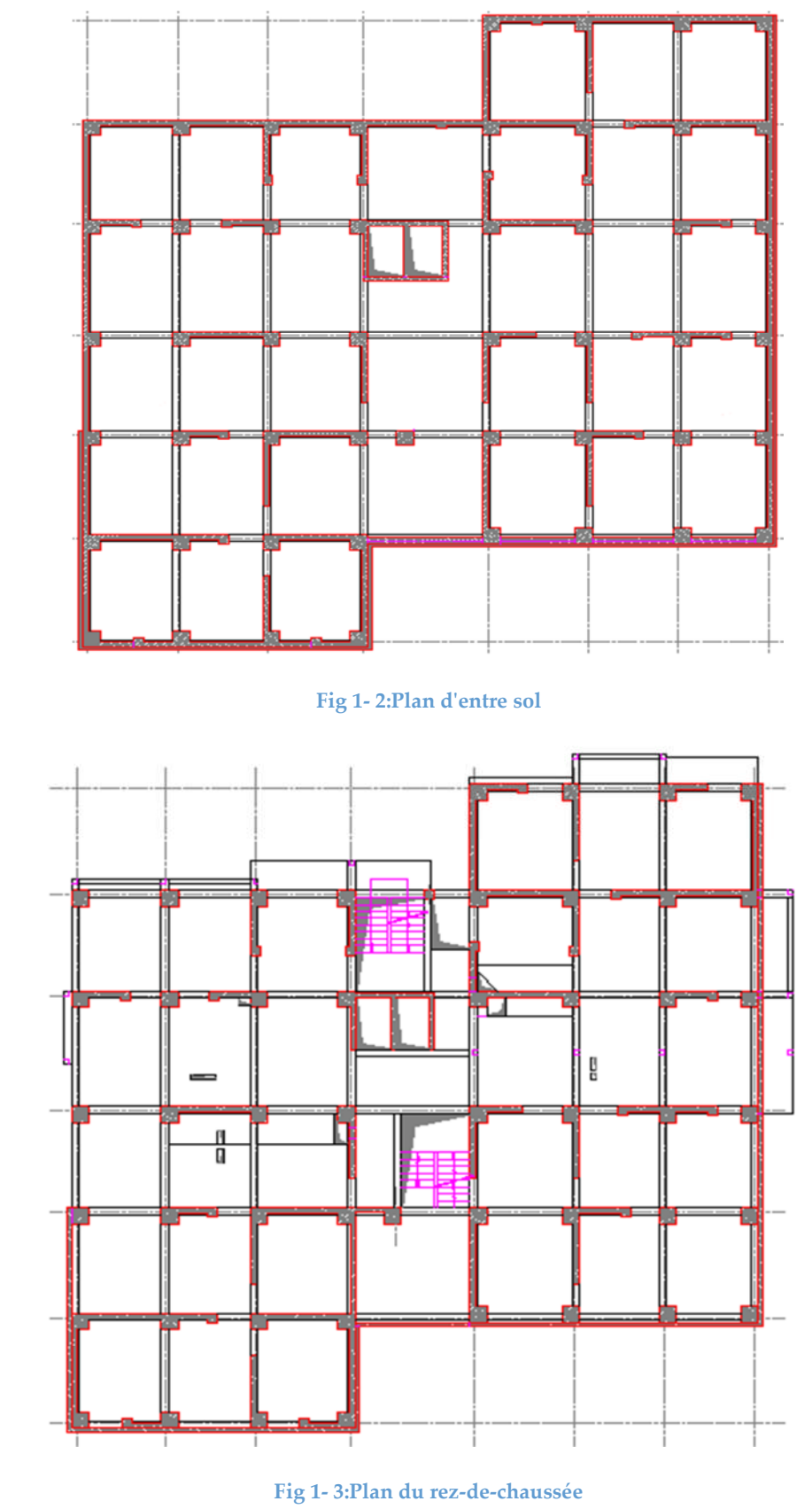

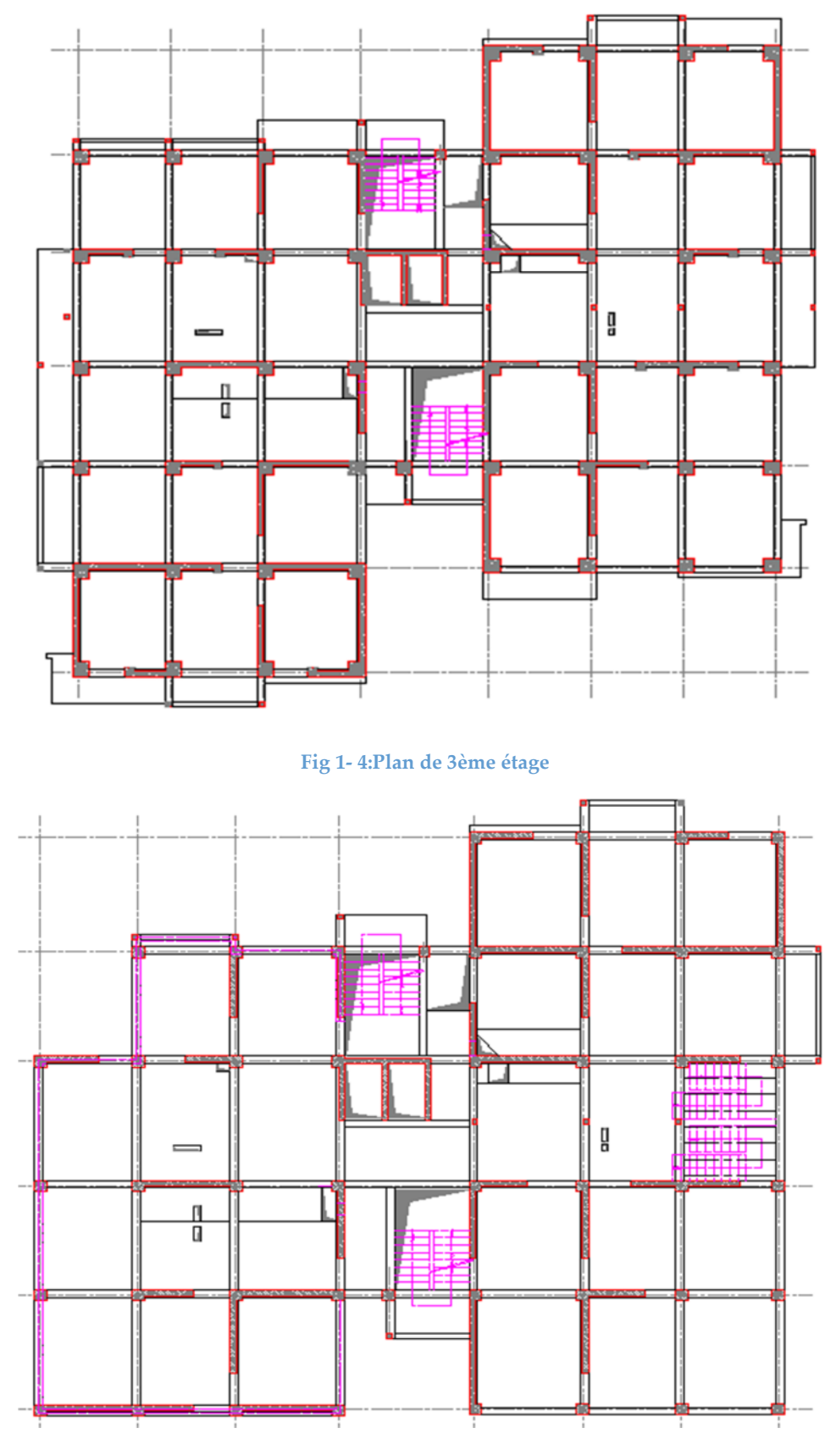

**Fig 1- 5:Plan de 12ème étage**

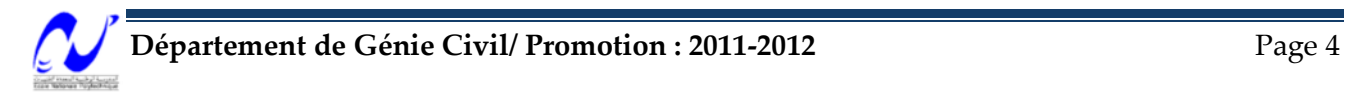

### Chapitre 1: Présentation du projet

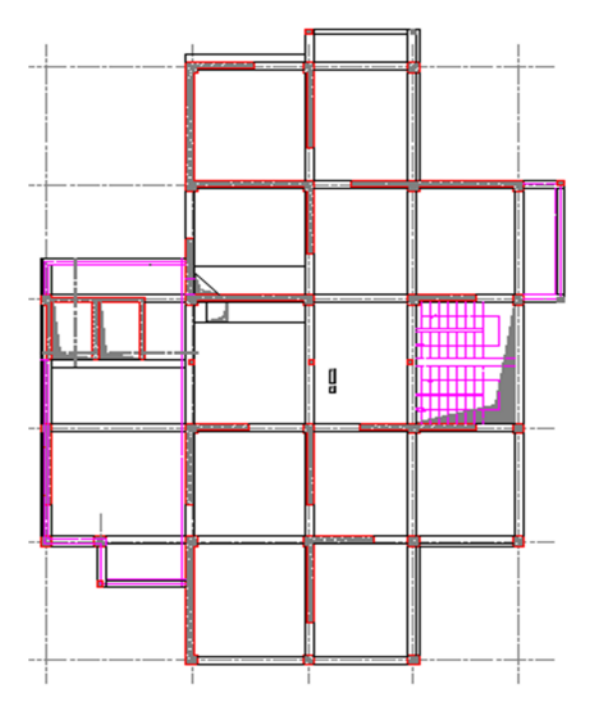

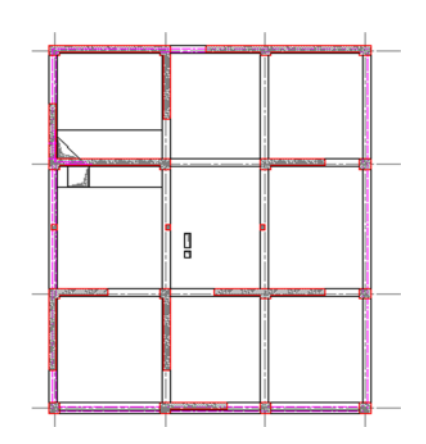

Fig 1- 6: Plan de 13ème étage **Fig 1- 7: Terrasse** 

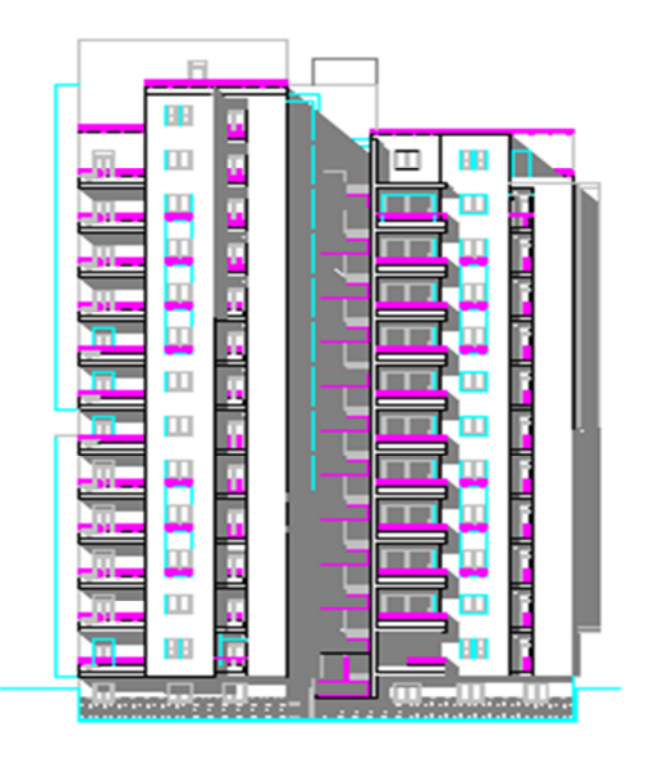

**Fig 1- 8:Vue en élévation du bâtiment**

#### **2.3 Système structurel :**

L'ossature est en béton armé constituée de portiques et de voiles, dont le rôle est d'assurer la stabilité de l'ensemble sous l'effet des différentes charges (verticales et horizontales).

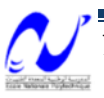

#### **3 Planchers**

Les plancher sont considérés comme des diaphragmes rigides, d'épaisseur relativement faible par rapport aux autres dimensions de la structure. Notre bâtiment comporte un seul type de plancher qui est un plancher à corps creux, sauf dans les cas des balcons qui sont réalisés avec des dalles pleines.

#### **4 Maçonnerie**

La maçonnerie utilisée dans ce projet est la brique creuse, nous avons deux types de murs :

 Murs extérieurs en double cloison : deux cloisons en briques creuses de 10 cm séparés par une âme d'aire de 10 cm.

 $\checkmark$  Murs intérieurs : cloison de séparation en brique creuses de 10 cm.

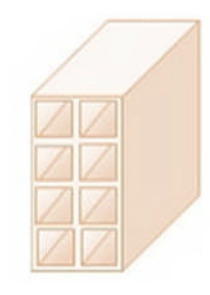

**Fig 1- 9:Brique creuse**

#### **5 Caractéristiques des matériaux**

**5.1 Béton**

#### *5.1.1 Dosage du béton*

- o ciment PORTLAND CPA325 ……………350 kg
- o sable  $0/3$  à  $0/5$  …  $\ldots$   $\ldots$   $\ldots$   $\ldots$   $\ldots$   $\ldots$   $\ldots$  0.400 m<sup>3</sup>
- o gravier  $5/15$  et  $15/25$  ……………………0.800 m<sup>3</sup>
- o eau de gâchage ……………………………..175 l

La résistance mécanique du béton à 28 jours exigée par le maitre d'ouvrage est de 27 MPa. Mais dans nos calculs on va considérer une résistance facilement atteinte sur les chantiers

$$
fc_{28}=25 MPa
$$

#### *5.1.2 Contraintes limites*

5.1.2.1 Etat limites ultimes (ELU)  $f_{bu} = \frac{0.85 \times f_{c28}}{\theta \times v_{h}}$  $\theta \times \gamma_b$ ; en situation durable ( $\gamma_b = 1.5$ )  $f_{bu} = \frac{0.85 \times f_{c28}}{\theta \times v_h}$  $\theta \times \gamma_b$ ; en situation accidentelle ( $\gamma_h = 1.15$ )  $f_{tj} = 0.06 f_{c28} + 0.6 = 2.1 \text{MPa}$  $E_{i28} = 11000 f_{c28}$  $\frac{1}{28}$  = 32164MPa  $E_{v28} = 3700 f_{c28}$  $\frac{1}{28}$  = 10819MPa

5.1.2.2 Etat limits de service (ELS)  
\n
$$
\sigma_{bc} = 0.6 \times f_{c28} = 15 MPa
$$

#### **5.2 Acier**

*5.2.1 Caractéristiques mécaniques*

L'acier doit être conforme aux normes AFNOR, avec les caractéristiques mécaniques suivantes :

- Acier doux  $f_e = 340 MPa$
- Acier HA  $f_e = 400 MPa$

#### *5.2.2 Contraintes limites*

5.2.2.1 Etat limites ultimes (ELU)  
\n
$$
f_{su} = \frac{f_e}{\gamma_s} = 348 MPa
$$
 En général ( $\gamma_s = 1.15$ )  
\n
$$
f_{su} = \frac{f_e}{\gamma_s} = 400 MPa
$$
 En situation accidentelle ( $\gamma_s = 1$ )

#### 5.2.2.2 Etat limites de service (ELS)

- Fissuration non préjudiciable : aucune vérification à faire.
- Fissuration préjudiciable :  $\sigma_{st} \le \min(\frac{2f_e}{3}, 110\sqrt{\eta f_{tj}})$
- Fissuration très préjudiciable :  $\sigma_{st} \le \min(\frac{f_e}{2}, 90\sqrt{\eta}.f_{tj})$

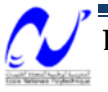

# **PREDIMMENSIONNEMENT**

#### **1 Introduction**

Afin d'atteindre une solution optimale économiquement et qui satisfait les règles de sécurité pour notre projet, on doit faire un pré dimensionnement des éléments résistants de la structure qui représente le point de départ et la base de justification à la stabilité et la durabilité de l'ouvrage. Il sera fait selon le **CBA93** et le **RPA99/version 2003** et dans l'ordre suivant :

- Planchers ;
- Poutres ;
- Poteaux ;
- Voiles.

#### **2 Pré dimensionnement des planchers**

#### **2.1 Plancher à corps creux**

L'épaisseur du plancher est donnée par la Condition de rigidité :

$$
\frac{Lmax}{25} < h < \frac{Lmax}{20}
$$

h : épaisseur totale de la dalle

Lmax : longueur entre nus d'appuis (plus grande portée des poutrelles)

$$
\frac{470}{25} < h < \frac{470}{20} \implies 18.8 < h < 23.5
$$

On prend : h=21cm (plancher à corps creux 16+5)

A partir du CBA91 : puisque la condition de rigidité est vérifiée avec une épaisseur de 21 cm, donc il n'y a pas lieu de faire la vérification de la flèche.

#### **2.2 Dalle pleine(les balcons)**

#### *2.2.1 Résistance au feu*

 $\checkmark$  e= 7cm pour une heure de coupe-feu

- $\checkmark$  e= 11cm pour deux heures de coupe-feu
- $\checkmark$  e= 17.5 cm pour quatre de coupe-feu

La solution de deux heures de coupe-feu satisfait à certain limites de nos besoins de sécurité et elle est aussi économique, donc on prend

 $e_1 = 11$ cm

#### *2.2.2 Isolation acoustique*

Pour obtenir une bonne isolation acoustique, il faudra que la masse du plancher dépasse les 300 kg/m²

Pour une masse volumique du béton  $p=2500 \text{ kg/m}^3$ 

$$
\Rightarrow e_2 = \frac{300}{2500}
$$
  

$$
\Rightarrow e_2 = 12 \text{ cm}
$$

#### *2.2.3 Résistance à la flexion*

 $\triangleright$  dalle reposant sur deux appuis :

$$
\frac{L_{max}}{35} < e_3 < \frac{L_{max}}{30}
$$

 $\triangleright$  dalle reposant sur trois ou quatre appuis :

$$
\frac{L_{max}}{50} < e_3 < \frac{L_{max}}{40}
$$

Dans notre projet on a :

 $\checkmark$  des dalles pleines avec 4 appuis dont  $L_{\text{max}} = 5.00 \text{m} \implies \frac{500}{50} < e_3 < \frac{500}{40}$ 40  $\Rightarrow$  10 <  $e_3$  < 12.5  $\checkmark$  des dalles pleines avec 2 appuis dont L<sub>max</sub> = 5.00m => $\frac{500}{35}$  <  $e_3$  <  $\frac{500}{30}$ ଷ  $\Rightarrow$  14.28 <  $e_3$  < 16.67

 $\checkmark$  des dalles pleines avec 1 seul appuis dont L<sub>max</sub> = 4.00m on utilise les inégalités de deux appuis et on vérifie la flèche

• 
$$
\frac{400}{35} < e_3 < \frac{400}{30} \Rightarrow 11.42 < e_3 < 13.33
$$

On adopte une épaisseur  $e= 15$  cm

vérification :

il faut que 
$$
f < f_{adm} = \frac{l}{250}
$$
?

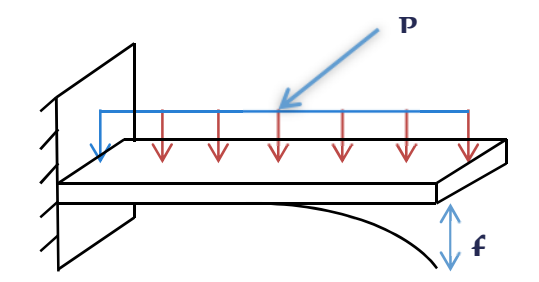

**Fig 2- 1:Schéma statique du balcon**

#### $P = G + Q$

G=5.46 kN : poids propre du balcon (détaillé dans le paragraphe qui suit)

Q=3.5 kN : surcharge d'exploitation du balcon (donnée dans le DTR BC22)

E=E<sub>v</sub>= 10819MPa  
\nf=
$$
\frac{pl^4}{8EI}
$$
 => f = 2.37.10<sup>-5</sup>m

 $f_{\text{adm}} = \frac{1.3}{25.6}$  $\frac{1.3}{250}$  = 5.2.10<sup>-3</sup>m Donc: f < f<sub>adm</sub> (condition de rigidité présentée dans l'article B.6.5.3 de CBA93) (vérifiée)

#### **3 Evaluation de charges et surcharges**

#### **3.1 Plancher terrasse :**

La terrasse est inaccessible réalisée en corps creux surmontée de plusieurs couches.

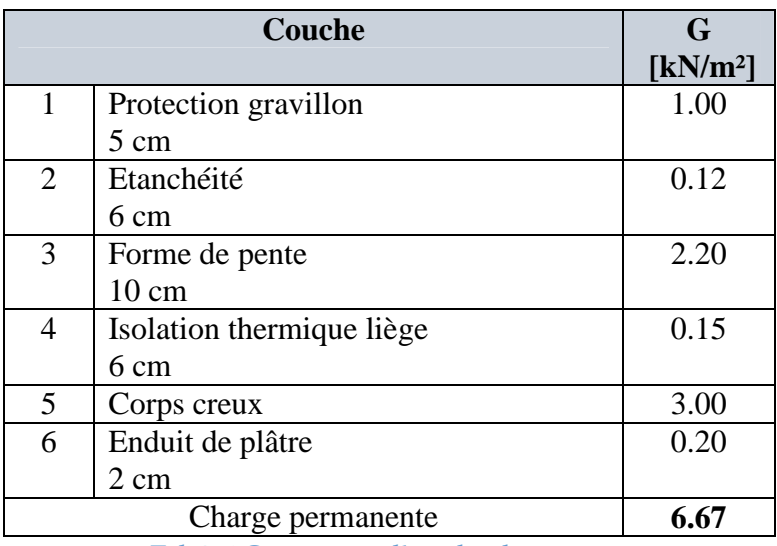

**Tab 2- 1:Composants d'un plancher terrasse**

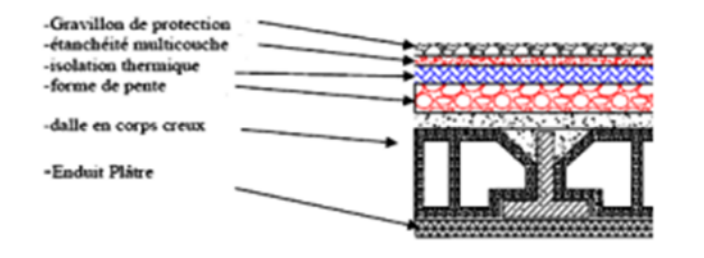

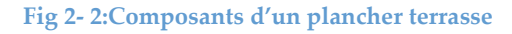

#### **3.2 Plancher courant :**

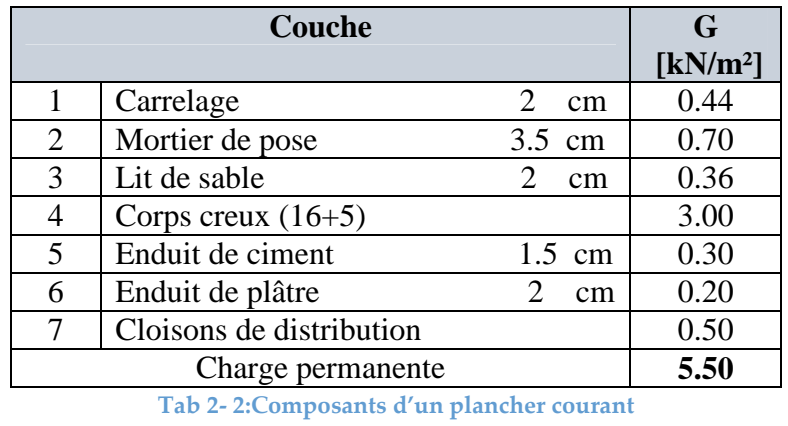

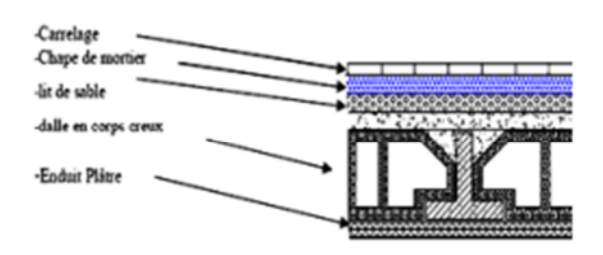

**Fig 2- 3:Composants d'un plancher courant**

#### **3.3 Dalle pleine:**

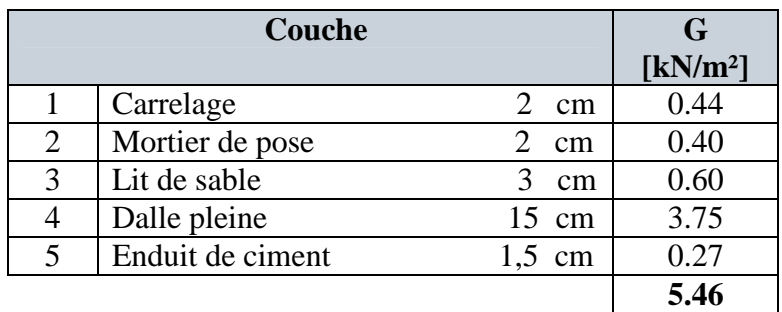

**Tab 2- 3:Composants de la dalle pleine**

#### **3.4 Surcharges d'exploitation:**

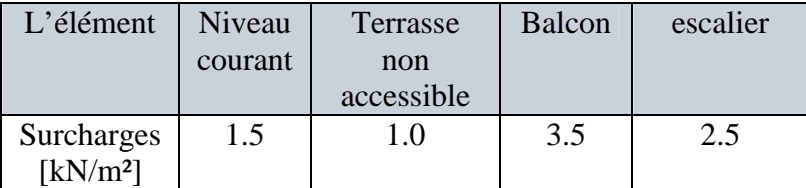

**Tab 2- 4:Surcharges d'exploitation**

#### **4 Pré dimensionnement des poutres :**

Les poutres sont des éléments qui assurent la transmission des charges et surcharges appliquées sur le plancher aux éléments porteurs verticaux (poteaux et voiles). Leur pré dimensionnement est donné par les formules empiriques suivantes :

$$
L_{max}/16 < h < L_{max}/10
$$
\n
$$
0.3h < b < 0.7h
$$

h : hauteur de la poutre.

b : largeur de la poutre.

Pour les poutres principales :  $L_{\text{max}} = 5m$ 

$$
\frac{500}{15} < h < \frac{500}{10} \implies 33.33 < h < 50
$$

On prend h=50 cm

 $\Rightarrow$  0.3(50) < b < 0.7(50)

$$
\implies 15 < b < 35
$$

On prend b=30 cm

Pour les poutres secondaires :  $L_{max}$ =5m Donc sa sera la même chose que la poutre principale :  $h = 50$  cm ;  $b = 30$  cm

D'après le RPA99/version2003 : b≥ 20 (vérifiée) h≥ 30 (vérifiée)  $h/b < 4.0$  $h/b = 50/30 \implies h/b = 1.67 < 4.0$  (vérifiée)

#### **5 Pré dimensionnement des poteaux**

Les poteaux sont des éléments verticaux qui construisent la structure de l'ouvrage. Leur rôle principal est de transmettre les charges verticales aux fondations, mais ils participent aussi au contreventement du bâtiment.

Le calcul de la section du béton des poteaux sera fait en compression centré, les règles CBA préconisent de prendre une section réduite en laissant 1cm de chaque côté.

Le pré dimensionnement des poteaux se fait par la vérification à la résistance d'une section choisie intuitivement avec une section d'armatures de 0.1% de la section de béton sous l'action de l'effort normal maximal (le poteau le plus chargé), déterminé par la descente de charges.

D'après l'article B.8.4.1 du CBA 93 : l'effort normal ultime N<sub>ult</sub> agissant sur un poteau doit etre au plus égale à la valeur suivante :

$$
N_{ult} \le \alpha \left[\frac{B_r \times f_{c28}}{0.9 \times \gamma_b} + \frac{A_s \times f_e}{\gamma_s}\right]
$$

Et d'après les règles CBA93 elles préconisent de prendre la section réduite  $B_r$ :

$$
B_r \ge \frac{\beta \times N_{ult}}{\frac{f_{bu}}{0.9} + 0.85 \frac{f_e.A_s}{\gamma_s.B_r}}
$$

 $N_{ult}$ : effort normal maximal à l'ELU (Nu= 1.35G + 1.5Q) calculé en utilisant la règle de dégression verticale.

 $B_r$ : section réduite du poteau calculé à partir des dimensions réelles du poteau  $[Br = (a-0.02)(b-0.02) m<sup>2</sup>].$ 

 $f_{c28}$ : contrainte de compression du béton à 28 jours ( $f_{c28}$  = 25 MPa).

 $f_e$ : contrainte limite élastique des aciers( $f_e$ =400 MPa).

A<sup>s</sup> : section d'armatures dans le poteau égale à 0.1% de la section réelle du poteau.

 $\gamma_b$ : Coefficient de sécurité du béton ( $\gamma_b$ =1.5).

 $\gamma_s$ : Coefficient de sécurité de l'acier ( $\gamma_s$ =1.15).

 $\alpha$ : Coefficient qui est fonction de l'élancement mécanique du poteau  $\lambda$ .

 $\beta$ : Coefficient de correction qui dépend aussi de l'élancement  $\lambda$ 

 $\beta = 1+0.2(\lambda/35)^2$  pour  $\lambda \le 50$  $\beta = 0.85(\lambda^2/1500)$  pour  $50 \le \lambda \le 70$  $f_{\text{bu}}$ : résistance ultime du béton.  $\lambda$ : l'élancement du poteau  $\lambda = \frac{l_f}{i}$  $\iota$  $l_f$ : Longueur de flambement  $l_f = 0.7l_0$ i: raton de giration de la section du béton :  $i = \sqrt{\frac{I}{R}}$ 

$$
Donc: \ \ \lambda = \frac{0.7 l_0 \sqrt{12}}{b}
$$

On prend  $\lambda = 35$  pour s'assurer qu'il n'y aura pas de flambement et pour rester aussi dans le domaine de la compression simple.

 $\boldsymbol{\beta}$ 

 $D'$ où :  $\beta = 1.2$ 

D'après l'article 7.4.2.1 de RPA99/version2003 et puisqu'on est en zone de sismicité III, on prend :  $\frac{A_s}{B}$  =  $\frac{3}{B_r} = 0.9\%$ 

En utilisant la formule de  $B_r$  citée avant on aura donc :

 $B_r \geq 0.0652N_u$  (N<sub>u</sub>[MN])

#### **5.1 Charges et surcharges revenant aux poteaux**

On commence par une section forfaitaire du poteau égale à 30× 30( le minimum admis par le RPA99/version 2003).

#### *5.1.1 Dégression des charges :*

Pour un bâtiment qui présente plus de 5 niveaux comme notre cas la dégression de charges se fait comme indiqué dans l'article 6.3. du DTR BC22 :

> Sous la terrasse :  $Q_0$ Sous le 13<sup>ème</sup> étage :  $Q_0 + Q_1$ Sous le 12<sup>ème</sup> étage :  $Q_0 + 0.95(Q_1 + Q_2)$ Sous le 11<sup>ème</sup> étage :  $Q_0 + 0.90(Q_1 + Q_2 + Q_3)$ Sous le 10<sup>ème</sup> étage :  $Q_0 + 0.85(Q_1 + Q_2 + Q_3 + Q_4)$ Sous le 9<sup>ème</sup> étage :  $Q_0 + 0.80(Q_1 + Q_2 + Q_3 + Q_4 + Q_5)$

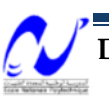

Sous les étages inférieurs : Q<sub>0</sub> +  $\frac{3+n}{2n}$  $\frac{\sum_{i=1}^{n} Q_i}{2n}$ n : numéro de l'étage à partir du sommet du bâtiment

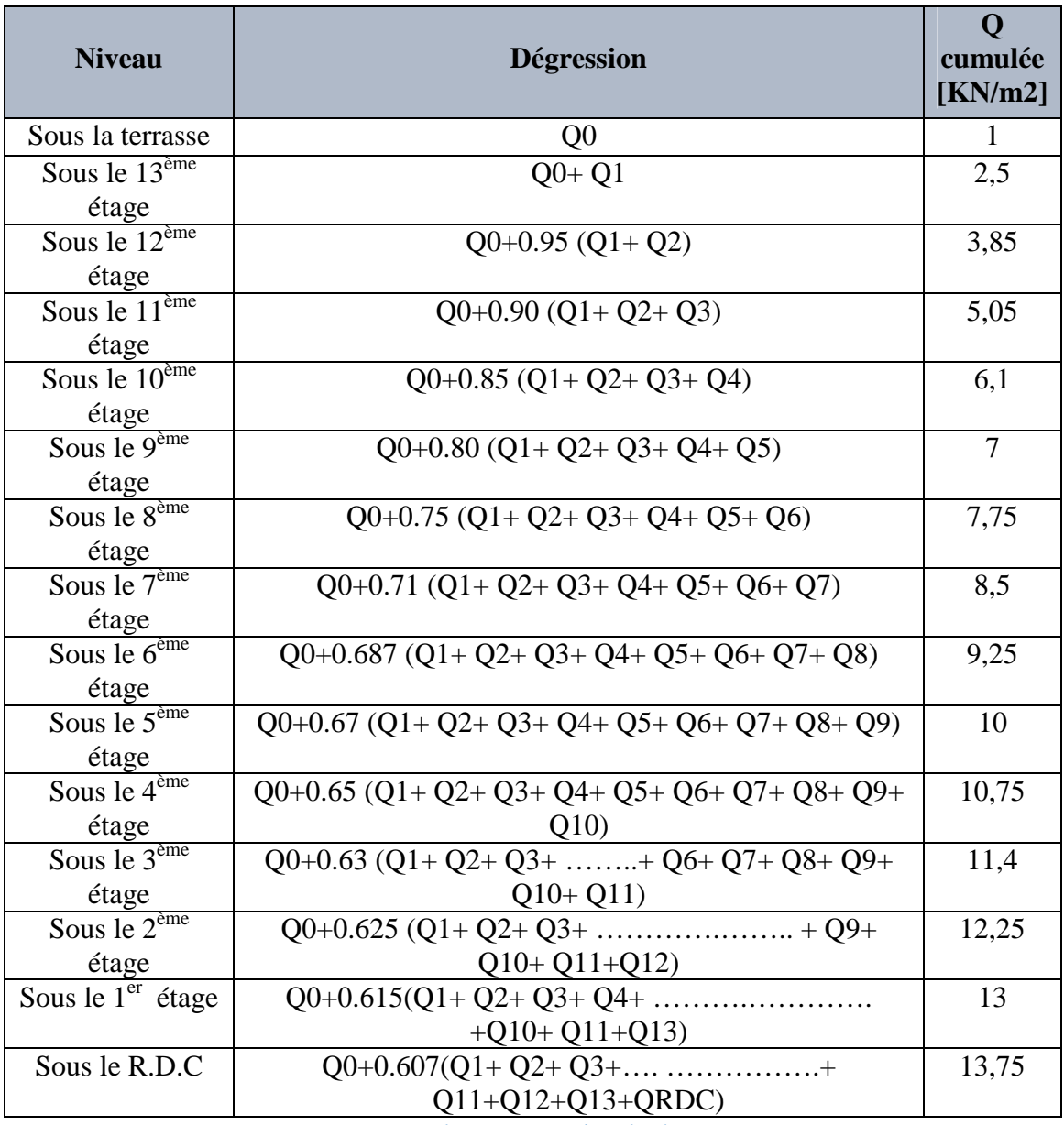

**Tab 2- 5:Degression de charges**

#### *5.1.2 Charges permanentes revenant au poteau le plus chargé*

Le poteau le plus chargé dans notre cas est celui qui prend la plus grande surface :

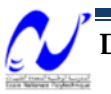

### Chapitre 2: Pré dimensionnement

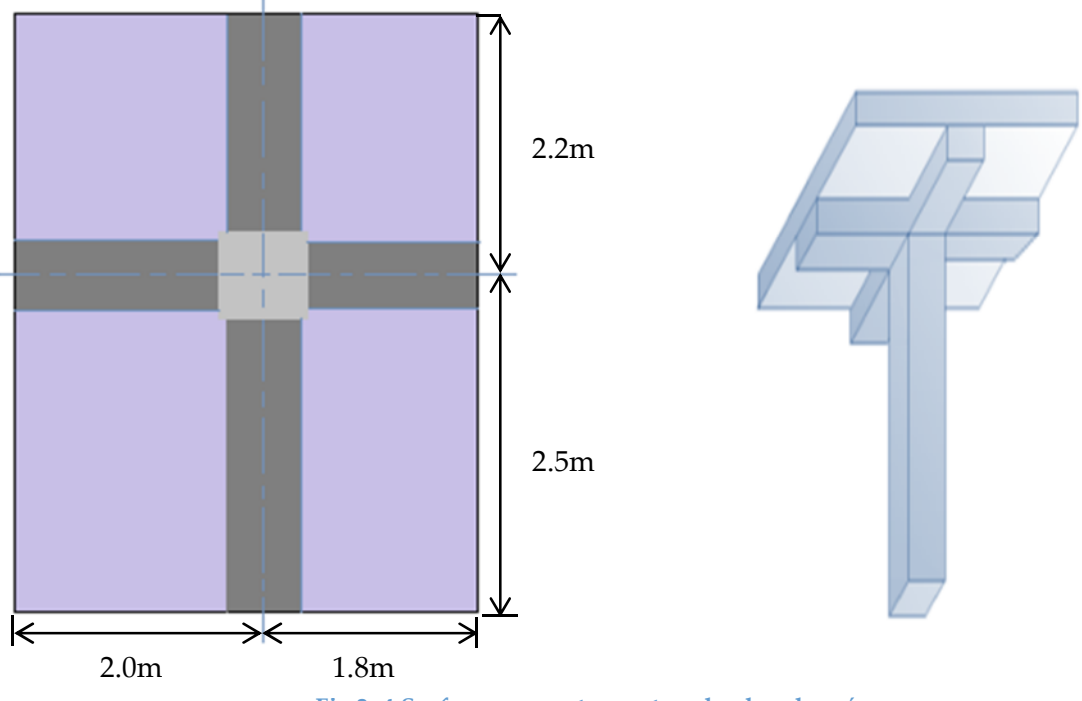

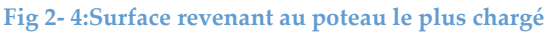

- > La terrasse :
	- Poutre principale :  $(0.5 \times 0.3 \times 4.7)25 = 17.62$  kN
	- Poutre secondaire :  $(0.5 \times 0.3 \times 3.8)25 = 14.25$  kN
	- Plancher :  $(4.7 \times 3.8)$ 6.67 = 119.13 kN
	- Poteaux :  $(0.3 \times 0.3 \times 2.56)25 = 5.76$  kN

$$
G_{p, \text{terrasse}} = 156.76 \text{ kN}
$$

- Etage courant :
	- Poutre principale :  $(0.5 \times 0.3 \times 4.7)25 = 17.62$  kN
	- Poutre secondaire :  $(0.5 \times 0.3 \times 3.8)$  25 = 14.25 kN
	- Plancher :  $(4.7 \times 3.8)5.5 = 98.23$  kN
	- Poteaux :  $(0.3 \times 0.3 \times 2.56)25 = 5.76$  kN

**GP ,i= 135.86 kN**

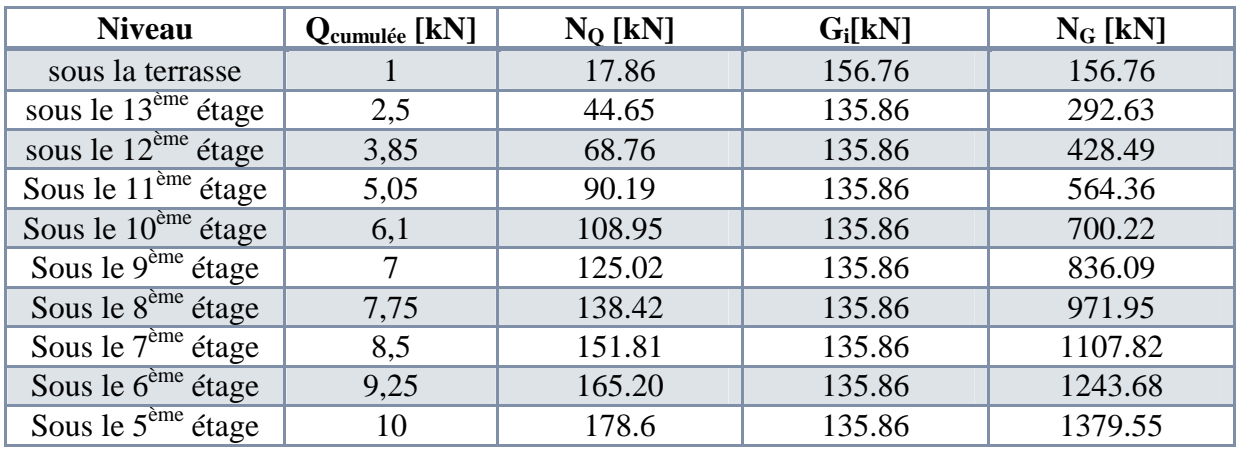

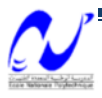

### Chapitre 2: Pré dimensionnement

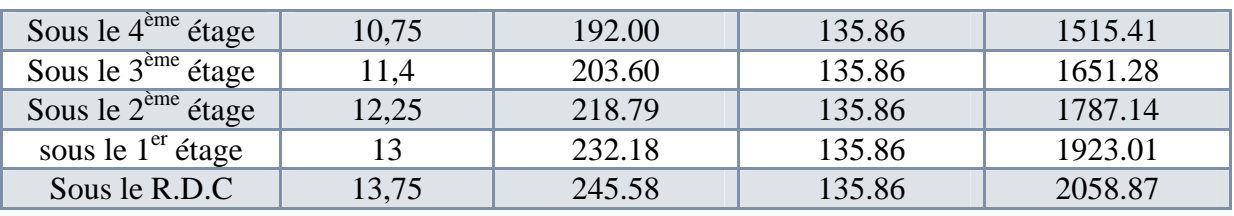

**Tab 2- 6:Les efforts appliqués au poteau le plus chargé**

#### **5.2 Pré dimensionnement**

Sachant que :  $N_u = 1.35N_G + 1.5N_Q$  et en utilisant la formule donnant  $B_r$  on trouve :

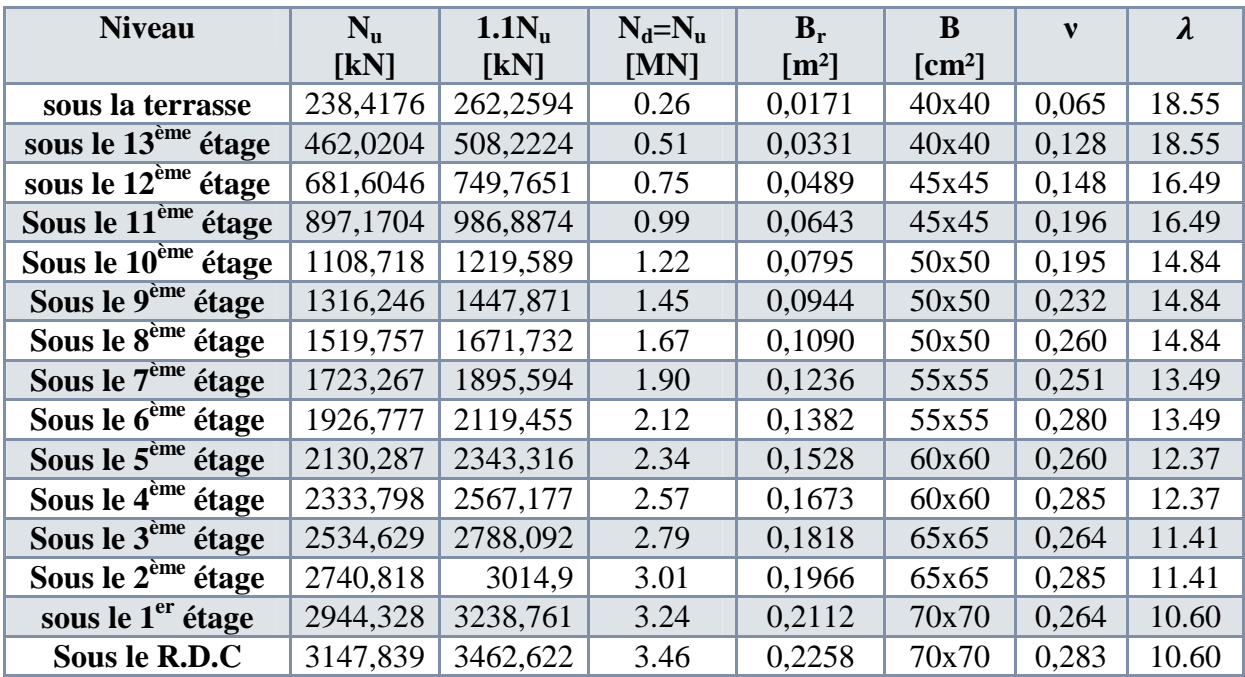

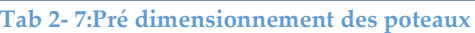

**Remarque :** on a majoré N<sup>u</sup> par 10% pour être conforme aux règles CBA93.

#### *5.2.1 Vérification*

L'effort de compression doit vérifier les conditions suivantes :

A l'ELU :  
\n
$$
\sigma = \frac{N_u}{b \times h} = (3.46)/(0.7 \times 0.7) = 7.06 \text{ MPa } ; (f_{c28} = 25 \text{ MPa}) \text{ (o.k)}
$$
\n
$$
\checkmark \text{ A l'ELS :}
$$
\n
$$
N_{ser} = 1.1(N_Q + N_G) = 2.53 \text{ MN}
$$
\n
$$
\sigma = \frac{N_{ser}}{b \times h} = (2.53)/(0.7 \times 0.7) = 5.17 \text{ MPa } ; (0.6 \times f_{c28} = 15 \text{ MPa}) \text{ (o.k)}
$$

 $\checkmark$  Afin d'éviter ou limiter le risque de rupture fragile sous sollicitations d'ensemble dues au séisme. L'effort normal de compression de calcul est limité par la condition exigée dans l'article (7.4.3.1) du RPA99/version 2003 :

$$
v = \frac{N_d}{B_c \times f_{c28}} \le 0.3
$$

N<sub>d</sub>: désigne l'effort normal de calcul s'exerçant sur une section de béton;

B<sup>c</sup> : l'aire de la section brute du béton ;

Cette condition est vérifiée comme indiqué dans le tableau précédent.

 D'après le CBA93 et afin de s'assurer qu'il n'y aura pas de flambement des poteaux il faut vérifier que λ≤ 35.

Dans notre cas cette condition est bien vérifiée comme montré dans le tableau qui précède.

#### **6 Pré dimensionnement des voiles**

Les voiles sont des éléments résistants généralement verticaux de type plan. Leur rôle et de reprendre les efforts horizontaux par leur grande inertie, ils participent aussi dans la reprise des efforts verticaux.

Ils sont considérés comme des voiles, les éléments satisfaisant la condition :

 $l \geq 4.e$ 

l : longueur du voile. e : épaisseur du voile. Selon l'article 7.7.1 du RPA99/version 2003 : Pour les voiles à abouts libre :  $e \geq 15$  cm  $e \geq \frac{h_e}{20}$  $\frac{H_e}{20} = 15.3 \text{ cm}$  $l \geq 4$ . e  $h_e = 306$  cm Pour les voiles à deux abouts :  $e \geq 15$ cm  $e \geq \frac{h_e}{25}$  $\frac{12}{25}$  = 12.25  $l \geq 4$ . e  $h_e = 306$  cm

On adopte l'épaisseur : e=25 cm

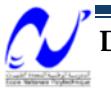

# **DIMENSIONNEMENT DES ELEMENTS NON STRUCTURAUX**

#### **1 Introduction**

« Les éléments secondaires ou les éléments non structuraux sont ceux qui n'ont pas une fonction porteuse ou de contreventement. Ce sont des éléments en maçonnerie (cloisons, murs extérieurs etc…) ou en béton armé (acrotère, balcon, etc…) »l'article 6.2.1 du RPA99/version2003.

Cependant, même si ces éléments n'ont pas une fonction porteuse ou de contreventement, ils doivent avoir un comportement adéquat en cas de séisme, ils doivent donc être réalisés conformément aux règles données par le RPA surtout pour le cas d'un séisme majeur, car dans ce dernier cas ces éléments peuvent modifier la période d'oscillation de la structure.

On va s'intéresser dans ce chapitre aux éléments suivants :

- Acrotère.
- Balcon.
- Escaliers
- Poutrelles et ferraillage de la dalle de compression.

#### **2 Calcul de l'acrotère**

#### **2.1 Introduction:**

L'acrotère est un élément secondaire constitué en béton armé, contournant les planchers terrasse, et surmonté d'une forme de pente. Son rôle est de former un écran de protection empêchant toute chute des personnes, il est assimilé à une console encastré au niveau de dalle de la terrasse. Il est exposé aux intempéries, donc il sera calculé en fissuration préjudiciable.

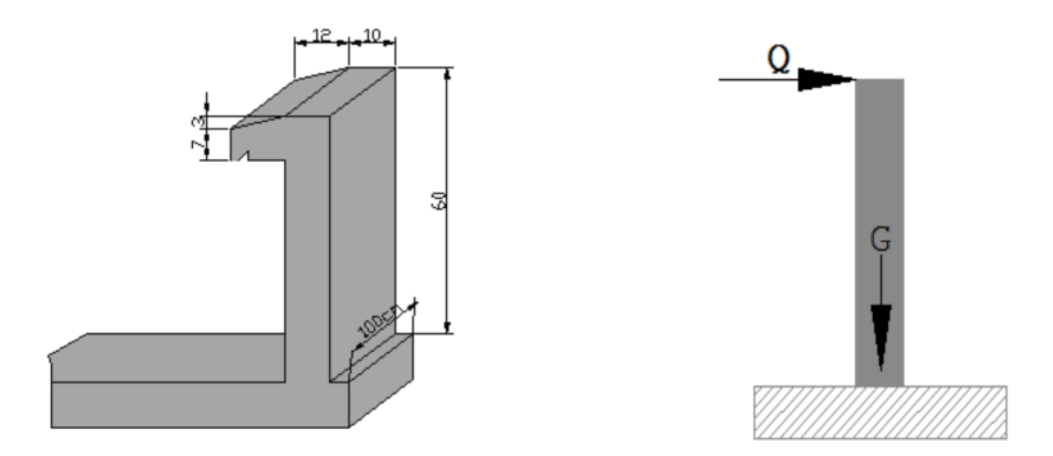

**Fig 3- 1:Dimensions de l'acrotère et modèle de calcul de l'acrotère**

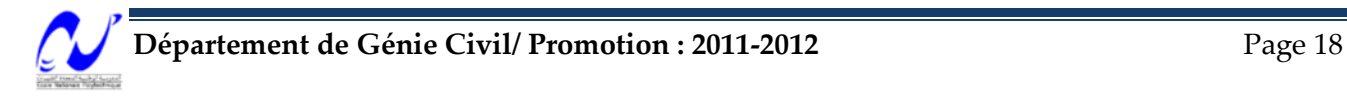
**2.2 Vérification vis-à-vis de la force sismique : (article 6.2.3 du RPA99/version2003)**

L'acrotère est considéré comme étant un élément non structurel sur le quel est appliqué une force horizontale «  $F_p$  »due au séisme calculée comme suit :

$$
F_p = 4 \times A \times C_p \times W_p
$$

A : Coefficient d'accélération de zone

 $C_p$ : Facteur de force horizontale

 $W_p$ : Poids de l'acrotère

$$
A = 0.25
$$
  
\nC<sub>p</sub> = 0.3  
\nW = ((0.5×0.1) + [(0.1×0.22) -  $\frac{1}{2}$  (0.22×0.03)]) ×2500=171.75 kg/ml  
\n⇒ F<sub>p</sub> = 51.53kg/ml

La charge d'exploitation (due à une main)  $Q = 100$ kg/ml

51.53 kg/ml <  $100$ kg/ml =>  $F_p < Q$  (o.k)

#### **2.3 Ferraillage de l'acrotère**

#### *2.3.1 Armatures longitudinales :*

D'après l'article « B.5.3.1 du BAEL91 »la section d'armatures longitudinales est au moins égale à 0.2% de la section du béton si :

 $f_{t28} > 2.4 MPa$ 

Des précautions sont prises pour éviter une dessiccation trop rapide pendant les premières jures de durcissement.

0.25% de la même section lorsque les conditions ci-dessus ne sont pas satisfaites :

Dans notre cas :  $f_{128} = 2.1 MPa < 2.4 MPa$ 

Donc:  $A_s = 0.0025 \times B = 0.0025 \times 10 \times 100$ 

$$
\Rightarrow \quad |A_s = 2.5 \text{cm}^2/\text{ml} \qquad \text{on adopte } A_s = 5 \text{T8/ml} \qquad \text{avec : St = 20cm}
$$

*2.3.2 Armatures de répartition*

$$
A_{\text{r\'ep}} = \frac{As}{4} = 0.63 \text{cm}^2 / \text{ml}
$$
 on adopte  $A_{\text{r\'ep}} = 3T6 / \text{ml}$  avec : St = 15cm

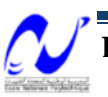

## Chapitre 3 : Dimensionnement des éléments non structuraux

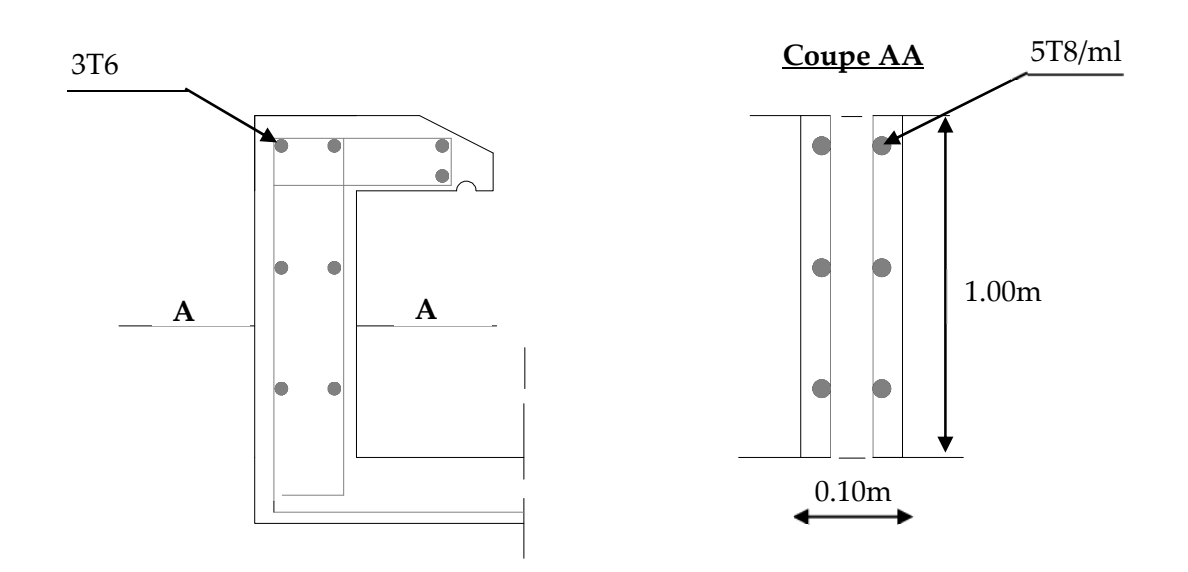

**Fig 3- 2:Ferraillage de l'acrotère**

#### **3 Calcul du balcon**

#### **3.1 Introduction**

Le balcon est un prolongement de la dalle du plancher, dont l'épaisseur  $e = 15$ cm, Il sera calculé comme une console de 1 m ; parfaitement encastrée à la poutre.

**3.2 Pré dimensionnement et charges du balcon** On a pris e=15cm

#### *3.2.1 Le détail du poids de balcon*

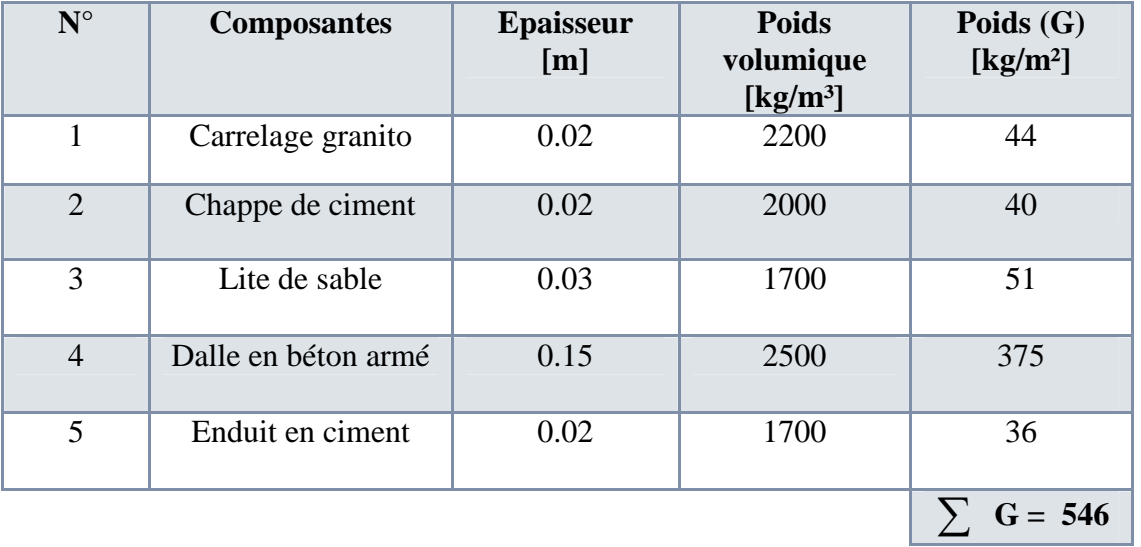

**Tab 3- 1:Détail du poids de balcon**

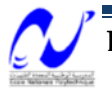

#### *3.2.2 Détail du garde-corps :*

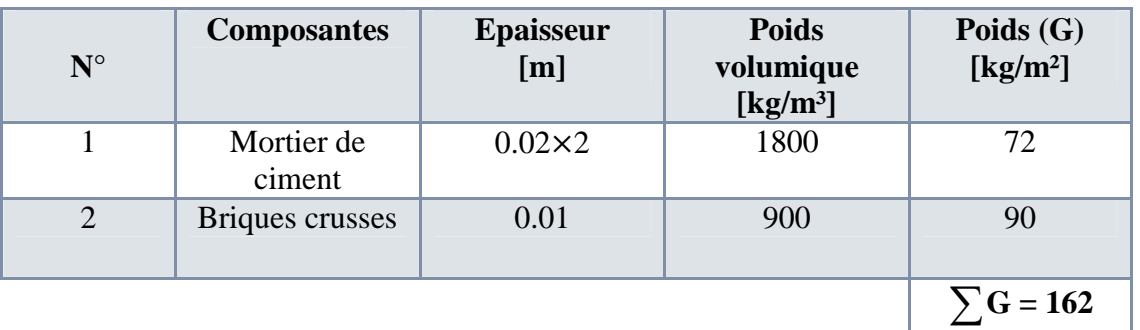

**Tab 3- 2:Détail du poids de garde-corps**

#### *3.2.3 Charge d'exploitation de balcon : Q = 350 kg/m²*  $On a.$

On a:  
\n
$$
\begin{cases}\nG_{bal} = 546kg/m^2 \\
Q_{bal} = 350kg/m^2 \\
P = 162kg/ml\n\end{cases}
$$

Garde-corps H=1.00m

Pour une bonde de 1ml on aura:

$$
\begin{cases}\nG_{bal} = 546kg/ml \\
Q_{bal} = 350kg/ml \\
P = 162kg\n\end{cases}
$$

**3.3 Calcul de sollicitations**

$$
M_G = -\frac{Gl^2}{2} = -461.37kg \times m
$$
  
\n
$$
M_Q = -\frac{Ql^2}{2} = -295.75kg \times m
$$
  
\n
$$
M_P = -P \times l = -210.6kg \times m
$$
  
\n
$$
V_G = G \times l = 709.8kg
$$
  
\n
$$
V_Q = Q \times l = 455kg
$$
  
\n
$$
V_P = P = 162kg
$$

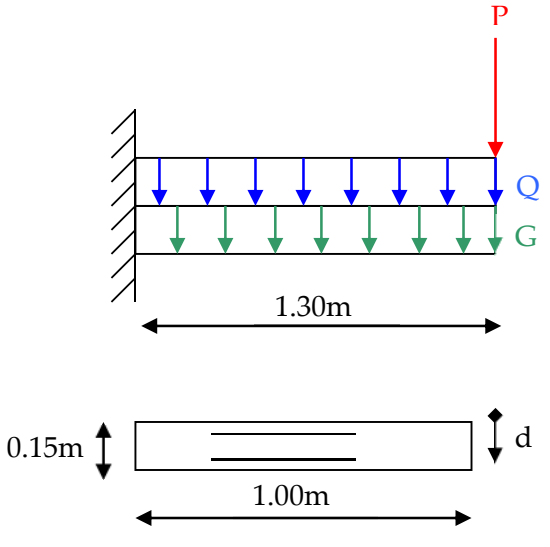

**Fig 3- 3:chargement considéré pour le balcon**

**3.4 Combinaisons des sollicitations :**

$$
M_u = 1.35(M_G + M_P) + 1.5M_Q
$$
  
\n
$$
M_u = -1350.784kg \times m
$$
  
\n
$$
M_{ser} = M_G + M_P + M_Q
$$
  
\n
$$
M_{ser} = -967.72kg \times m
$$

$$
\mathcal{C}\!\!\!\int
$$

 $V_u = 1859.43kg$  $V_u = 1.35(V_G + V_P) + 1.5V_Q$  $V_{ser} = 1326.8kg$  $V_{ser} = V_G + V_Q + V_P$ 

#### **3.5 Ferraillage du balcon**

Le balcon est exposé aux intempéries, le ferraillage se fait en fissuration préjudiciable à l'ELU et l'ELS :

*3.5.1 ELU :*  $A_s = 2.98$ *cm*<sup>2</sup> / ml *Zs*  $A_s = \frac{Mu}{\overline{\sigma}s \times Z} \Rightarrow \frac{1350.78 \times 10^{-5}}{0.131 \times 347.83}$  $Z = d(1 - 0.4\alpha) = 0.131m$  $\frac{f_e}{f} = \frac{400}{100} = 347.83 MPa$ *A Apivot*  $b_0 \times d^2 \times f$  $M_u = \frac{M_u}{I_0 - I_0^2} = \frac{1350.78 \times 10^{-3}}{1 - 0.125^2 - 14.17} = 0.052$  $f_{bu} = 14.17 MPa$  $d = \frac{3}{10}h = 0.135m$  $\alpha = 1.25(1 - \sqrt{(1 - 2 \times \mu_{bu}))} = 0.067$ *s e s s bu bu*  $1350.78\times10^{-5}$ 347.83 1.15 400  $v_{0} = 0$ 0.186  $1\times0.135^2\times14.17$  $1350.78\times10^{-5}$ 10  $=\frac{9}{10}h=$  $\frac{v_u}{v_{2x}f} = \frac{1550.76 \times 10^{3} \text{ J}}{1 \times 0.125^2 \times 14.17}$ 0  $\times$  $\Rightarrow \frac{1350.78 \times}{2.121 \times 10^{-4}}$  $\times$  $=$  $\overline{\mathcal{L}}$  $\frac{1}{2}$ ₹  $\left\lceil \right\rceil$  $=\frac{Je}{1}=\frac{100}{100}=$ =  $< 0.186 \Rightarrow pivot A \Rightarrow$  $\times$  0.135<sup>2</sup>  $\times$  $=\frac{1350.78 \times}{2}$  $\times$  d<sup>2</sup>  $\times$  $=$ -- $\sigma$ γ  $\mu_{bu}$  < 0.186  $\Rightarrow$  pivot A  $\Rightarrow$   $\frac{1}{\sigma}$  $\mu$ 

*3.5.2 ELS :*

$$
\mu_{ser} = \frac{M_{ser}}{b_0 \times d^2 \times fbu} = \frac{967.72 \times 10^{-5}}{1 \times 0.135^2 \times 14.17} = 0.040
$$
\n
$$
\alpha_r = 0.506 \Rightarrow M_{rb} = \frac{1}{2} \alpha_r (1 - \frac{\alpha_r}{3}) = 0.210
$$
\n
$$
M_{ser} < M_{rb} \Rightarrow A's = 0
$$
\n
$$
Zr = d(1 - \frac{\alpha_r}{3}) = 0.112m
$$
\n
$$
A_{ser} = \frac{M_{ser}}{Z_r \times \overline{\sigma}_s} = \frac{967.72 \times 10^{-5}}{0.112 \times 192.7} = 4.48 \, \text{cm}^2 / \, \text{ml}
$$

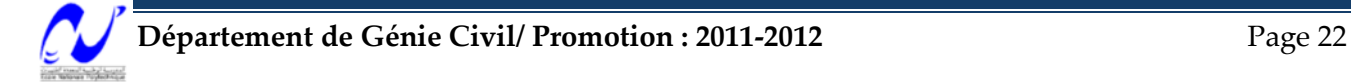

*3.5.3 Condition de non fragilité :*

$$
A_{\min} = 0.23 \times b_0 \times d \times \frac{f_{i28}}{\gamma_s}
$$
  
\n
$$
A_{\min} = 1.49cm^2 / ml
$$
  
\n
$$
A_s = \max(A_u; A_{ser}; A_{\min}) = 4.48cm^2 / ml
$$
  
\n
$$
A_s = (5T12 = 5.65cm^2 / ml) \text{ avec un espacement } S_t = 20cm
$$

*3.5.4 Armatures de repartions :*

$$
A_{rep} = \frac{A_s}{4} = \frac{5.65}{4} = 1.41cm^2
$$
  
\n
$$
\Rightarrow A_{rep} = (4T8 = 2.01cm^2 / ml)
$$

#### *3.5.5 Armatures transversales :*

D'après l'article (1.5.2.2) du « BAEL91 »aucune armature d'efforts tranchant n'est reprise si les conditions suivantes sont vérifiées :

 $\checkmark$  Pas de reprise de bétonnage (o.k)

$$
\checkmark \quad \tau_u \leq \overline{\tau_u} ?
$$

$$
\tau_u = \frac{V_u}{b_0 \times d} = \frac{1859.43 \times 10^{-5}}{1 \times 0.135} = 0.137 MPa
$$
  

$$
\bar{\tau}_u = \min(0.2 \frac{fc_{28}}{\gamma_b}; 5MPa) = 2.93 MPa
$$
  

$$
\tau_u < \bar{\tau}
$$
 (o.k)

Donc : les armatures transversales ne sont pas nécessaires

 Pour le ferraillage du balcon, on adopte un ferraillage des doubles nappes pour tenir compte du comportement du balcon pendant l'action de séisme.

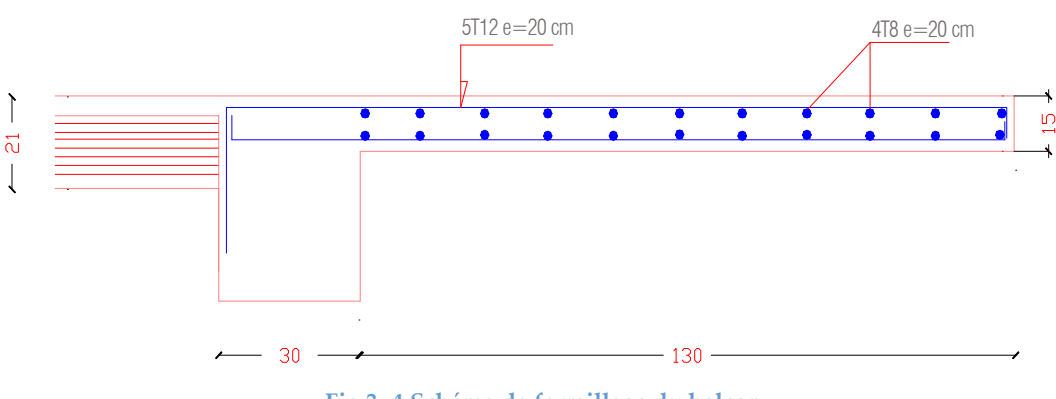

**Fig 3- 4:Schéma de ferraillage du balcon**

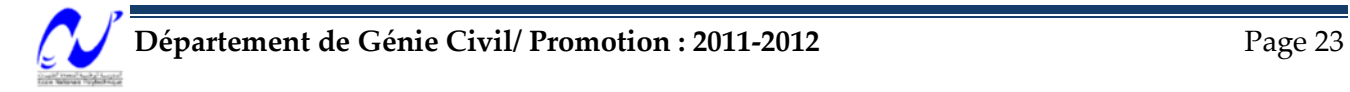

## **4 Calcul des escaliers**

#### **4.1 Introduction**

Les escaliers ont pour but d'assurer la circulation verticale des usages entre les niveaux du bâtiment, le choix du type d'escalier doit respecter l'esthétique et certaines règles pour faciliter la conception et l'utilisation.

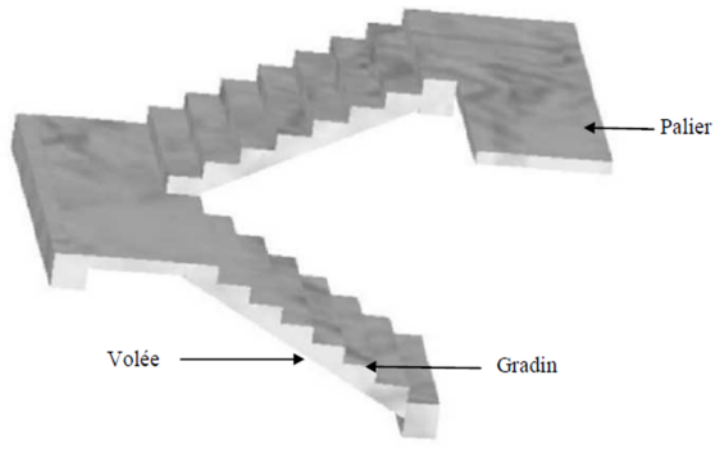

**Fig 3- 5:3D de l'escalier à deux volées**

#### **4.2 Pré dimensionnement**

#### *4.2.1 Marches et contre marches :*

La hauteur de la contre marche (h) et la largeur de la marche (g) doivent satisfaire à la formule de BLONDEL :  $60 \leq 2h+g \leq 65$ 

Ils doivent aussi satisfaire les conditions suivantes :

$$
\begin{cases}\n14 \leq h \leq 18 \\
25 \leq g \leq 32\n\end{cases}
$$

On a aussi :

$$
\begin{cases}\nh = \frac{H}{n} \\
g = \frac{L}{n-1}\n\end{cases}
$$

Avec :  $H = \frac{h_e}{2} = 153$  cm

L =240 cm (largeur de la volée)

On aura donc :  $h=17$ cm ;  $g=30$ cm Condition de BLONDEL :  $60 \leq 2h + g = 64 \leq 65$  (vérifiée)

#### *4.2.2 Palier et paillasse*

L'épaisseur du palier et de la paillasse doit vérifier la condition suivante :

$$
\frac{l}{30} \le e \le \frac{l}{25}
$$
  
\n
$$
\alpha = \arct{g} \frac{H}{L} \approx \arct{g} \frac{h}{g} = 29.54^{\circ}
$$
  
\n
$$
\frac{390}{30} \le e \le \frac{390}{25}
$$
  
\n
$$
13 \le e \le 15.6 \implies e = 15cm
$$

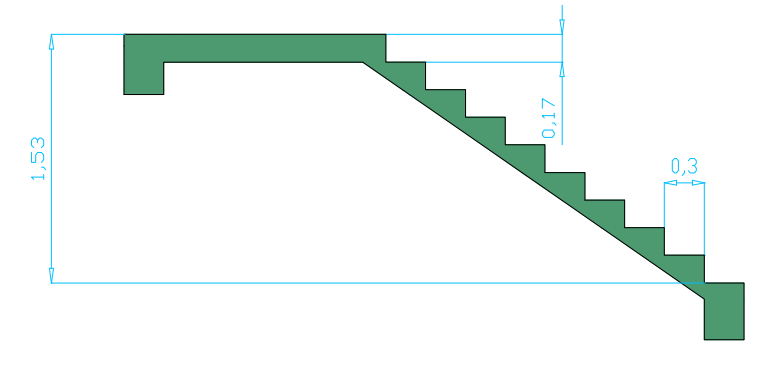

**Fig 3- 6:Caractéristiques des escaliers**

#### **4.3 Dimensionnement des escaliers**

#### *4.3.1 Descente de charges*

#### **4.3.1.1** Palier :

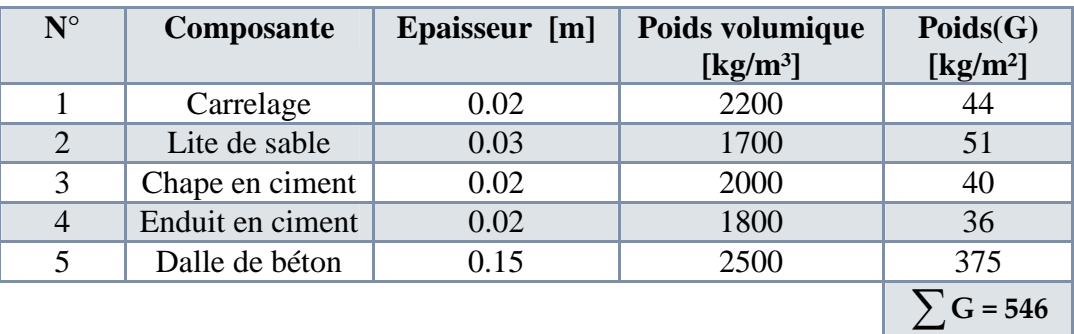

**Tab 3- 3:Détail du palier de repos**

$$
\left[ \begin{array}{l} G_{pal}=546 kg/m^2 \\\\ Q_{pal}=250 kg/m^2 \end{array} \right.
$$

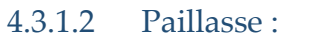

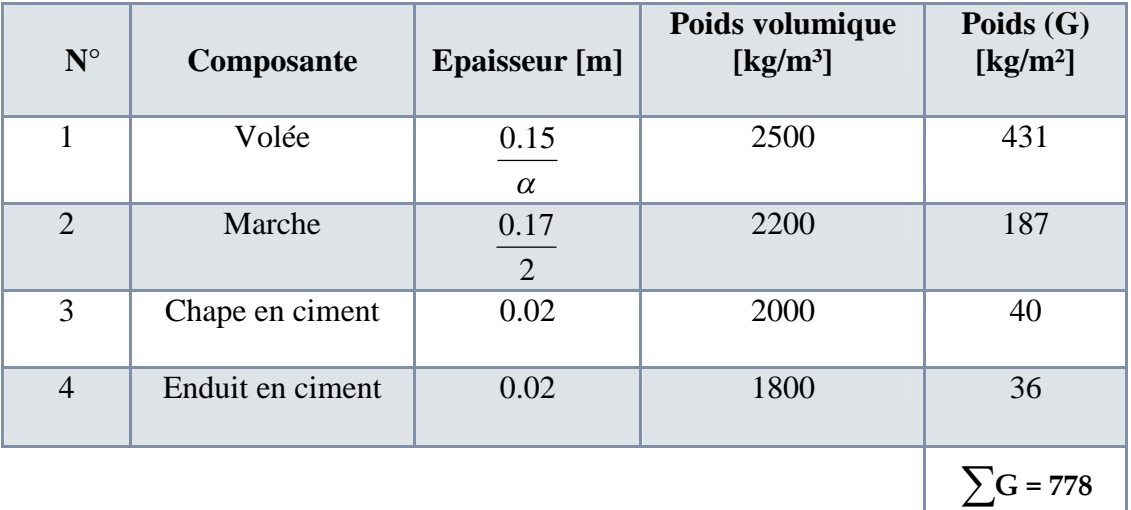

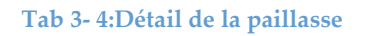

$$
\begin{cases} Gl_{vol}=778kg/m^2\\ Q_{vol}=250kg/m^2\\ G_{gard}=100kg/m^2 \end{cases}
$$

#### *4.3.2 Modélisation des escaliers*

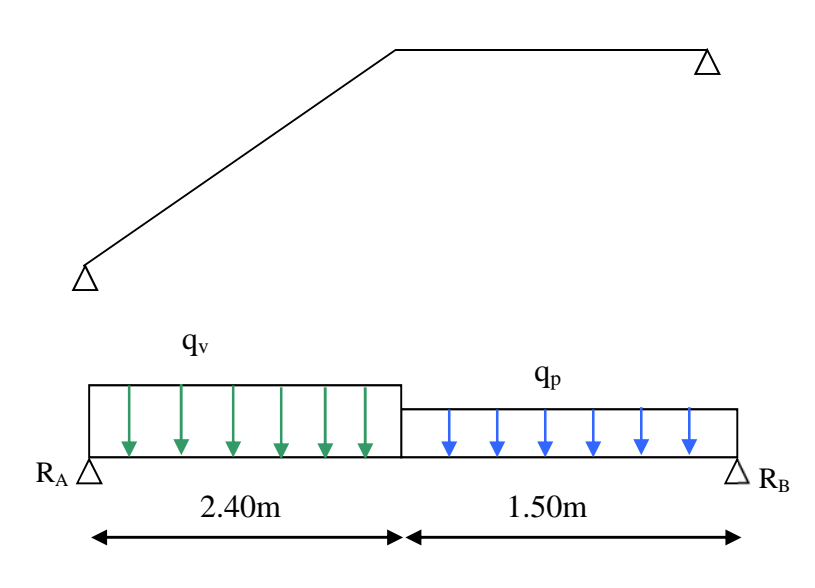

#### **Fig 3- 7:Schéma statique des escaliers**

#### **4.4 Ferraillage des escaliers**

#### *4.4.1 Calcul des efforts*

La fissuration est jugée peu nuisible

Le ferraillage de l'escalier se fera à l'ELU, en flexion simple pour une bonde de 1m

\n- \n
$$
q_{vol} = \left[1.35(G_{vol} + G_{gard}) + 1.5Q_v\right] \times 1m
$$
\n
$$
q_{vol} = 15.603 \, kN / ml
$$
\n
\n- \n
$$
q_{pal} = \left[1.35(G_{pal}) + 1.5Q_{pal}\right] \times 1m
$$
\n
$$
q_{pal} = 11.121 \, kN / ml
$$
\n
\n- \n Les réactions\n 
$$
R_A = 29.13 \, kN
$$
\n
\n

$$
R_B = 25kN
$$

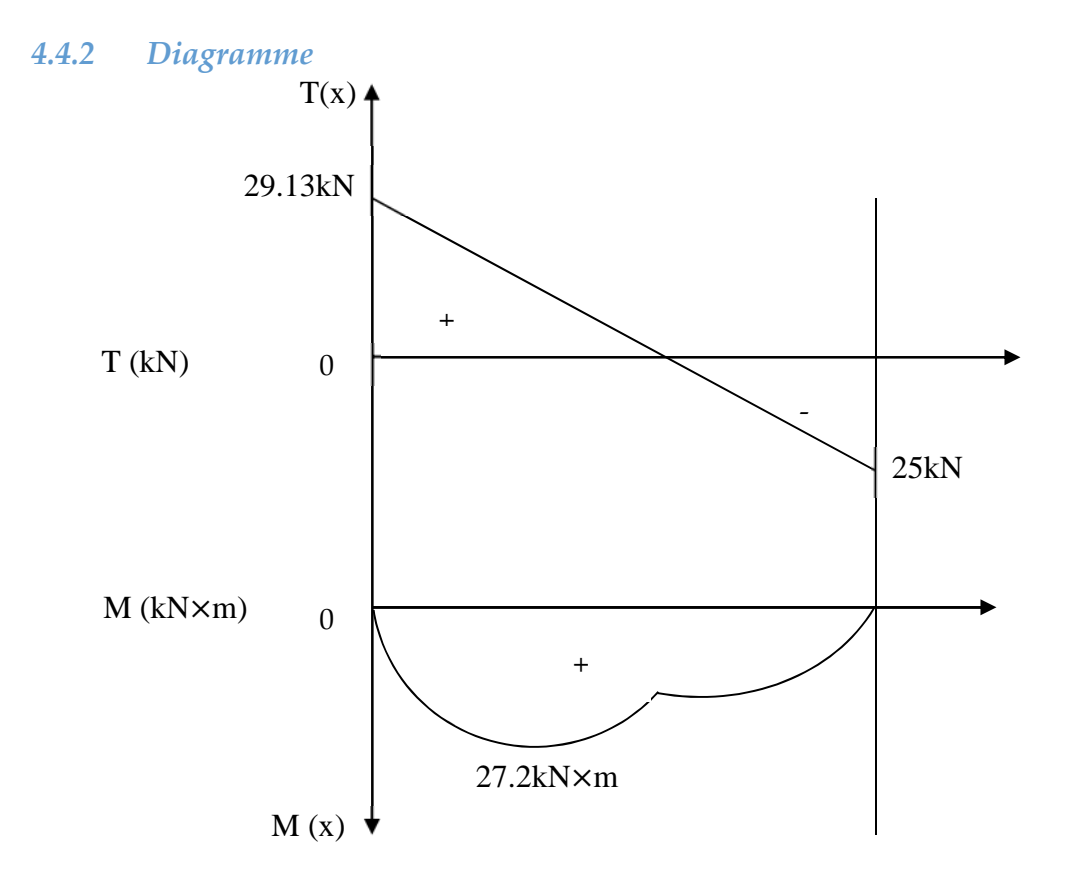

**Fig 3- 8:Diagramme des moments et de l'effort tranchant**

On a donc :

$$
\begin{cases} M_{\text{max}} = (M (1.86 \text{m})) = 27.2 \text{kN.m} \\ V_{\text{u,max}} = 29.13 \text{ kN} \end{cases}
$$

#### *4.4.3 Calcul des armatures :*

o En travée  $M_t = 0.8 M_{max} = 21.76$  kN.m o Sur appuis  $\hat{M}_a = 0.3 M_{max} = 8.16$  kN.m

4.4.3.1 Condition de non fragilité :

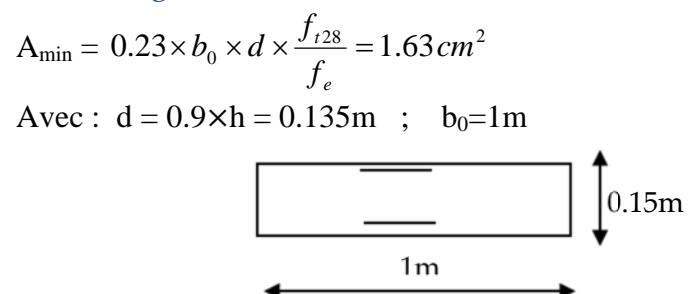

#### 4.4.3.2 Armature longitudinale

Les résultats sont représentés dans le tableau ci-dessus :

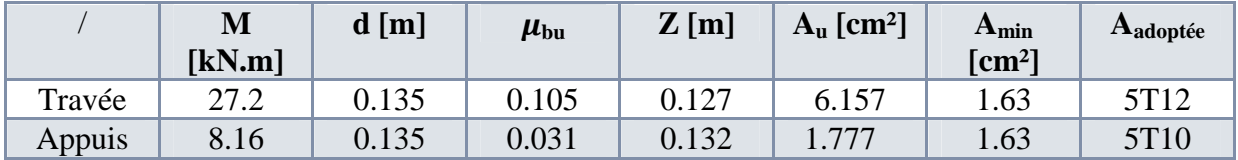

**Tab 3- 5:Section d'armature longitudinale nécessaire pour les escaliers**

#### 4.4.3.3 Armature de répartition

$$
A_r = \frac{A_u}{4}
$$

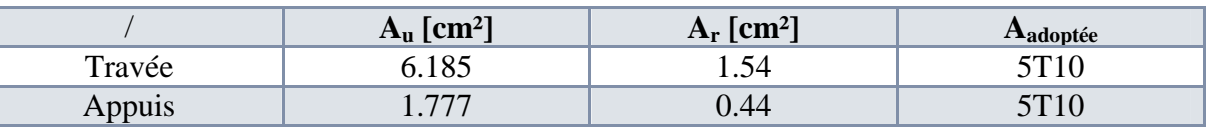

**Tab 3- 6:Les Armatures de répartition nécessaire pour les escaliers**

Avec l'espacement  $S_t = 15$ cm

#### 4.4.3.4 Armatures transversales

$$
\tau_U = \frac{V_u}{b_0 \times d} = 0.216 MPa \le \overline{\tau}_U = \frac{0.07 f_{c28}}{\gamma_b} = 1.17 MPa
$$

Donc les armatures transversales ne sont pas nécessaires

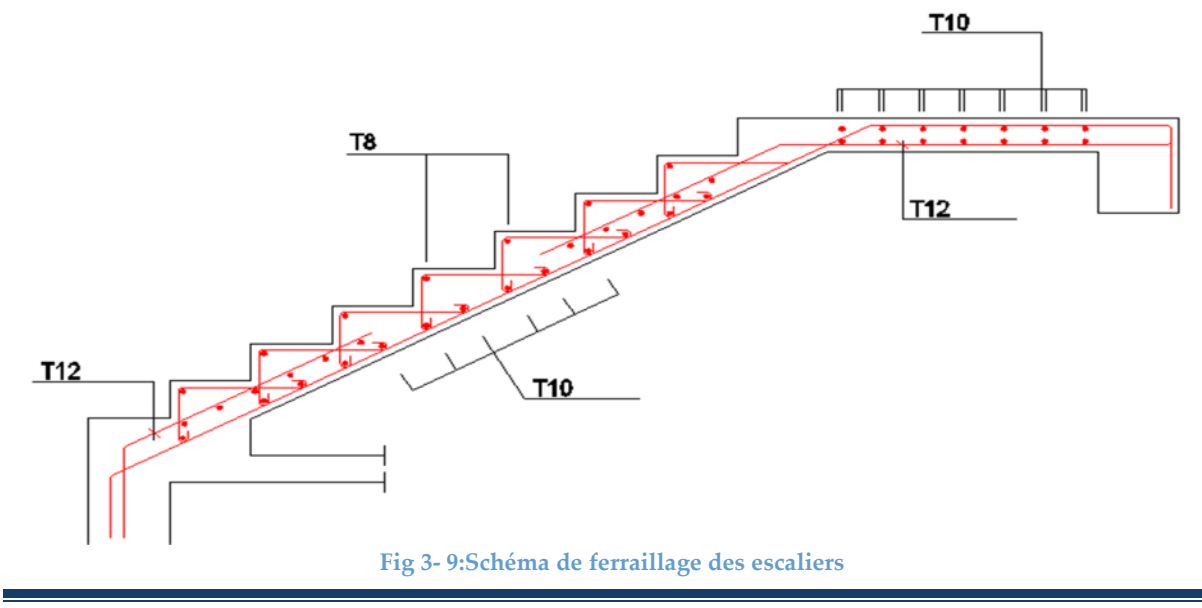

**Département de Génie Civil/ Promotion : 2011-2012** Page 28

## **5 Calcul des Poutrelles**

Les poutrelles sont des éléments préfabriqués, considérées comme associées à une poutre continue semi encastrée à la poutre de rive.

Pour cela on va étudier le cas de la terrasse qui est la plus chargé que les étages courants.

**5.1 Pré dimensionnement des poutrelles**

 $\bullet$  On a : H<sub>t</sub> = 21cm  $6.3 \le b_0 \le 14.7$  $0.3H_t \le b_0 \le 0.4H_t$ On prend  $b_0 = 12cm$  La largeur de la table de compression b :  $\frac{b-12}{2} = 26.5cm$  $\frac{b-12}{2} = \min(\frac{53}{2}, \frac{360}{10})$  $L_t = 53cm; L_i = 360cm$  $\frac{b-12}{2} = \min(\frac{L_i}{2}, \frac{L_i}{2})$ 2  $\frac{-12}{1}$  = 10  $\frac{360}{10}$ 2  $\min(\frac{53}{5})$ 2  $\frac{-12}{1}$  = 10 ; 2 min( 2  $\frac{-12}{1}$  =

 $b = 65cm$ 

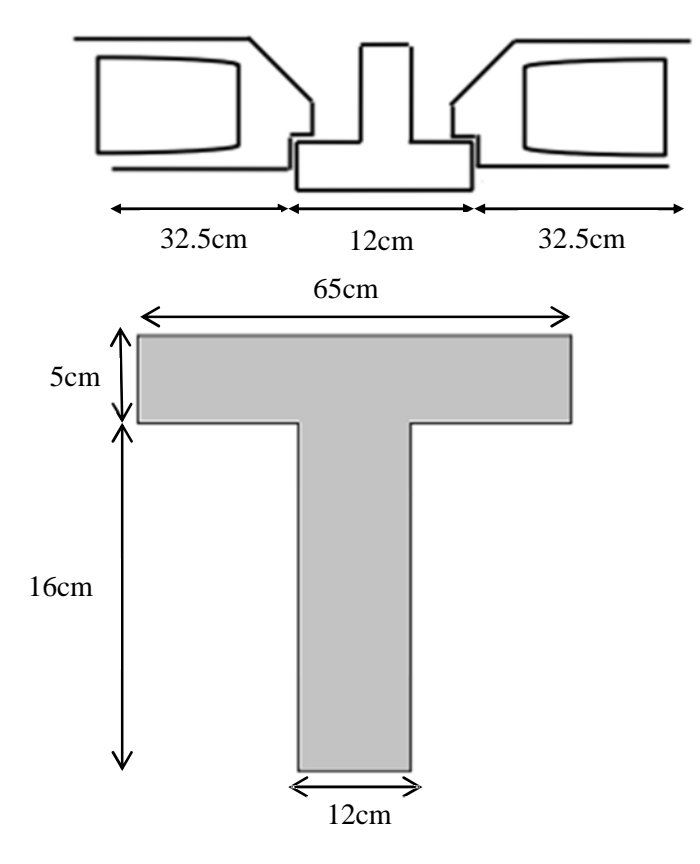

**Fig 3- 10:Schéma de la partie de la dalle qui revient à la poutrelle**

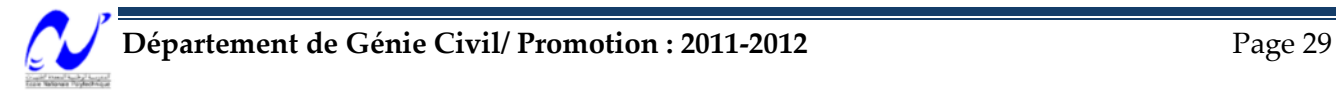

#### **5.2 Dimensionnement des poutrelles**

Parmi les méthodes traitant les poutres continues en béton arme, la méthode forfaitaire

#### *5.2.1 Domaine de validité*

- a. La charge d'exploitation est au plus égale à deux fois la charge permanente ou à5kn/m²
- b. Les moments d'inerties des sections transversales sont les même dans les différentes travées
- c. Les portées successives sont dans un rapport compris entre 0.8 et 1.25 On vérifie :

a. 
$$
\begin{cases} 1kN/m^2 \le \max(2 \times 6.67kN/m^2; 5kN/m^2) = \max(13.34kN/m^2; 5kN/m^2)(o.k) \\ 1.5kN/m^2 \le \max(2 \times 5.50kN/m^2; 5kN/m^2) = (11kN/m^2; 5kN/m^2)(o.k) \end{cases}
$$

b. Cette condition est vérifiée.

c. 
$$
\begin{cases} 0.8 < \frac{3.6}{4} = 0.9 < 1.25 \\ 0.8 < \frac{4}{3.6} < 1.12 < 1.25 \end{cases}
$$

Toutes les conditions sont vérifiées, donc on peut appliquer la méthode pour calculer les moments et les efforts tranchants (M, T)

#### *5.2.2 Calcul des efforts*

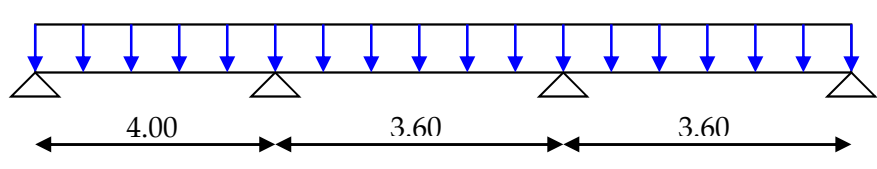

**Fig 3- 11:Schéma statique de la poutrelle**

α : c'est le rapport des charges d'exploitations à la somme des charges permanentes et d'exploitations en valeur non pondérée  $G+Q$ *Q*  $^{+}$  $\alpha =$ 

$$
Avec: 0 \leq \alpha \leq 0.66
$$

$$
G_{\text{terr}} = 667 \text{kg} / \text{m}^2 \times 0.65 = 4.33 \text{ kN} / \text{ml}
$$

$$
Q_{\text{terr}} = 100 \text{Kg/m}^2 \times 0.65 = 0.65 \text{ kN/ml}
$$

 $\Rightarrow \alpha = 0.130$ 

$$
q_{u} = 1.35 \times G_{\text{terr}} + 1.5 \times Q_{\text{terr}}
$$
  
\n
$$
q_{u} = 6.82kN / ml
$$
  
\n
$$
q_{\text{ser}} = G + Q
$$
  
\n
$$
q_{\text{ser}} = 4.98kN / ml
$$

J  $\backslash$ 

On doit vérifier les conditions suivantes :

o 
$$
M_t \ge \max \left( [1.05 \times M_0; (1 + 0.3\alpha) \times M_0] - \frac{M_w - M_e}{2} \right)
$$
  
\no  $M_t \ge (1 + 0.3\alpha) \times \frac{M_0}{2}$  travel in termédiaire  
\no  $M_t \ge (1.2 + 0.3\alpha) \times \frac{M_0}{2}$  travel the rate of

Avec :

 $M_{w}$ ;  $M_{e}$  Les valeurs absolues des moments sur appuis gauche (w) et de droite (e) dans la travée considérée

$$
Mt_1 \ge \left(\frac{1.2 + 0.3\alpha}{2}\right) M_0 \Rightarrow Mt_1 \ge 0.62 M_0
$$

$$
Mt_2 \ge \left(\frac{1 + 0.3\alpha}{2}\right) M_0 \Rightarrow Mt_2 \ge 0.52 M_0
$$

• 
$$
1^{\text{er}}
$$
 appui :

$$
M_{a} \ge 0.2 M_{0}
$$

 $M_a \geq 0.5 M_0$  Appuis voisin de l'appui de rive

$$
M_{t1} + \frac{M_w + M_e}{2} \ge \max \left\{ \frac{(1+0.3\alpha)M_0}{1.05M_0} \right\}
$$
  
\n
$$
M_{t1} \ge 1.05M_0 - \frac{0.2+0.5}{2}M_0
$$
  
\n
$$
M_{t1} \ge 0.7M_0
$$
  
\n•  $2^{\text{ème} \text{ appui}}$ :  
\n
$$
M_a \ge 0.5M_0
$$
  
\n
$$
M_{t2} \ge 1.05M_0 - \frac{0.5+0.4}{2}M_0
$$
  
\n
$$
M_{t2} \ge 0.6M_0
$$

L'effort tranchant :

$$
V_a = V_0
$$
  
\n $V_b = 1.1V_0$   
\n $V_{bd} = 1.1V_0$   
\n $V_{bd} = 1.1V_0$ 

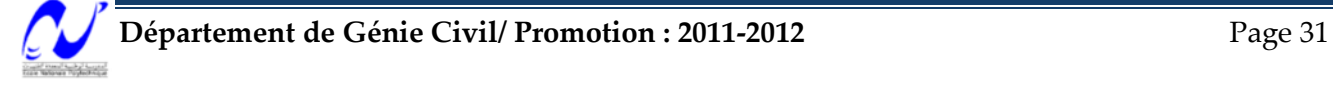

## Chapitre 3 : Dimensionnement des éléments non structuraux

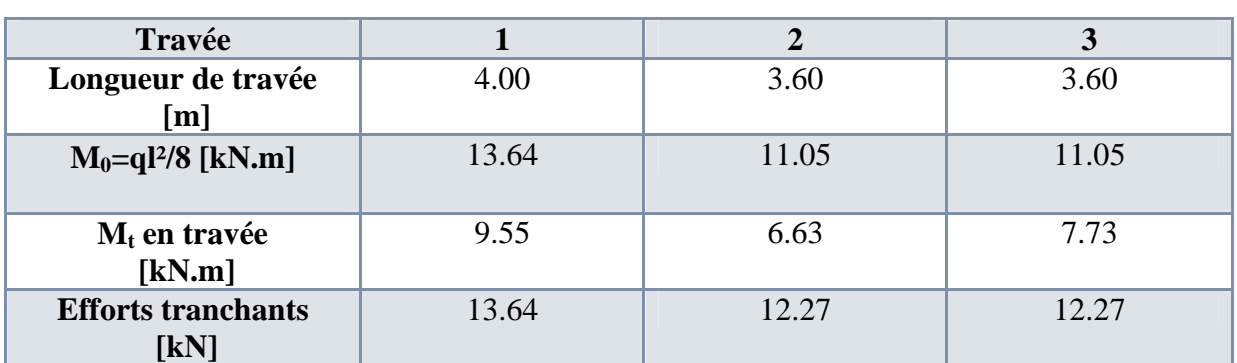

**Tab 3- 7:Efforts internes sur les travées de la poutrelle**

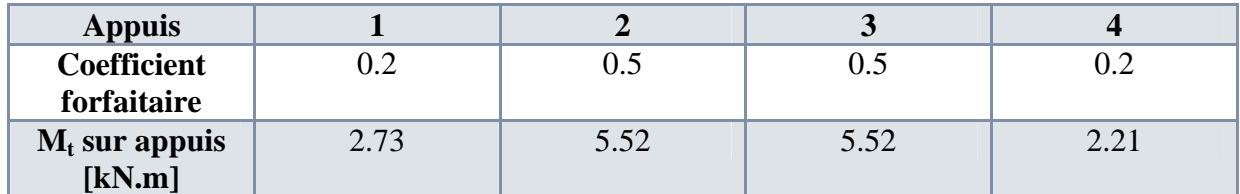

**Tab 3- 8:Les moments sur les appuis de la poutrelle**

#### **Diagramme des efforts internes**

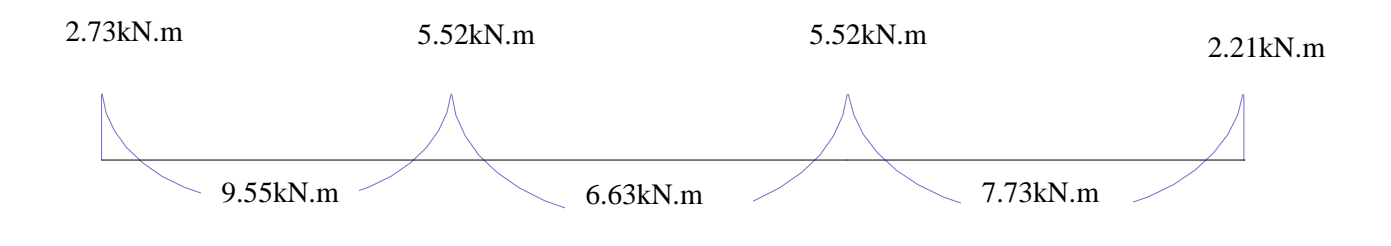

#### **Fig 3- 12:Diagramme du moment fléchissant**

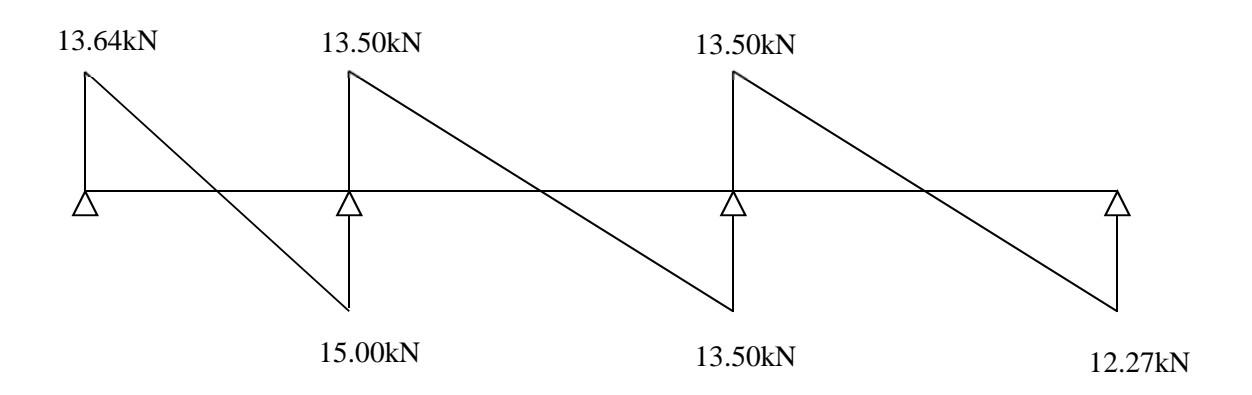

**Fig 3- 13:Diagramme de l'Effort tranchant**

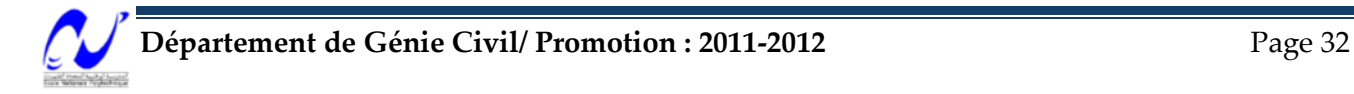

#### **5.3 Le ferraillage (armatures longitudinales)**

Le ferraillage se fera en fissuration peu préjudiciable .à l'E L U.

- $\checkmark$  Moment maximum en travée :  $M_{\text{tave}^{\ell}}$ <sup>max</sup> =  $9.55 \times 10^{-3}$  MN .m
- $\checkmark$  Moment maximum aux appuis :  $M_{app}^{max} = -5.52 \times 10^{-3}$  *MN .m*
- $\checkmark$  Efforts tranchants maximum :  $V_u^{\text{max}} = 15.00 \times 10^{-3}$  *MN*
- *5.3.1 En travée :*  $M_{\mu} = 0.0760$  *MN m*  $d = 0.9h = 0.19m$  $M_{\mu\nu} = b \times h_0 \times f_{\nu\mu} \times \left(d - \frac{h_0}{2}\right)$ *M*  $_{tave}^{max} = 9.55 \times 10^{-3}$  *MN m*  $_0 \times f_{bu} \times |d - \frac{n_0}{2}|$ J  $\left(d-\frac{h_0}{2}\right)$  $\setminus$  $= b \times h_0 \times f_{ba} \times \left( d -$

$$
Mt_u > M_{u, \text{term}}
$$

L'axe neutre est dans la table de compression, conduit le calcul comme si la section étant rectangulaire de largeur constante égale à la largeur de la table b.

$$
\mu_{bu} = \frac{M_u}{b \times d^2 \times f_{bu}} \Rightarrow \mu_{bu} = \frac{9.55 \times 10^{-3}}{0.65 \times 0.19^2 \times 14.17} = 0.0287
$$
\n
$$
\mu_{bu} < 0.186 \Rightarrow \text{pivot A (A'=0) } \varepsilon_s = 10\% \text{°; } \sigma_s = \frac{f_e}{\gamma_s}
$$
\n
$$
\alpha = 1.25 \Big( 1 - \sqrt{1 - 2 \times \mu_{bu}} \Big) = 0.036
$$
\n
$$
Z = d \Big( 1 - 0.4 \alpha \Big) = 0.187 m
$$
\n
$$
A_u = \frac{M_u}{Z \times \sigma_s} = 1.46 cm^2
$$

5.3.1.1 Condition de non fragilité :

$$
A_{\min} = 0.23 b_0 \times d \frac{ft_{28}}{f_e}
$$
  
\n
$$
A_{\min} = 1.49 \text{ cm}^2
$$
  
\n
$$
A_s = \max(A_u; A_{\min})
$$
  
\n
$$
A_s = 1.49 \text{ cm}^2
$$

On prend 3T10  $(A_s = 2.36 \text{ cm}^2)$ 

## *5.3.2 Sur appuis :*  $M_{app} = -5.52 \times 10^{-3}$  MN .m

La table est en traction donc nous étudions la section rectangulaire ( $b_0 \times h$ ) = (12×21) cm<sup>2</sup>

$$
\mu_{bu} = \frac{5.52 \times 10^{-3}}{0.12 \times 0.19^{2} \times 14.17} = 0.089 < 0.186 \implies \text{pivot A (A' = 0)};
$$
\n
$$
\varepsilon_{s} = 10\%_{00}; \sigma_{s} = \frac{f_{e}}{\gamma_{s}}
$$
\n
$$
\alpha = 1.25(1 - \sqrt{1 - 2\mu_{bu}}) = 0.118
$$
\n
$$
Z = d(1 - 0.4\alpha) = 0.181m
$$
\n
$$
A_{u} = \frac{M_{u}}{Z \times \sigma_{s}} = \frac{5.52 \times 10^{-3}}{0.18 \times 347.83} = 0.87 cm^{2}
$$

5.3.2.1 Condition de non fragilité : 2  $A_s = \max(A_u; A_{\min}) = 0.87$ *cm* 2  $A_{\min} = 0.27$ *cm* 28  $_{\min} = 0.23 b_0$ *f f*  $A_{\min} = 0.23 b_0 \times d$ *e*  $t = 0.23b_0 \times d \times \frac{J_t}{J}$ On prend 1T12  $(A_s = 1.13cm^2)$ 

**Remarque :** Les armatures longitudinales reste les mêmes dans tous les niveaux.

#### **5.4 Ferraillage transversal:**

$$
V_u^{\text{max}} = 15 \times 10^{-3} \text{ MN.m}
$$

$$
\tau_u = \frac{V_u}{b_0 \times d} = \frac{0.015}{0.12 \times 0.19} = 0.65 MPa
$$

$$
\tau_U < \bar{\tau}_u = 2.933 MPa \quad (o.k)
$$

 $\Rightarrow$  Les armatures droites sont suffisantes

*5.4.1 Armatures d'âme*

$$
\emptyset \le Min\left(\frac{h}{35}; \phi l; \frac{b_0}{10}\right)
$$

$$
\phi t \le \min\left(\frac{21}{35} = 0.6; 12; 12\right)
$$

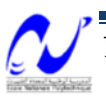

On prend 2 $\emptyset$ 6 (A<sub>t</sub> = 0.57cm<sup>2</sup>)

$$
S_t \leq \frac{0.9A_t \times f_e}{\gamma_s \times b_0 \times (\tau_u - 0.3f_{t28} \times k)}
$$

 $St \leq 64.5cm$ 

 $S_{t,max}$ =min (0.9d; 40cm) = 17.01cm

Avec : 7cm < St <  $S_{t, max}$ ; on opte pour  $S_t = 16$ cm (sauf l'espacement de rive qui doit égale à  $St/2 = 8cm$ 

*5.4.2 -Pourcentage minimal :*

$$
\frac{A_t \times f_e}{b_0 \times S_t} \ge 0.4 MPa
$$
  
1.167 MPa > 0.4 MPa (o.k)

- **5.5 Vérification des appuis :**
- *5.5.1 Appuis intermédiaires :*

$$
A_s \ge \frac{\left(V_u + \frac{M_u}{0.9d}\right)}{\frac{f_e}{\gamma_s}} \Rightarrow A_s \ge \left(\frac{15 \times 10^{-3} \times \frac{9.55 \times 10^{-3}}{0.9 \times 0.19}}{347.83}\right) = 0.024 \, \text{cm}^2
$$
\n
$$
1.57 \ge 0.024 \, \text{cm}^2 \qquad \text{(o.k)}
$$

5.5.2 *Appuis de rive :*  
\n
$$
V_u \le 0.4 \left( \frac{f_{c28}}{\gamma_b} \right) b_0 \times a \quad \begin{cases} a = \min(0.9d, \overline{a}) \\ a = \min(17; 40) = 17cm \end{cases}
$$
\n13.64×10<sup>-3</sup> ≤ 0.4 $\left( \frac{25}{1.5} \right)$ 0.12×0.17 = 0.136  
\n13.64×10<sup>-3</sup> ≤ 0.136 (*vérifiée*)

$$
\sigma_{bc} \leq \overline{\sigma}_{bc} \Rightarrow \frac{2V_u}{b_0 a} \leq \frac{0.8f_{e28}}{\gamma_b}
$$
  

$$
\Rightarrow 1.33 \leq 13.33 \rightarrow v \acute{e}r \acute{f} \acute{t} \acute{e} \acute{e}
$$

## **6 Ferraillage de la dalle de compression :**

La dalle de compression a une épaisseur de 5cm, elle est armée d'un simple quadrillage d'armatures constitué en générale par une nappe de treillis soudés d'un espacement de

20cm ×30cm au maximum.

$$
A^{\perp} = \frac{4b}{f_e} = \frac{4 \times 65}{400} = 0.65 \, \text{cm}^2 \implies 5\phi \cdot (A \perp = 1.41 \, \text{cm}^2 / \, \text{ml}) \quad e = 20 \, \text{cm}
$$
\n
$$
A \mathcal{N} = \frac{A \perp}{2} = 0.705 \, \text{cm}^2 \implies 5\phi \cdot (A \cdot \text{/=1.41cm}^2/\text{ml}) \qquad e = 20 \, \text{cm}
$$

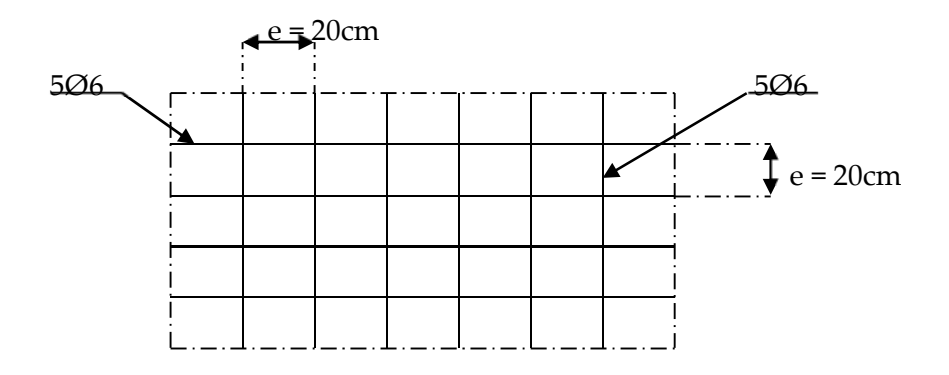

**Fig 3- 14:Ferraillage de la dalle de compression**

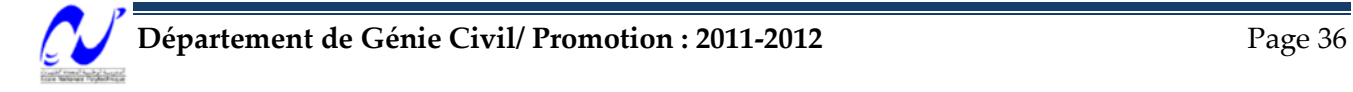

# **ETUDE DYNAMIQUE**

#### **1 Introduction :**

Notre espace vital est depuis toujours menacé par des évènements naturels récurrents tels que glissements de terrain, éboulements rocheux ou des tremblements de terre comme c'est le cas de notre pays. Ces derniers lorsqu'ils sont d'une magnitude élevée engendrent des pertes de vies humaines et des dégâts matériels considérables. De ce fait, le comportement des constructions, sous actions dynamique, est devenu un chapitre de la théorie des structures qu'aucun ingénieur de Génie Civil ne peut ignorer.

L'étude dynamique d'une structure permet entre autres la détermination des caractéristiques dynamiques propres de la structure lors de ses vibrations. Vue le nombre d'étages qu'on a, et le nombre infini de déplacements de la structure, qui rend une tel étude très complexe ; on fait appel à des modélisations qui permettent de simplifier les problèmes de l'analyse en prenant un nombre fini d'éléments et de degrés de liberté.

#### **2 Logiciel de modélisation**

La modélisation de notre ouvrage est réalisée par le SAP2000 qui est une série très puissante de programme d'analyse dynamique des structures, basé sur la méthode des éléments finis M.E.F.

SAP2000 est un logiciel de calcul et de conception adaptée à tout type d'ouvrages de génie civil. Il offre de nombreuses possibilités d'analyse des effets statiques et dynamiques et de vérification des structures en béton armé et en charpente métallique. Le post-processeur graphique disponible facilite considérablement l'interprétation et l'exploitation des résultats et la mise en forme des notes de calcul et des rapports explicatifs.

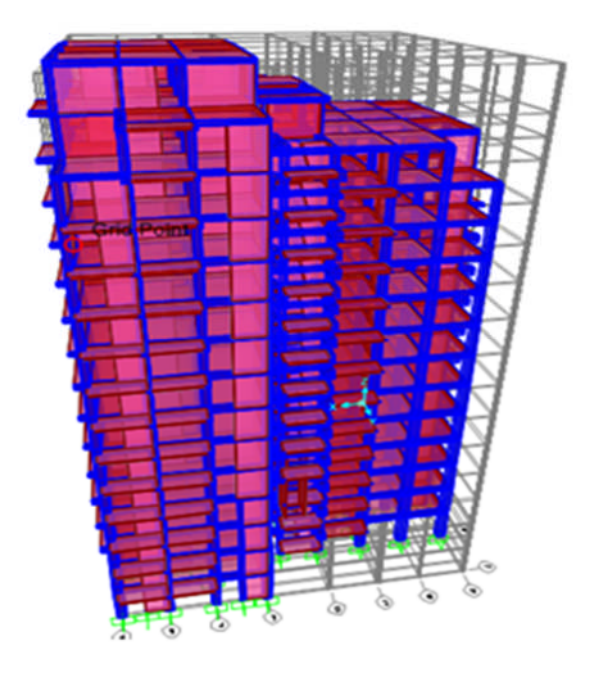

**Fig 4- 1:Modèle 3D de la structure**

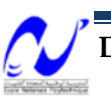

#### **3 Méthodes de calcul**

En général l'analyse d'une structure peut se faire suivant trois méthodes principales, le choix de l'une ou de l'autre dépend des caractéristiques que présente notre ouvrage, ces méthodes sont :

- $\triangleright$  Méthode statique équivalente.
- $\triangleright$  Méthode modale spectrale.
- Méthode d'analyse dynamique par accélérogrammes.

#### **3.1 Méthode statique équivalente.**

On ne peut pas utiliser cette méthode dans notre cas, car les conditions décrites dans l'article (4.1.2. du RPA99/version 2003) ne sont pas tous vérifiées. Puisque la hauteur de notre bâtiment qui est de 45.94m dépasse les 30m exigées dans le règlement pour l'application de cette méthode.

#### **3.2 Méthode modale spectrale.**

La méthode d'analyse modale spectrale peut être utilisée dans tous les cas et en particulier dans le cas où la méthode statique équivalente n'est pas permise.

#### **3.3 Méthode d'analyse dynamique par accélérogrammes**

Cette méthode nécessite l'intervention d'un personnel hautement qualifié et spécialisé dans ce domaine et qui peut justifier son choix en terme des séismes de calcul, des lois de comportement utilisées ainsi que les critères de sécurité à satisfaire.

De ce qui précède, le calcul sismique de notre projet se fera par la méthode d'analyse modale spectrale.

## **4 Présentation de la méthode modale spectrale**

#### **4.1 Principe de la méthode**

C'est la méthode la plus fréquemment utilisée pour l'analyse sismique des structures. Elle consiste à rechercher pour chaque mode de vibration, le maximum des effets engendrés dans la structure par les forces sismiques représentées par un spectre de réponse de calcul. Ces effets sont par la suite combinés pour obtenir la réponse de la structure.

#### **4.2 Spectre de réponse de calcul**

Notre ouvrage est un bâtiment à usage d'habitation dont la hauteur est de 45.94m (moins de 48m), édifié à Alger (Zone III), donc selon son importance il sera classé au groupe2. Il est implanté dans un sol de catégorie  $S_2$  (site ferme).

Le spectre de réponse indiqué par le RPA99/version 2003 est le suivant :

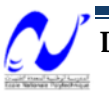

$$
\frac{S_a}{g} = \begin{cases}\n1.25A\left(1 + \frac{T}{T_1}\left(2.5\eta \frac{Q}{R} - 1\right)\right) & 0 \le T \le T_1 \\
2.5\eta(1.25A)\left(\frac{Q}{R}\right) & T_1 \le T \le T_2 \\
2.5\eta(1.25A)\left(\frac{Q}{R}\right)\left(\frac{T_2}{T}\right)^{2/3} & T_2 \le T \le 3.0s \\
2.5\eta(1.25A)\left(\frac{T_2}{3}\right)^{2/3}\left(\frac{3}{T}\right)^{5/3}\left(\frac{Q}{R}\right) & T \ge 3.0s\n\end{cases}
$$

A: coefficient accélération de zone

η: facteur de correction d'amortissement (quand l'amortissement est différent de 5%)

$$
\eta = \sqrt{\frac{7}{2+\xi}} \geq 0.7
$$

ξ : pourcentage d'amortissement critique donné par le tableau 4.2 (RPA99/version2003)

R: coefficient de comportement de la structure

 $T_1, T_2$ : périodes caractéristiques associées à la catégorie de site

Q : facteur de qualité

dans notre cas :  $ξ=6%$  => η = 0.935

A= 0.25 (tableau 4.1 RPA99/version2003).

R= 5 (système de contreventement mixte portiques voiles avec interaction- tableau 4.3 RPA99/version2003).

$$
T_1 = 0.15s
$$
  
(tableau 4.7 RPA99/version2003)

 $T_2 = 0.40s$ 

Q=1.15 (tableau 4.4 RPA99/version2003 ; il y a trois critères non vérifiées : les conditions minimales sur les files de contreventement, la redondance en plan et la régularité en élévation)

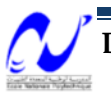

| T[s] | $S_a/g$ | T[s] | $S_a/g$ | T[s] | $S_a/g$ |
|------|---------|------|---------|------|---------|
| 0.0  | 0,313   | 1.7  | 0,064   | 3.4  | 0,036   |
| 0.1  | 0,216   | 1.8  | 0,062   | 3.5  | 0,034   |
| 0.2  | 0,168   | 1.9  | 0,059   | 3.6  | 0,032   |
| 0.3  | 0,168   | 2.0  | 0,057   | 3.7  | 0,031   |
| 0.4  | 0,168   | 2.1  | 0,056   | 3.8  | 0,030   |
| 0.5  | 0,145   | 2.2  | 0,054   | 3.9  | 0,028   |
| 0.6  | 0,128   | 2.3  | 0,052   | 4.0  | 0,027   |
| 0.7  | 0,116   | 2.4  | 0,051   | 4.1  | 0,026   |
| 0.8  | 0,106   | 2.5  | 0,050   | 4.2  | 0,025   |
| 0.9  | 0,098   | 2.6  | 0,048   | 4.3  | 0,024   |
| 1.0  | 0,091   | 2.7  | 0,047   | 4.4  | 0,023   |
| 1.1  | 0,086   | 2.8  | 0,046   | 4.5  | 0,022   |
| 1.2  | 0,081   | 2.9  | 0,045   | 4.6  | 0,022   |
| 1.3  | 0,077   | 3.0  | 0,044   | 4.7  | 0,021   |
| 1.4  | 0,073   | 3.1  | 0,042   | 4.8  | 0,020   |
| 1.5  | 0,070   | 3.2  | 0,039   | 4.9  | 0,019   |
| 1.6  | 0,067   | 3.3  | 0,037   | 5.0  | 0,019   |

Chapitre 4 : Etude dynamique et sismique

**Tab 4- 1:Spectre de réponse de calcul**

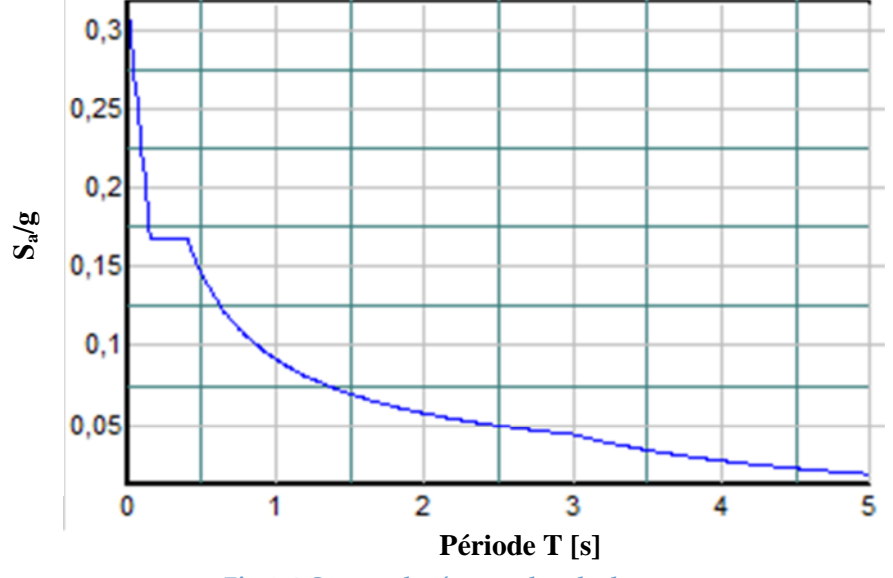

**Fig 4- 2:Spectre de réponse de calcul**

#### **5 Nombres de modes à considérer**

D'après l'article 4.3.4 du RPA99/version2003 : le nombre de modes à considérer dans chaque direction doit être tel que :

 La somme des masses modales effectives pour les modes retenus soit égale à 90% au moins de la masse totale de la structure.

 Ou que tous les modes ayant une masse modale effective supérieure à5% de la masse totale de la structure.

Le minimum de modes à retenir est de 3.

Dans le cas où les conditions citées ci-dessus ne sont pas observées, le nombre minimal de modes (K) à retenir est donné (selon le RPA) par les inégalités suivantes :

$$
K \ge 3\sqrt{N} \quad et \quad T_K \le 0.20 s
$$

N : le nombre de niveaux au-dessus du sol.

 $T_K$ : la période du mode K.

#### **6 Combinaison des réponses modales**

Les réponses de deux modes de vibration i et j de périodes Ti, Tj et d'amortissement ξi,, ξ<sup>j</sup> sont considérées comme indépendantes si le rapport

 $r = Ti / Ti$  (Ti £ Tj) vérifie :

$$
r\leq 10\,/\,(10+\sqrt{\xi_i\xi_j}\;)
$$

 Dans le cas où toutes les réponses modales retenues sont indépendantes les unes des autres, la réponse totale est donnée par

$$
\mathrm{E=}\pm\sqrt{\sum_{i=1}^k E_i^2}
$$

E : effet de l'action sismique considéré

 $E_i$ : valeur modale de E selon le mode « i »

K : nombre de modes retenus

 $\checkmark$  Dans le cas où deux réponses modales ne sont pas indépendantes ; E1 et E2 par exemple, la réponse totale est donnée par :

$$
\sqrt{(|E_1| + |E_2|)} + \sum_{i=3}^{k} E_i^2
$$

#### **7 Résultats et calcul**

**Remarque :** selon l'article 4.42. Du RPA99/version2003, puisqu'on n'a pas des porteà-faux de plus de 1.50m de long, donc on ne va pas prendre en compte la composante verticale de l'action sismique.

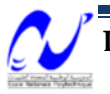

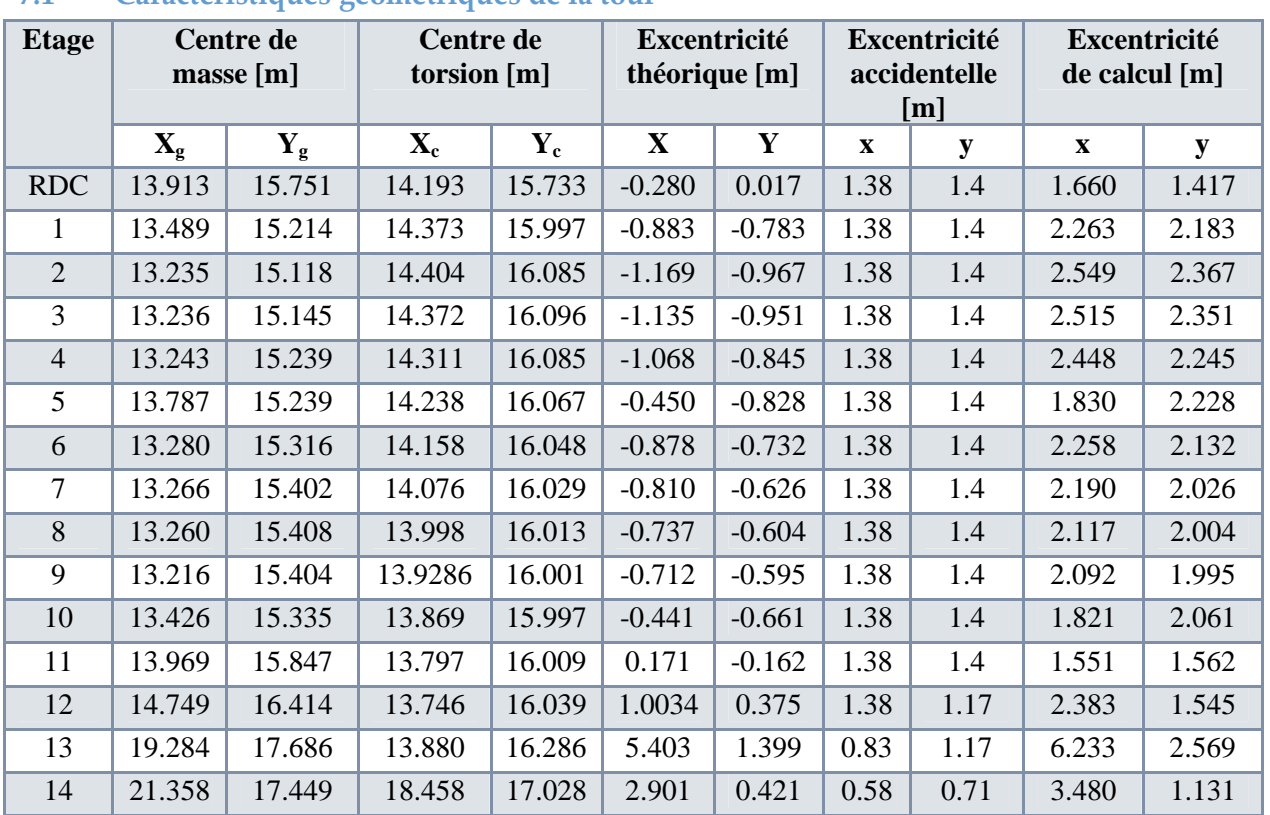

#### **7.1 Caractéristiques géométriques de la tour**

**Tab 4- 2:Centre de masse et centre de torsion de la structure**

#### **Remarque :**

 $\checkmark$  Le RPA exige d'ajouter en plus de l'excentricité théorique, une excentricité accidentelle égale à  $\pm$  5% de la dimension perpendiculaire à la direction de l'action sismique.

#### **7.2 Périodes et facteurs de participation massique :**

L'étude dynamique par SAP2000 a fourni les résultats suivants :

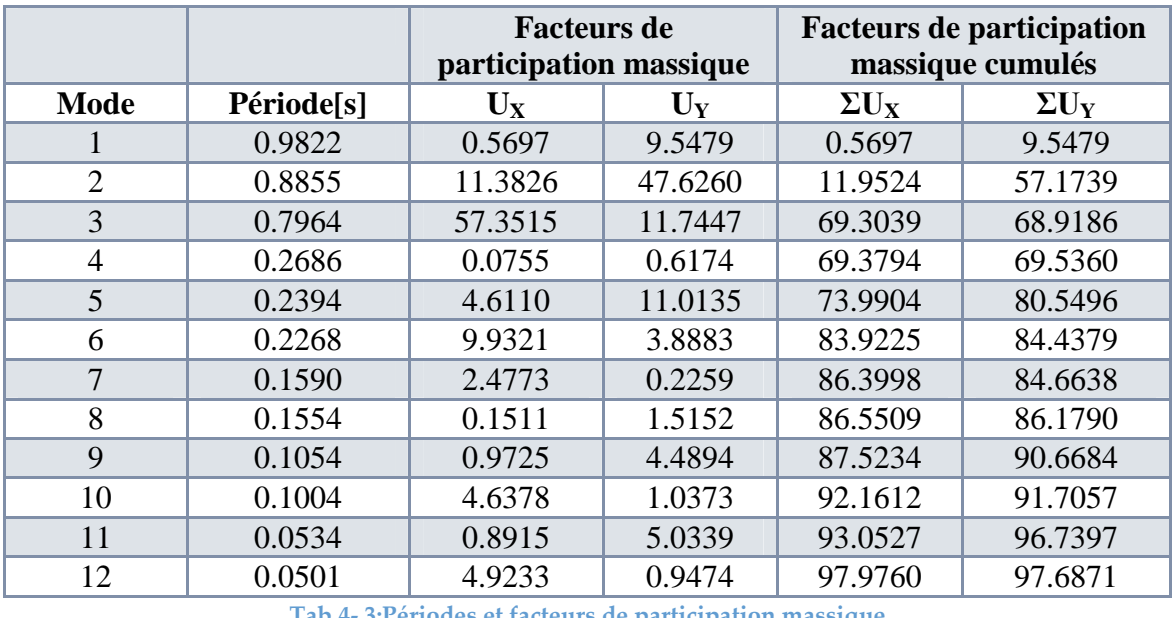

**Tab 4- 3:Périodes et facteurs de participation massique**

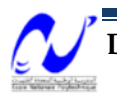

Nous remarquons que les facteurs de participation modale dépassent les 90% imposés par les RPA à partir du 10ème mode, donc le nombre de modes à considérer est de 10.

La valeur de la période donnée par SAP ne doit pas dépasser de plus de 30% la valeur calculée par la formule empirique donnée par l'article 4.2.4.4 du RPA99/version2003 :

 $\mathrm{T_{empirique}} = \min\{0.09 \frac{h_n}{\sqrt{d}}, \, \mathrm{C_T} \times h_n^{\frac{3}{4}}\}$ 

h<sup>n</sup> : hauteur mesurée en mètres à partir de la base de la structure

 $C_T$ : coefficient, fonction du système de contreventement.

d : la dimension du bâtiment mesurée à la base dans la direction considérée.

Avec :  $C_T = 0.05$ ;  $h_n = 45.94$ m

Dans les deux directions d  $\approx$  27.6m

$$
\Rightarrow T_{emprique} = 0.7875 \text{ s}
$$

 $1.3$ T<sub>empirique</sub>=1.0238 s => T<sub>1</sub>< 1.3T<sub>empirique</sub> La condition est donc vérifiée.

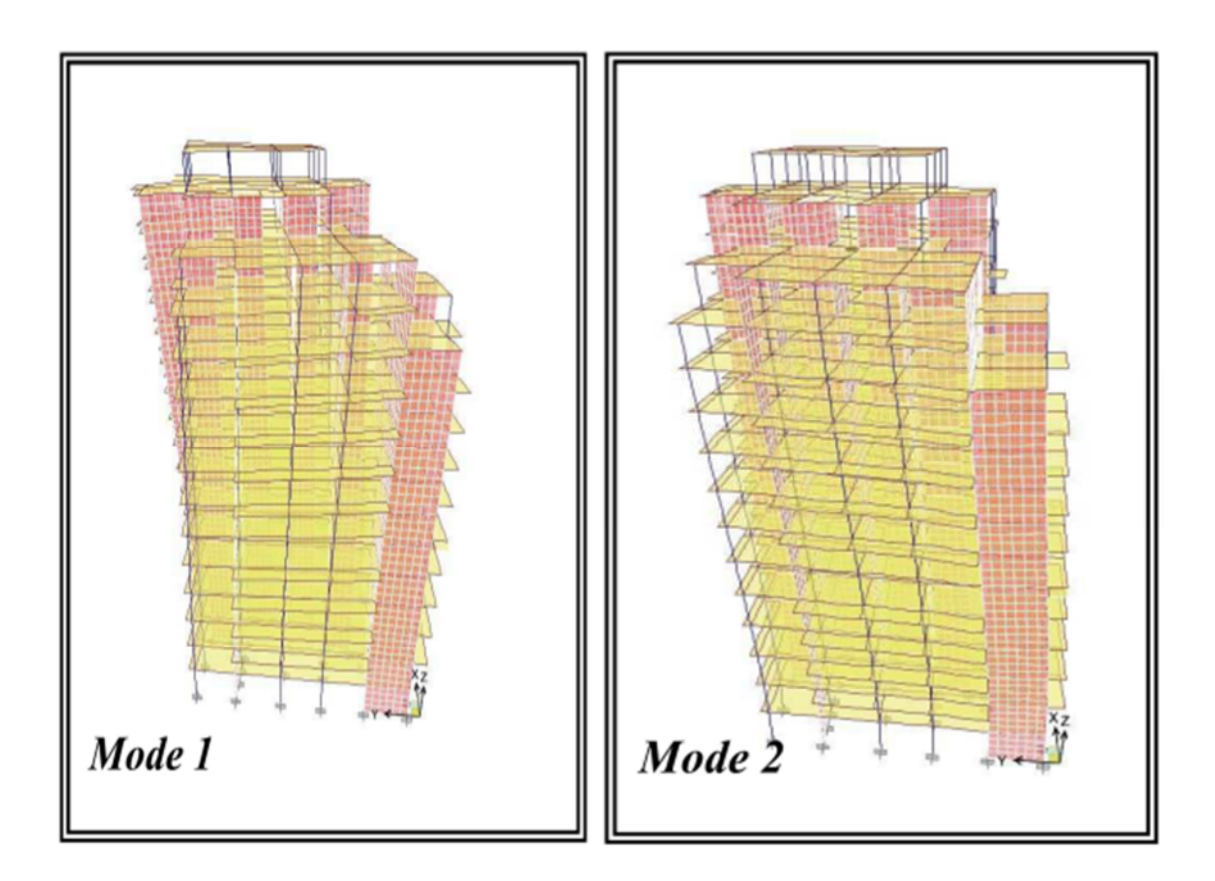

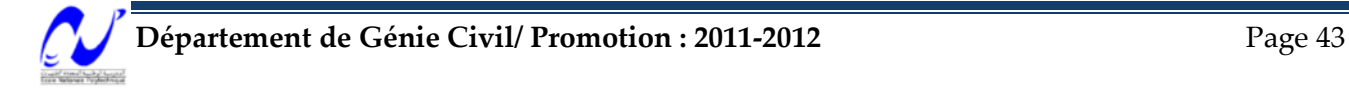

## Chapitre 4 : Etude dynamique et sismique

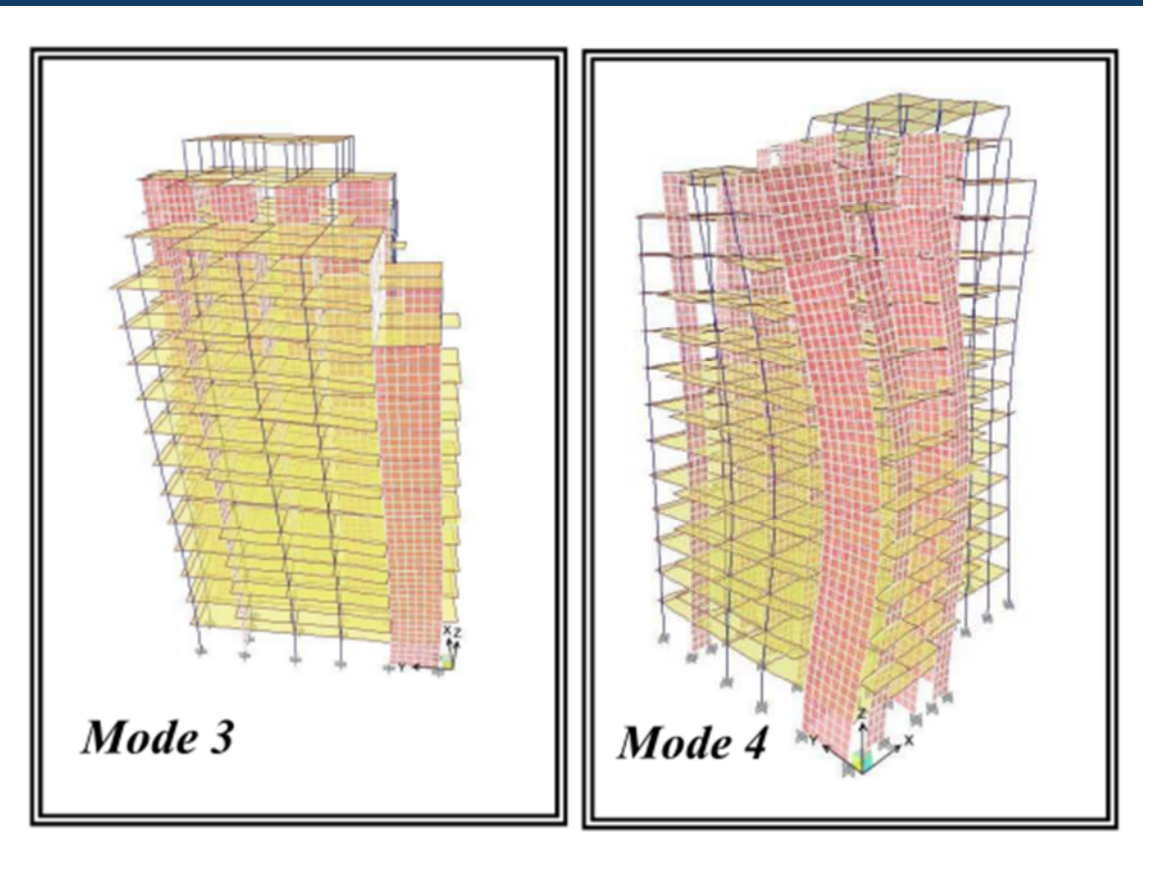

**Fig 4- 3:Principaux modes de vibration**

## **8 Vérification de la résultante des forces sismiques**

Selon l'article 4.3.6 du RPA99/version2003 la résultante des forces sismiques à la base V<sup>t</sup> obtenue par combinaison des valeurs modales ne doit pas être inférieure à 80%de la résultante des forces sismiques déterminée par la méthode statique équivalente V pour une valeur de la période fondamentale donnée par la formule empirique appropriée.

Si  $V_t$  < 0.8V, il faudra augmenter tous les paramètres de la réponse (forces, déplacements, moments…)

**8.1 Détermination de la de la force sismique par la méthode statique équivalente V**

$$
V = \frac{A \times D \times Q \times W}{R}
$$

A,Q et R : sont déjà déterminés

D : facteur d'amplification dynamique moyen donnée dans le RPA99/version 2003 comme suit :

$$
D = \begin{cases} 2.5\eta & 0 \le T \le T_2 \\ 2.5\eta (T_2/T)^{2/3} & T_2 \le T \le 3.0s \\ 2.5\eta (T_2/3.0)^{2/3} (3.0/T)^{5/3} & T \ge 3.0s \end{cases}
$$

Avec :  $T_2=0.40s$ ;  $\eta=0.935$ 

Donc : D=  $2.5\eta(T_2/T)^{2/3}$  => D=1.49

W : poids total de la structure

 $W = W_G + \beta W_Q$ 

WG: poids dû aux charges permanents.

W<sub>0</sub>: charges d'exploitation.

 $\beta$ : coefficient de pondération, fonction de la durée de la charge d'exploitation donnée dans le tableau 4.5 du RPA99/version2003.

Dans notre cas  $\beta = 0.2$ 

W=130384.96 kN

V=11170.73 kN

**8.2 Détermination de la résultante des forces sismiques obtenue par la combinaison des valeurs modales à la base V<sup>t</sup>**

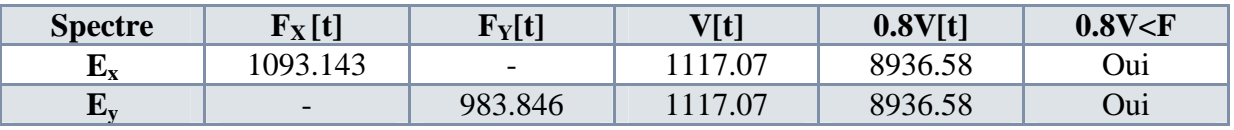

**Tab 4- 4:Vérification de l'effort tranchant à la base**

Conclusion :

La condition donnée par l'article 4.3.6 du RPA99/version2003 est vérifiée.

#### **9 Vérification au renversement**

Pour que le bâtiment soit stable au renversement il doit vérifier la relation suivante :

$$
\frac{M_{stab}}{M_{renv}} \ge 1.5
$$

 $M_{stab}$ : moment stabilisateur dû aux charges verticales ;  $M_{stab}$ =0.5×W.L

M<sub>renv</sub> : moment de renversement dû aux charges horizontales ; M<sub>renv</sub>= $\sum F_i \times d_i$ 

 $F_i$ : force sismique du niveau « i ».

 $d_i$ : les hauteurs calculées à partir de la base de la fondation qui est encastrée de 1.30m.

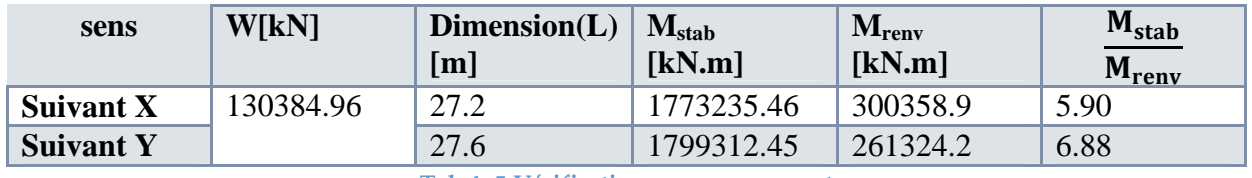

**Tab 4- 5:Vérification au renversement**

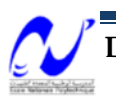

#### **9.1 Justification vis-à-vis des déformations**

L'article 5.10 du RPA99/version2003 préconise de vérifier l'inégalité ci-dessous dans les deux sens :

$$
\Delta^k \leq \overline{\Delta}
$$
  
\nAvec :  
\n $\overline{\Delta} = 10\%$  h<sub>e</sub> ou h<sub>e</sub>: hauteur d'étage  
\n $\overline{\Delta} = 3.1$  cm  
\n $\Delta_x^k = R \Delta_{ex}^k$   
\n $\Delta_y^k = R \Delta_{ey}^k$   
\nOu  
\n $\Delta_{ex}^k = \delta_{ex}^k - \delta_{ex}^{k-1}$   
\n $\Delta_{ey}^k = \delta_{ey}^k - \delta_{ey}^{k-1}$ 

 $\Delta_{ex}^{k}$  :le déplacement relatif au niveau k par rapport au niveau k-1 dans le sens x  $\delta_{ex}^{k}$ : le déplacement horizontal dû aux forces sismiques au niveau k dans le sens x  $R=5$ 

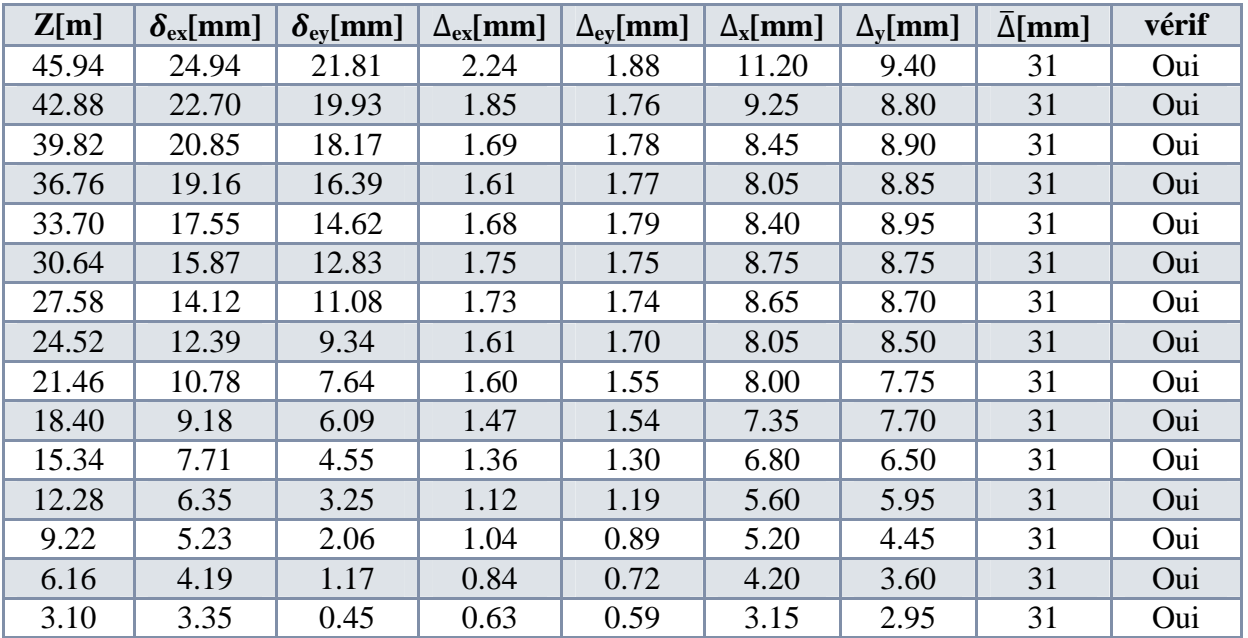

**Tab 4- 6:Les déplacements résultant de la combinaison G+Q+E**

#### **9.2 Justification vis-à-vis de l'effet P-**∆ **:**

L'effet P-∆ et son importance sont liés à :

- $\checkmark$  L'importance de la charge axiale P
- La rigidité de la structure dans l'ensemble Selon l'article 5.9 du RPA99/version2003, cet effet est négligé si l'inégalité suivante est vérifiée :

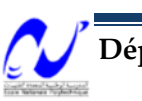

$$
\theta_k = \frac{P_k \times \Delta_k}{V_k \times h_k} \le 0.1
$$

 $P_k$ : poids total de la structure et des charges d'exploitation associées au-dessus du niveau k

$$
P_k = \sum_{i=k}^n (W_{Gi} + \beta W_{Qi})
$$

V<sup>k</sup> : effort tranchant d'étage au niveau k.

$$
V_k = \sum_{i=k}^n F_i
$$

∆<sup>k</sup> : déplacement relatif du niveau k par rapport au niveau k-1(tableau précédent)

 $h_k$ : hauteur de l'étage k.

• Si  $0.1 < \theta_k \leq 0.2$ , les effets P- $\Delta$  peuvent etre pris en compte de manière approximative en amplifiant les effets de l'action sismique calculés au moyen d'une analyse élastique du 1<sup>er</sup> ordre par le facteur $\frac{1}{\epsilon}$  $1-\theta_k$ .

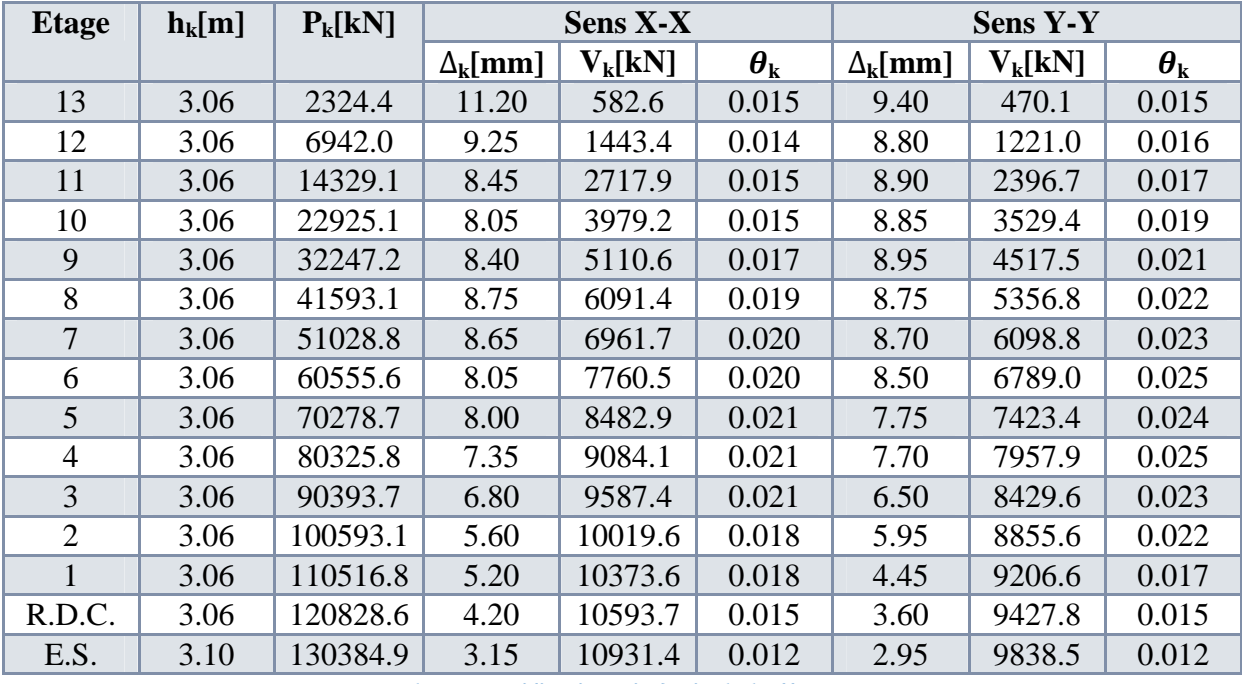

Si  $\theta_k$  > 0.2, la structure est instable et doit être redimensionnée.

**Tab 4- 7:Justification vis-à-vis de l'effet P-∆**

Puisque  $\theta$  < 0.1, donc l'effet P- $\Delta$  est négligé

## **10 Conclusion**

Notre bâtiment a vérifié toutes les exigences dynamiques du RPA99/version2003. Le pré dimensionnement de nos éléments et leurs dispositions sont donc correctes et satisfaisants vis-à-vis des séismes.

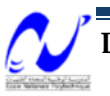

## **ETUDE AU VENT**

#### **1 Introduction:**

Vue la hauteur importante de notre bâtiment qui peut rendre l'effet du vent important, l'étude vis-à-vis de ce facteur est jugée obligatoire. L'objectif de l'étude au vent est l'élaboration des sollicitations (M,T) engendrées par l'action du vent et de vérifier la stabilité de l'ensemble.

Cette étude est basée sur le règlement **RNV 99.**

On doit faire le calcul pour chacune des directions perpendiculaires aux différentes parois de la structure.

#### **2 Comportement de l'ouvrage :**

Le comportement de l'ouvrage est celui d'une console encastrée à sa base et soumise à une charge uniformément répartie.

Pour des faibles vitesses du vent (régime laminaire), les effets sur la construction ayant un caractère statique, donc l'étude est sans importance.

Pour les grandes vitesses (régime turbulent) par rafales successives présentant un caractère périodique ayant une période voisine de la période propre de vibration de l'ouvrage, l'effet du vent devient dynamique, la limite entre ces deux vitesses est appelée (vitesse normale).

Il s'agit donc de déterminer les actions du vent s'exerçant sur notre bâtiment présenté comme suit:

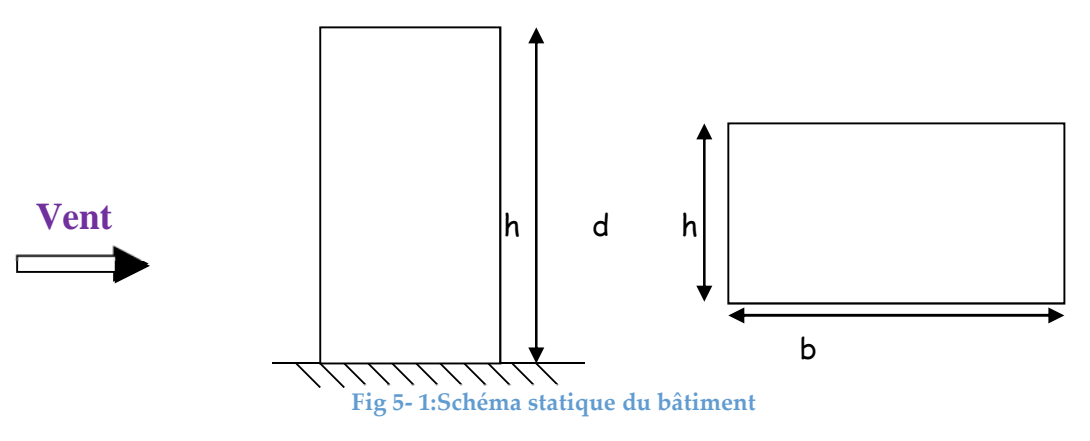

b : est la direction perpendiculaire à l'action du vent.

d : est la direction parallèle à l'action du vent.

h : hauteur totale du bâtiment.

#### **3 Eléments à calculer :**

#### **3.1 Le coefficient dynamique C<sup>d</sup> :**

Ce coefficient dynamique tient compte des effets de réduction dûs à l'imparfaite corrélation des pressions exercées sur les parois ainsi que des effets d'amplification dû à la partie de turbulence ayant une fréquence proche de la fréquence fondamentale d'oscillation de la structure.

Les valeurs de C<sub>d</sub> sont déterminées à partir des abaques donnés dans le RNV 99.

Il est donné en fonction de la hauteur du bâtiment y compris l'acrotère et de la dimension horizontale perpendiculaire à la direction du vent prise à la base de la construction.

#### **3.2 La pression dynamique qdyn :**

La structure étant de hauteur supérieure à 10 m, pour la vérification de la stabilité de l'ensemble et pour le dimensionnement des éléments principaux de la structure, la pression dynamique doit être déterminée en subdivisant le maitre-couple en éléments de surface j horizontaux selon la procédure suivante :

Mi-hauteur de chaque étage pour ce qui concerne les parois verticales.

La hauteur totale pour ce qui concerne la toiture.

La pression dynamique est donnée par la formule suivante :

$$
q_{dyn} = C_e(Z) \; x \; q_{r\acute{e}f}
$$

C<sup>e</sup> : coefficient d'exposition.

qréf : pression de reference.

#### *3.2.1 Coefficient d'exposition Ce :*

Il dépend des effets de la rugosité du terrain, de la topographie du site, de la hauteur audessus du sol, de la nature turbulente du vent et de la hauteur de la structure.

La nature de la structure sera déterminée selon la valeur du coefficient dynamique, on distingue alors deux types :

- Constructions peu sensibles aux excitations dynamiques (CPSED) :  $C_d < 1.2$
- Constructions sensibles aux excitations dynamiques (CSED) :  $C_d \ge 1.2$

 $C_d < 1.2$ :

$$
\text{Ce}(Z) = C_t^2(Z)^* C_r^2 \left[ 1 + \frac{7.K_r}{C_r(Z).C_t(Z)} \right]
$$

Avec :

 $K_T$ : Facteur du terrain.

- C<sup>r</sup> : Coefficient de rugosité.
- $C_t$ : Coefficient de topographie.

#### 3.2.1.1 Coefficient de rugosité C<sup>r</sup> :

Il traduit l'influence de la rugosité et la hauteur sur la vitesse moyenne du vent.

Il est défini par la loi logarithmique suivant :

$$
C_{r}(Z) = \begin{cases} K_{r} & Ln\left(\frac{Z}{Z_{0}}\right) & Z_{min} \le Z \le 200 \ m \\ K_{r} & Ln\left(\frac{Z_{min}}{Z_{0}}\right) & Z < Z_{min} \end{cases}
$$

Z<sub>0</sub>: (m) paramètre de rugosité.

 $Z_{\text{min}}$  : (m) hauteur minimale.

*Z* : (m) hauteur considérée.

#### 3.2.1.2 Coefficient de topographie  $C_t$ :

Ce coefficient prend en compte l'accroissement de la vitesse du vent, lorsque celui-ci, souffle sur des obstacles tels que les collines, les dénivellations isolées……..etc.

La valeur de C<sub>t</sub> peut être tirée à partir du RNV 99, selon la nature du site.

#### *3.2.2 La pression de référence :*

Pour tenir compte de la variation du vent d'un endroit à un autre, l'Algérie est subdivisée en trois zones : (I, II, III).

L'écoulement de l'air autour d'une paroi produit une pression qui dépend de la vitesse de référence du vent, la réaction qui lie cette pression à la vitesse est obtenue par l'application du théorème de BERNOULLI.

Zone I  $\Rightarrow$  Q ref = 375 N/m<sup>2</sup>

#### **3.3 Coefficient de pression nette Cp,net :**

#### *3.3.1 Coefficient de pression extérieure Cp,e :*

Les coefficients de pression externes  $C_{p,e}$  des constructions à base rectangulaires et de leurs éléments constitutifs individuels dépendent de la dimension de la surface chargée.

Ils sont définis pour des surfaces chargées de 1 m<sup>2</sup> et 10 m<sup>2</sup>, aux quelles correspondent les coefficients de pression notés respectivement  $C_{pe,1}$   $C_{pe,10}$ 

Ils s'obtiennent à partir des formules suivantes:

$$
\left\{ \begin{array}{ll} C_{pe} = C_{pe,1} & S \leq 1 \ m^2 \\ \\ C_{pe} = C_{pe,1} + (C_{pe,10} - C_{pe,1}). \ \text{Log}_{10} \ (S) & 1 \ m^2 < S < 10 \ m^2 \\ \\ C_{pe} = C_{pe,10} & S \geq 10 \ m^2 \end{array} \right.
$$

Où S désigne la surface chargée de la paroi considérée (en m<sup>2</sup>)

#### 3.3.1.1 Parois verticales :

Il convient de diviser les parois comme l'indique la Fig 5.2.

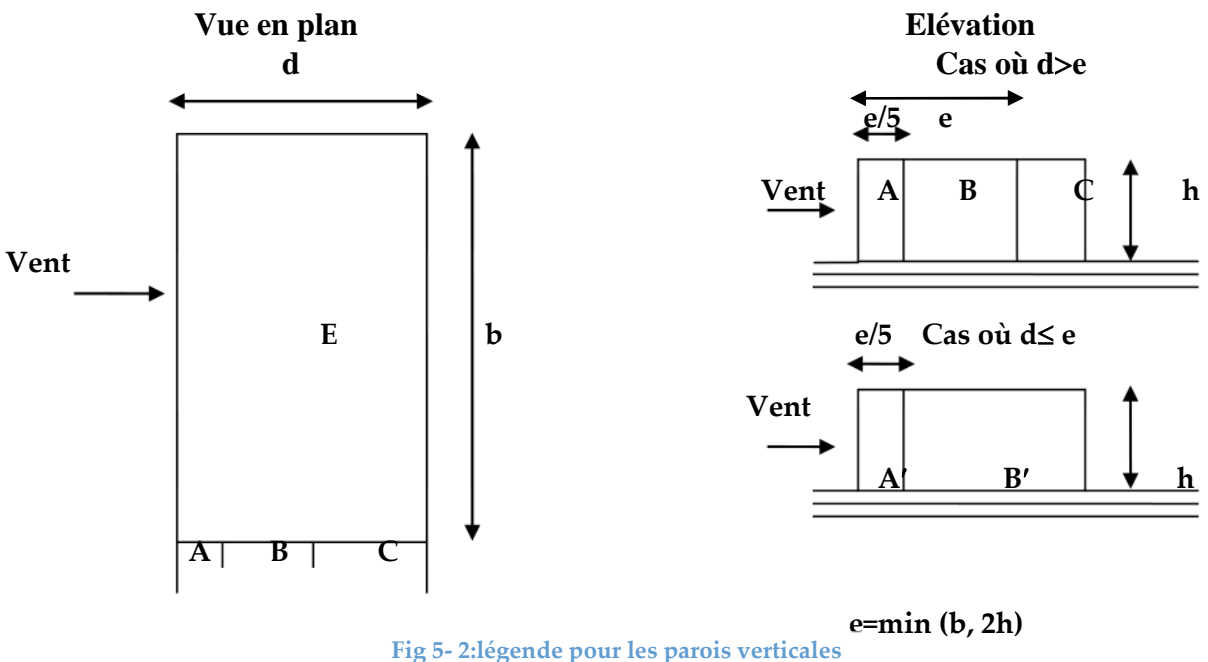

Les valeurs de Cpe,10, Cpe,1 sont données dans le **RNV 99.**

#### 3.3.1.2 Toiture plate :

Les toitures plates sont celles dont la pente est inférieure ou égale à 4°.

Il convient de diviser la toiture comme l'indique la Fig 5.3.

Les valeurs de C<sub>pe,10</sub>, C<sub>pe,1</sub> sont données dans le **RNV 99.** 

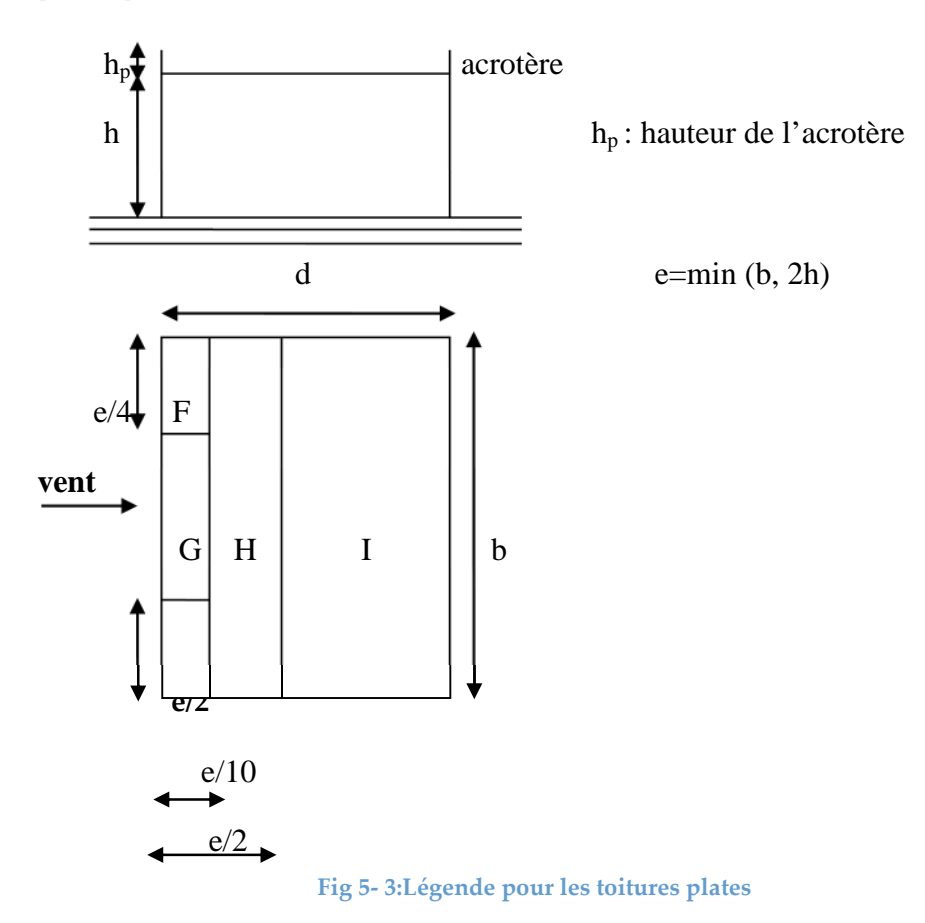

#### *3.3.2 Coefficient de pression intérieur Cpi :*

Cas d'un bâtiment avec cloisons intérieures, les valeurs suivantes doivent être utilisées:

$$
C_{p,i} = +0.8
$$
 et  $C_{p,i} = -0.5$ 

Les coefficients  $C_{p,net}$  seront calculés avec la formule suivante :

$$
C_{p,net}~=~C_{p,e}-C_{p,i}
$$

**4 Détermination des pressions sur les différentes zones « q<sup>j</sup> » :**

La pression due au vent sur un élément de surface (S) est donnée par :

 $q_J = C_d \times q_{dyn} \times C_{p,net}$  [N / m<sup>2</sup>]

#### **5 Les actions d'ensemble:**

Une fois les pressions exercées sur les parois verticales et la toiture sont déterminées, on calculera les forces horizontales et verticales ainsi que les coordonnées du centre de pression correspondant.

la force pour chaque surface  $S_j$ , et à chaque niveau J:
$$
F_j = q_j \cdot S_j
$$

# **6 Moment de renversement M<sup>R</sup> :**

On calcule la résultante de toutes les forces horizontales et verticales ainsi que leurs points d'application, ensuite, on calcule le moment de renversement par rapport à un point précis.

# **7 La stabilité d'ensemble (moment stabilisant MS) :**

Afin d'assurer la stabilité d'ensemble, on doit vérifier l'inégalité suivante :

$$
M_S \geq 1.5 \texttt{\times} M_R
$$

# **8 Application:**

- Notre construction est implantée à MAHELMA donc Zone I  $\Rightarrow$  q<sub>ref</sub> = 375 N/m<sup>2</sup>
- Coefficient de topographie C<sub>t</sub> (Z): Site montagneux  $\Rightarrow$  C<sub>t</sub> (Z) = 1.5
- Catégorie de terrain IV  $\Rightarrow$  K<sub>T</sub> = 0.24, Z<sub>0</sub>(m) = 1 m, Z<sub>min</sub> = 16 m

**8.1 Vent perpendiculaire au sens transversal :**

*8.1.1 Le coefficient dynamique C<sup>d</sup> :* On a :

 $b = 27.6$  m

 $h = 43.34$  m

Par interpolation on trouve:

 $C_d = 0.97$ 

 $C_d = 0.97 < 1.2 \implies$  Construction peu sensible aux excitations dynamiques (CPSED)

*8.1.2 Coefficient de rugosité, coefficient d'exposition et pression dynamique :* On a  $C_d = 0.97$ , le coefficient d'exposition  $C_e(z)$ , le coefficient de rugosité  $C_r(z)$  et la

pression dynamique qdyn sont calculés par les formules déjà énoncées précédemment.

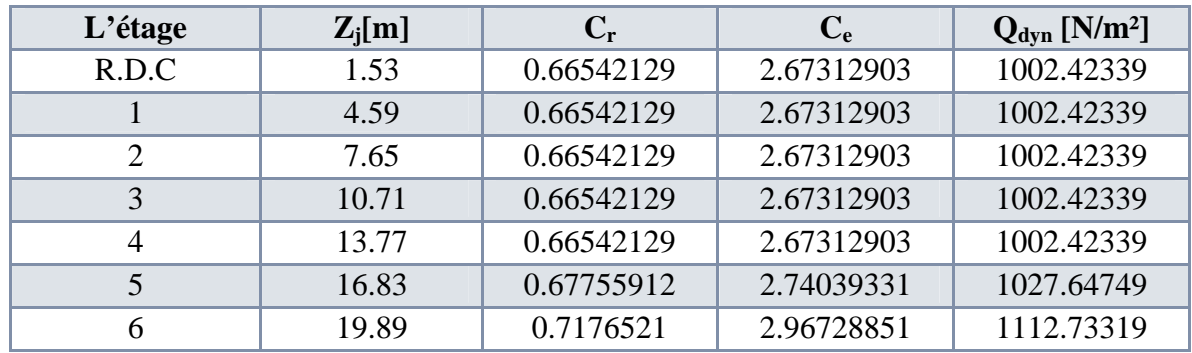

Les résultats sont donnés dans le tableau suivant :

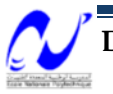

# Chapitre 5 : Etude au vent

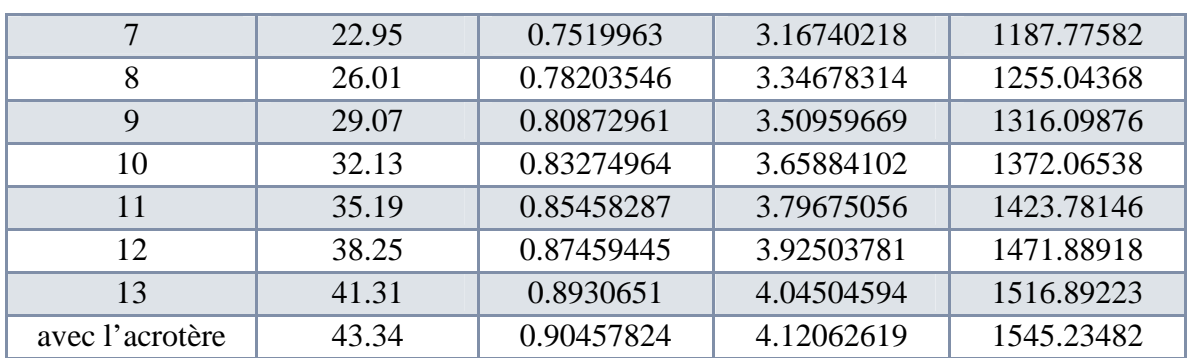

**Tab 5- 1:Coefficients de rugosité, d'exposition et pression dynamique**

#### *8.1.3 coefficient de pression nette Cp,nette :*

8.1.3.1 Coefficient de pression extérieure  $C_{p,e}$ :

#### *8.1.3.1.1 Parois verticales :*

On divise les parois comme l'indique la figure suivante : (fig 5-4)

Avec : $d = 28$  m ; h = 43.34 m ; b = 27,6 m

 $e = min (b, 2h) = 27.6 m$ 

 $e = 27.6$  m  $\le d = 28$  m

Toutes les surfaces sont supérieures à 10 m<sup>2</sup>  $C_{p,e} = C_{p,e10}$ 

d > e : donc les zones de pression et les valeurs respectives des coefficients correspondants à ces zones sont données comme suit : - 1

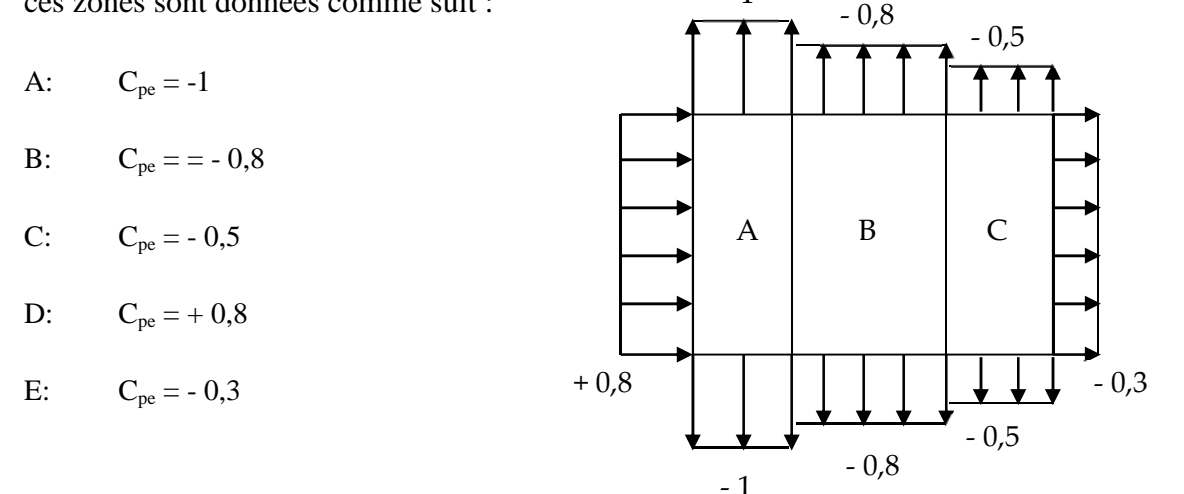

**Fig 5- 4:Coefficient de pression extérieur sur les parois verticales**

#### *8.1.3.1.2 la toiture :*

On divise la toiture comme l'indique la figure : (fig 5.3).

Avec :

 $h = 42.84$  m

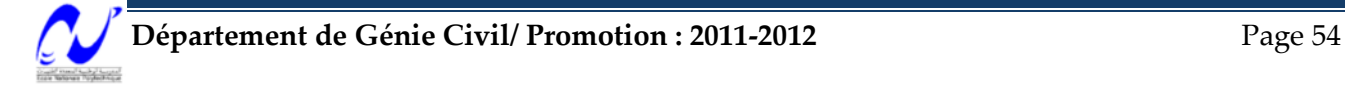

 $h_p = 0.5$  m

 $h_{\bm p}$  $\frac{dp}{h} = 0.011$  h : hauteur total du bâtiment sans acrotère.

h<sup>p</sup> : hauteur de l'acrotère.

$$
H: C_{pe} = -0.7
$$

 $I: C_{pe} = \pm 0.2$ 

# **Zone F:**

Par interpolation, on trouve :  $\Rightarrow$  C<sub>pe</sub> = -1,71

# **Zone G:**

Par interpolation, on trouve :  $\Rightarrow$  C<sub>pe</sub> = -1,21

### 8.1.3.2 Coefficient de pression intérieur C<sub>pi</sub>:

Cas d'un bâtiment avec cloisons intérieures, les valeurs suivantes doivent être utilisées:

$$
C_{p,i} = +0.8
$$
 et  $C_{p,i} = -0.5$ 

Les coefficients <sub>Cp,net</sub> sont donnés dans les tableaux qui suivent.

# *8.1.4 Calcul de la pression due au vent :*

#### 8.1.4.1 Parois verticales :

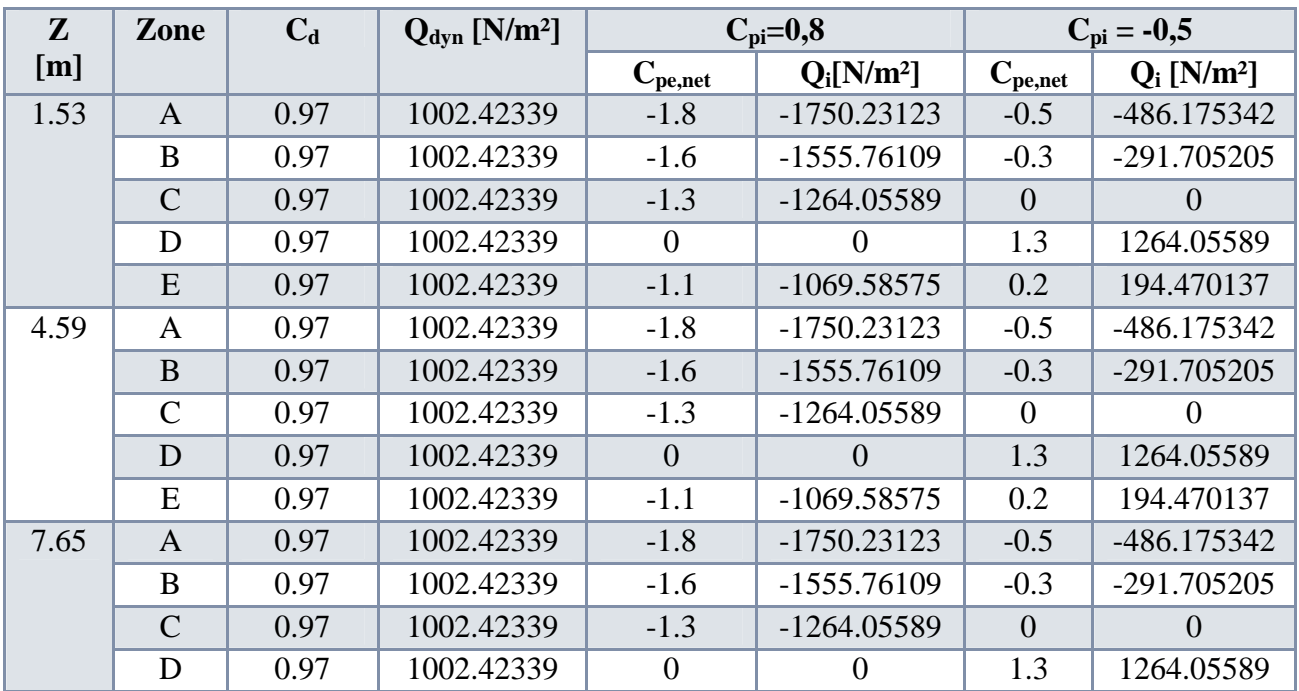

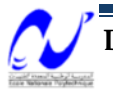

Chapitre 5 : Etude au vent

|       | E             | 0.97 | 1002.42339 | $-1.1$         | $-1069.58575$  | 0.2              | 194.470137     |
|-------|---------------|------|------------|----------------|----------------|------------------|----------------|
| 10.71 | $\mathbf{A}$  | 0.97 | 1002.42339 | $-1.8$         | $-1750.23123$  | $-0.5$           | -486.175342    |
|       | $\mathbf B$   | 0.97 | 1002.42339 | $-1.6$         | $-1555.76109$  | $-0.3$           | -291.705205    |
|       | $\mathsf{C}$  | 0.97 | 1002.42339 | $-1.3$         | -1264.05589    | $\boldsymbol{0}$ | $\overline{0}$ |
|       | D             | 0.97 | 1002.42339 | $\overline{0}$ | $\overline{0}$ | 1.3              | 1264.05589     |
|       | E             | 0.97 | 1002.42339 | $-1.1$         | $-1069.58575$  | 0.2              | 194.470137     |
| 13.77 | $\mathbf{A}$  | 0.97 | 1002.42339 | $-1.8$         | $-1750.23123$  | $-0.5$           | -486.175342    |
|       | $\bf{B}$      | 0.97 | 1002.42339 | $-1.6$         | $-1555.76109$  | $-0.3$           | -291.705205    |
|       | $\mathbf C$   | 0.97 | 1002.42339 | $-1.3$         | $-1264.05589$  | $\overline{0}$   | $\Omega$       |
|       | $\mathbf D$   | 0.97 | 1002.42339 | $\overline{0}$ | $\overline{0}$ | 1.3              | 1264.05589     |
|       | E             | 0.97 | 1002.42339 | $-1.1$         | $-1069.58575$  | 0.2              | 194.470137     |
| 16.83 | A             | 0.97 | 1027.64749 | $-1.8$         | -1794.27252    | $-0.5$           | -498.409032    |
|       | $\bf{B}$      | 0.97 | 1027.64749 | $-1.6$         | -1594.9089     | $-0.3$           | -299.045419    |
|       | $\mathsf{C}$  | 0.97 | 1027.64749 | $-1.3$         | -1295.86348    | $\overline{0}$   | $\overline{0}$ |
|       | $\mathbf D$   | 0.97 | 1027.64749 | $\overline{0}$ | $\Omega$       | 1.3              | 1295.86348     |
|       | E             | 0.97 | 1027.64749 | $-1.1$         | -1096.49987    | 0.2              | 199.363613     |
| 19.89 | $\mathbf{A}$  | 0.97 | 1112.73319 | $-1.8$         | -1942.83215    | $-0.5$           | -539.675598    |
|       | B             | 0.97 | 1112.73319 | $-1.6$         | -1726.96191    | $-0.3$           | -323.805359    |
|       | $\mathcal{C}$ | 0.97 | 1112.73319 | $-1.3$         | $-1403.15656$  | $\boldsymbol{0}$ | $\overline{0}$ |
|       | D             | 0.97 | 1112.73319 | $\overline{0}$ | $\overline{0}$ | 1.3              | 1403.15656     |
|       | E             | 0.97 | 1112.73319 | $-1.1$         | -1187.28632    | 0.2              | 215.870239     |
| 22.95 | A             | 0.97 | 1187.77582 | $-1.8$         | -2073.85658    | $-0.5$           | -576.071272    |
|       | $\bf{B}$      | 0.97 | 1187.77582 | $-1.6$         | $-1843.42807$  | $-0.3$           | $-345.642763$  |
|       | $\mathbf C$   | 0.97 | 1187.77582 | $-1.3$         | -1497.78531    | $\overline{0}$   | $\overline{0}$ |
|       | D             | 0.97 | 1187.77582 | $\mathbf{0}$   | $\overline{0}$ | 1.3              | 1497.78531     |
|       | ${\bf E}$     | 0.97 | 1187.77582 | $-1.1$         | $-1267.3568$   | 0.2              | 230.428509     |
| 26.01 | $\mathbf{A}$  | 0.97 | 1255.04368 | $-1.8$         | $-2191.30626$  | $-0.5$           | $-608.696184$  |
|       | B             | 0.97 | 1255.04368 | $-1.6$         | -1947.82779    | $-0.3$           | $-365.21771$   |
|       | $\mathbf C$   | 0.97 | 1255.04368 | $-1.3$         | $-1582.61008$  | $\overline{0}$   | $\overline{0}$ |
|       | D             | 0.97 | 1255.04368 | $\overline{0}$ | $\overline{0}$ | 1.3              | 1582.61008     |
|       | E             | 0.97 | 1255.04368 | $-1.1$         | -1339.1316     | 0.2              | 243.478473     |
| 29.07 | $\mathbf{A}$  | 0.97 | 1316.09876 | $-1.8$         | -2297.90843    | $-0.5$           | -638.307897    |
|       | B             | 0.97 | 1316.09876 | $-1.6$         | $-2042.58527$  | $-0.3$           | -382.984738    |
|       | $\mathbf C$   | 0.97 | 1316.09876 | $-1.3$         | $-1659.60053$  | $\boldsymbol{0}$ | $\overline{0}$ |
|       | D             | 0.97 | 1316.09876 | $\overline{0}$ | $\overline{0}$ | 1.3              | 1659.60053     |
|       | E             | 0.97 | 1316.09876 | $-1.1$         | -1404.27737    | 0.2              | 255.323159     |
| 32.13 | $\mathbf{A}$  | 0.97 | 1372.06538 | $-1.8$         | $-2395.62616$  | $-0.5$           | $-665.45171$   |
|       | $\, {\bf B}$  | 0.97 | 1372.06538 | $-1.6$         | $-2129.44547$  | $-0.3$           | -399.271026    |
|       | $\mathbf C$   | 0.97 | 1372.06538 | $-1.3$         | -1730.17445    | $\boldsymbol{0}$ | $\overline{0}$ |
|       | D             | 0.97 | 1372.06538 | $\mathbf{0}$   | $\overline{0}$ | 1.3              | 1730.17445     |
|       | E             | 0.97 | 1372.06538 | $-1.1$         | -1463.99376    | 0.2              | 266.180684     |
| 35.19 | A             | 0.97 | 1423.78146 | $-1.8$         | -2485.92243    | $-0.5$           | -690.534007    |
|       | $\, {\bf B}$  | 0.97 | 1423.78146 | $-1.6$         | -2209.70882    | $-0.3$           | -414.320404    |

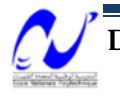

Chapitre 5 : Etude au vent

|       | $\mathcal{C}$ | 0.97 | 1423.78146 | $-1.3$         | -1795.38842   | $\theta$       | $\Omega$      |
|-------|---------------|------|------------|----------------|---------------|----------------|---------------|
|       | D             | 0.97 | 1423.78146 | $\overline{0}$ | $\theta$      | 1.3            | 1795.38842    |
|       | E             | 0.97 | 1423.78146 | $-1.1$         | -1519.17482   | 0.2            | 276.213603    |
| 38.25 | A             | 0.97 | 1471.88918 | $-1.8$         | $-2569.91851$ | $-0.5$         | $-713.866252$ |
|       | B             | 0.97 | 1471.88918 | $-1.6$         | $-2284.37201$ | $-0.3$         | -428.319751   |
|       | $\mathcal{C}$ | 0.97 | 1471.88918 | $-1.3$         | $-1856.05225$ | $\overline{0}$ | $\Omega$      |
|       | D             | 0.97 | 1471.88918 | $\overline{0}$ | $\Omega$      | 1.3            | 1856.05225    |
|       | E             | 0.97 | 1471.88918 | $-1.1$         | $-1570.50575$ | 0.2            | 285.546501    |
| 41.31 | A             | 0.97 | 1516.89223 | $-1.8$         | $-2648.49383$ | $-0.5$         | -735.692731   |
|       | B             | 0.97 | 1516.89223 | $-1.6$         | $-2354.21674$ | $-0.3$         | -441.415639   |
|       | $\mathcal{C}$ | 0.97 | 1516.89223 | $-1.3$         | $-1912.8011$  | $\Omega$       | $\Omega$      |
|       | D             | 0.97 | 1516.89223 | $\theta$       | $\Omega$      | 1.3            | 1912.8011     |
|       | E             | 0.97 | 1516.89223 | $-1.1$         | $-1618.52401$ | 0.2            | 294.277092    |
| 43.34 | A             | 0.97 | 1545.23482 | $-1.8$         | $-2697.98$    | $-0.5$         | -749.438889   |
|       | B             | 0.97 | 1545.23482 | $-1.6$         | -2398.20444   | $-0.3$         | -449.663333   |
|       | C             | 0.97 | 1545.23482 | $-1.3$         | $-1948.54111$ | $\Omega$       | $\Omega$      |
|       | D             | 0.97 | 1545.23482 | $\Omega$       | $\theta$      | 1.3            | 1948.54111    |
|       | E             | 0.97 | 1545.23482 | $-1.1$         | $-1648.76555$ | 0.2            | 299.775555    |

**Tab 5- 2:Pression due au vent sur parois verticales**

# 8.1.4.2 Toiture :

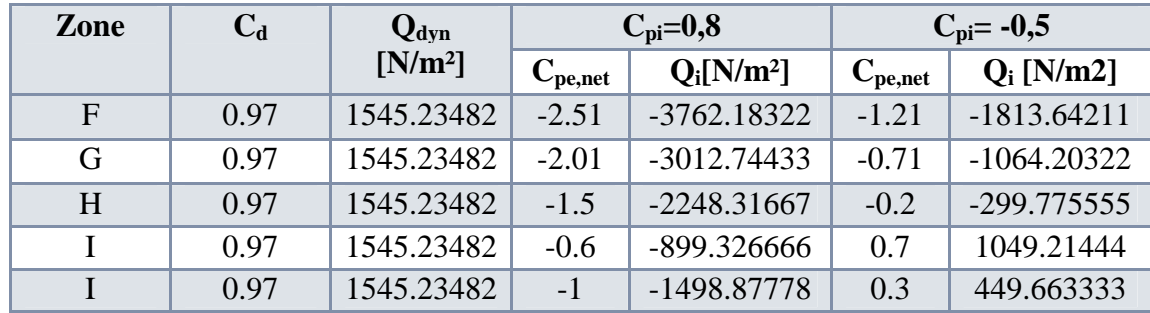

**Tab 5- 3:Pression due au vent sur la toiture**

#### **8.2 Vent perpendiculaire au sens longitudinal :**

# *8.2.1 Le coefficient dynamique C<sup>d</sup> :*

On a :

 $b = 28$  m; h = 43.34 m

Par interpolation on trouve :  $\begin{bmatrix} C_d = 0.97 \end{bmatrix}$ 

 $C_d = 0.97 < 1.2 \implies$  Construction peu sensible aux excitations dynamiques (CPSED)

*8.2.2 Coefficient de rugosité, coefficient d'exposition et pression dynamique :* On a  $C_d = 0.93$ , le coefficient d'exposition  $C_e(z)$ , le coefficient de rugosité  $C_r(z)$  et la

pression dynamique q<sub>dyn</sub> sont calculés par les formules déjà énoncées précédemment. Les résultats sont donnés dans le tableau suivant :

| <b>Etage</b>    | $Z_j[m]$ | $C_{r}$    | $C_{e}$    | $Q_{dyn}$ [N/m <sup>2</sup> ] |
|-----------------|----------|------------|------------|-------------------------------|
| <b>RDC</b>      | 1.53     | 0.66542129 | 2.67312903 | 1002.42339                    |
| 1               | 4.59     | 0.66542129 | 2.67312903 | 1002.42339                    |
| $\overline{2}$  | 7.65     | 0.66542129 | 2.67312903 | 1002.42339                    |
| 3               | 10.71    | 0.66542129 | 2.67312903 | 1002.42339                    |
| $\overline{4}$  | 13.77    | 0.66542129 | 2.67312903 | 1002.42339                    |
| 5               | 16.83    | 0.67755912 | 2.74039331 | 1027.64749                    |
| 6               | 19.89    | 0.7176521  | 2.96728851 | 1112.73319                    |
| 7               | 22.95    | 0.7519963  | 3.16740218 | 1187.77582                    |
| 8               | 26.01    | 0.78203546 | 3.34678314 | 1255.04368                    |
| 9               | 29.07    | 0.80872961 | 3.50959669 | 1316.09876                    |
| 10              | 32.13    | 0.83274964 | 3.65884102 | 1372.06538                    |
| 11              | 35.19    | 0.85458287 | 3.79675056 | 1423.78146                    |
| 12              | 38.25    | 0.87459445 | 3.92503781 | 1471.88918                    |
| 13              | 41.31    | 0.8930651  | 4.04504594 | 1516.89223                    |
| avec l'acrotère | 43.34    | 0.90457824 | 4.12062619 | 1545.23482                    |

Chapitre 5 : Etude au vent

**Tab 5- 4:Coefficients de rugosité, d'exposition et pression dynamique**

#### *8.2.3 coefficient de pression nette Cp,nette :*

8.2.3.1 Coefficient de pression extérieure C<sub>pe</sub>

#### *8.2.3.1.1 Parois verticales :*

On divise les parois comme l'indique la figure : (Fig 5.5)

Avec:  $d = 27.6$  m;  $h = 43.34$  m;  $b = 28$  m

 $e = min (b, 2h) = 28 m$ 

 $e = 28m > d = 27.6$ 

Toutes les surfaces sont supérieures à 10 m<sup>2</sup>  $C_{pe} = C_{pe,10}$ 

d < e : donc les zones de pression et les valeurs respectives

des coefficients correspondants à ces zones sont données comme suit :

- $A'$ : Cpe = -1
- $B'$ : Cpe = -0,8
- $D: Cpe = +0.8$

 $E: Cpe = -0,3$ 

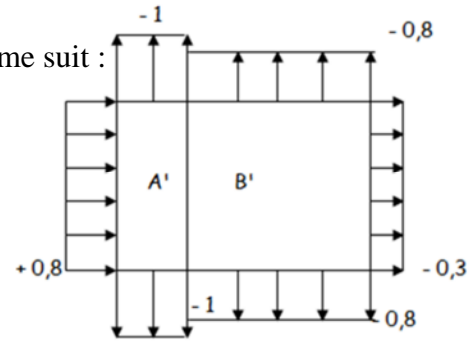

**Fig 5- 5:Coefficient de pression extérieur sur parois verticales**

# *8.2.3.1.2 La toiture :* On divise la toiture comme l'indique la figure : (fig 5.3). Avec :

 $h = 24.48$  m  $h_p = 0.5$  m  $= 0,02$ *h hp* F :  $C_{pe} = -1.64$  G :  $C_{pe} = -1.14$ 

H :  $C_{pe} = -0.7$  I :  $C_{pe} = \pm 0.2$ 

8.2.3.2 Coefficient de pression intérieur  $C_{p,i}$ :

Cas d'un bâtiment avec cloisons intérieures, les valeurs suivantes doivent être utilisées:

$$
Cp_i = +0.8 \quad \text{et} \quad Cp_i = -0.5
$$

Les coefficients C<sub>pnet</sub> sont donnés dans les tableaux qui suivent.

# *8.2.4 Calcul de la pression due au vent :*

8.2.4.1 Parois verticales :

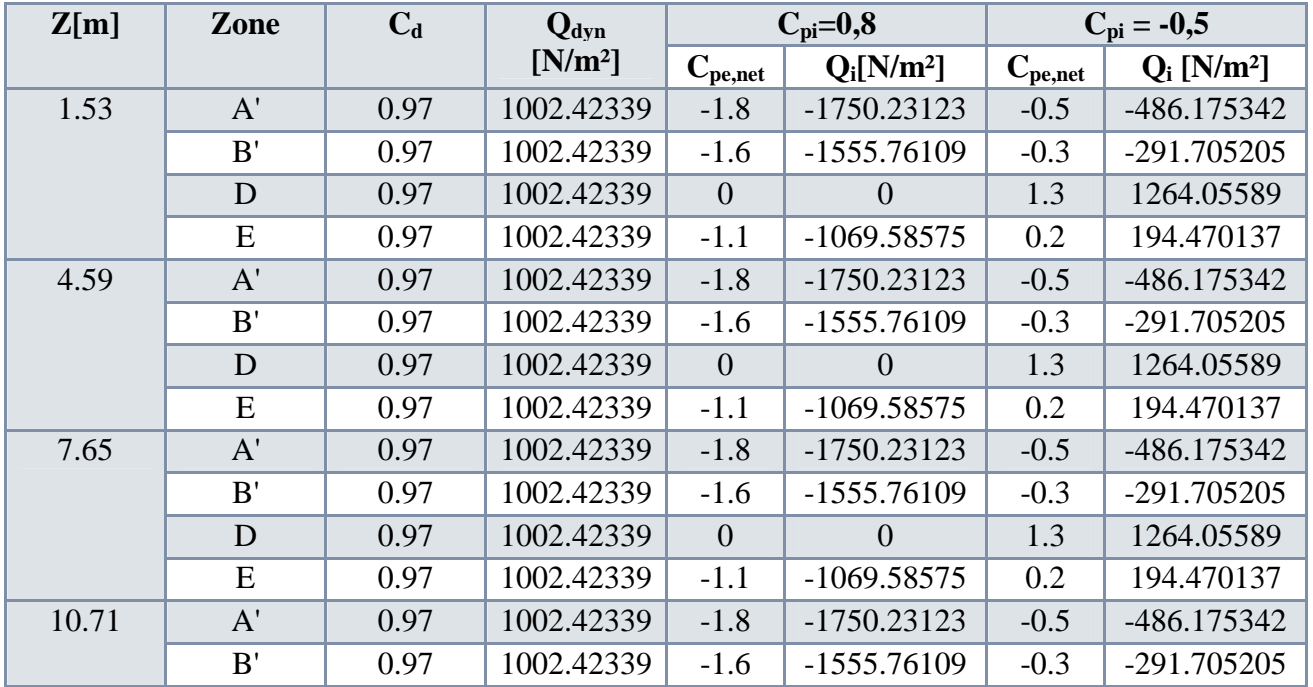

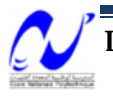

Chapitre 5 : Etude au vent

|       | $\mathbf D$           | 0.97 | 1002.42339 | $\overline{0}$   | $\overline{0}$ | 1.3    | 1264.05589    |
|-------|-----------------------|------|------------|------------------|----------------|--------|---------------|
|       | ${\bf E}$             | 0.97 | 1002.42339 | $-1.1$           | $-1069.58575$  | 0.2    | 194.470137    |
| 13.77 | A'                    | 0.97 | 1002.42339 | $-1.8$           | $-1750.23123$  | $-0.5$ | -486.175342   |
|       | B'                    | 0.97 | 1002.42339 | $-1.6$           | $-1555.76109$  | $-0.3$ | -291.705205   |
|       | D                     | 0.97 | 1002.42339 | $\boldsymbol{0}$ | $\overline{0}$ | 1.3    | 1264.05589    |
|       | E                     | 0.97 | 1002.42339 | $-1.1$           | $-1069.58575$  | 0.2    | 194.470137    |
| 16.83 | A'                    | 0.97 | 1027.64749 | $-1.8$           | $-1794.27252$  | $-0.5$ | -498.409032   |
|       | B'                    | 0.97 | 1027.64749 | $-1.6$           | -1594.9089     | $-0.3$ | -299.045419   |
|       | $\mathbf D$           | 0.97 | 1027.64749 | $\boldsymbol{0}$ | $\overline{0}$ | 1.3    | 1295.86348    |
|       | ${\bf E}$             | 0.97 | 1027.64749 | $-1.1$           | -1096.49987    | 0.2    | 199.363613    |
| 19.89 | A'                    | 0.97 | 1112.73319 | $-1.8$           | $-1942.83215$  | $-0.5$ | -539.675598   |
|       | B'                    | 0.97 | 1112.73319 | $-1.6$           | -1726.96191    | $-0.3$ | -323.805359   |
|       | $\mathbf D$           | 0.97 | 1112.73319 | $\boldsymbol{0}$ | $\overline{0}$ | 1.3    | 1403.15656    |
|       | ${\bf E}$             | 0.97 | 1112.73319 | $-1.1$           | -1187.28632    | 0.2    | 215.870239    |
| 22.95 | A'                    | 0.97 | 1187.77582 | $-1.8$           | $-2073.85658$  | $-0.5$ | -576.071272   |
|       | B'                    | 0.97 | 1187.77582 | $-1.6$           | $-1843.42807$  | $-0.3$ | -345.642763   |
|       | D                     | 0.97 | 1187.77582 | $\overline{0}$   | $\overline{0}$ | 1.3    | 1497.78531    |
|       | E                     | 0.97 | 1187.77582 | $-1.1$           | $-1267.3568$   | 0.2    | 230.428509    |
| 26.01 | A'                    | 0.97 | 1255.04368 | $-1.8$           | -2191.30626    | $-0.5$ | $-608.696184$ |
|       | B'                    | 0.97 | 1255.04368 | $-1.6$           | -1947.82779    | $-0.3$ | $-365.21771$  |
|       | D                     | 0.97 | 1255.04368 | $\overline{0}$   | $\overline{0}$ | 1.3    | 1582.61008    |
|       | E                     | 0.97 | 1255.04368 | $-1.1$           | -1339.1316     | 0.2    | 243.478473    |
| 29.07 | A'                    | 0.97 | 1316.09876 | $-1.8$           | -2297.90843    | $-0.5$ | -638.307897   |
|       | B'                    | 0.97 | 1316.09876 | $-1.6$           | $-2042.58527$  | $-0.3$ | -382.984738   |
|       | $\mathbf D$           | 0.97 | 1316.09876 | $\boldsymbol{0}$ | $\overline{0}$ | 1.3    | 1659.60053    |
|       | E                     | 0.97 | 1316.09876 | $-1.1$           | $-1404.27737$  | 0.2    | 255.323159    |
| 32.13 | A'                    | 0.97 | 1372.06538 | $-1.8$           | $-2395.62616$  | $-0.5$ | $-665.45171$  |
|       | B'                    | 0.97 | 1372.06538 | $-1.6$           | $-2129.44547$  | $-0.3$ | -399.271026   |
|       | D                     | 0.97 | 1372.06538 | $\overline{0}$   | $\overline{0}$ | 1.3    | 1730.17445    |
|       | E                     | 0.97 | 1372.06538 | $-1.1$           | -1463.99376    | 0.2    | 266.180684    |
| 35.19 | A'                    | 0.97 | 1423.78146 | $-1.8$           | $-2485.92243$  | $-0.5$ | -690.534007   |
|       | B'                    | 0.97 | 1423.78146 | $-1.6$           | -2209.70882    | $-0.3$ | -414.320404   |
|       | D                     | 0.97 | 1423.78146 | $\boldsymbol{0}$ | $\overline{0}$ | 1.3    | 1795.38842    |
|       | E                     | 0.97 | 1423.78146 | $-1.1$           | -1519.17482    | 0.2    | 276.213603    |
| 38.25 | A'                    | 0.97 | 1471.88918 | $-1.8$           | -2569.91851    | $-0.5$ | -713.866252   |
|       | B'                    | 0.97 | 1471.88918 | $-1.6$           | -2284.37201    | $-0.3$ | -428.319751   |
|       | $\mathbf D$           | 0.97 | 1471.88918 | $\boldsymbol{0}$ | $\overline{0}$ | 1.3    | 1856.05225    |
|       | E                     | 0.97 | 1471.88918 | $-1.1$           | $-1570.50575$  | 0.2    | 285.546501    |
| 41.31 | A'                    | 0.97 | 1516.89223 | $-1.8$           | $-2648.49383$  | $-0.5$ | -735.692731   |
|       | B'                    | 0.97 | 1516.89223 | $-1.6$           | $-2354.21674$  | $-0.3$ | -441.415639   |
|       | D                     | 0.97 | 1516.89223 | $\theta$         | $\overline{0}$ | 1.3    | 1912.8011     |
|       | E                     | 0.97 | 1516.89223 | $-1.1$           | $-1618.52401$  | 0.2    | 294.277092    |
| 43.34 | $\mathbf{A}^{\prime}$ | 0.97 | 1545.23482 | $-1.8$           | $-2697.98$     | $-0.5$ | -749.438889   |

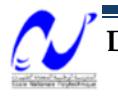

# Chapitre 5 : Etude au vent

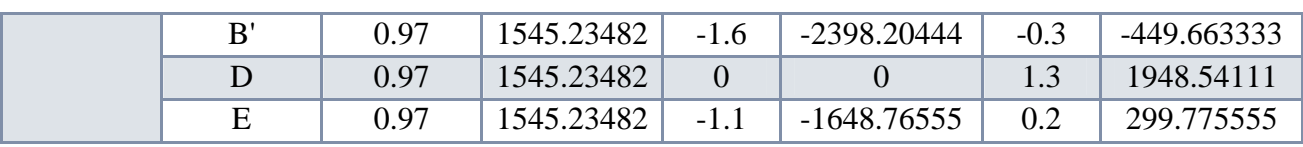

**Tab 5- 5:Pression due au vent sur parois verticales**

#### 8.2.4.2 Toiture :

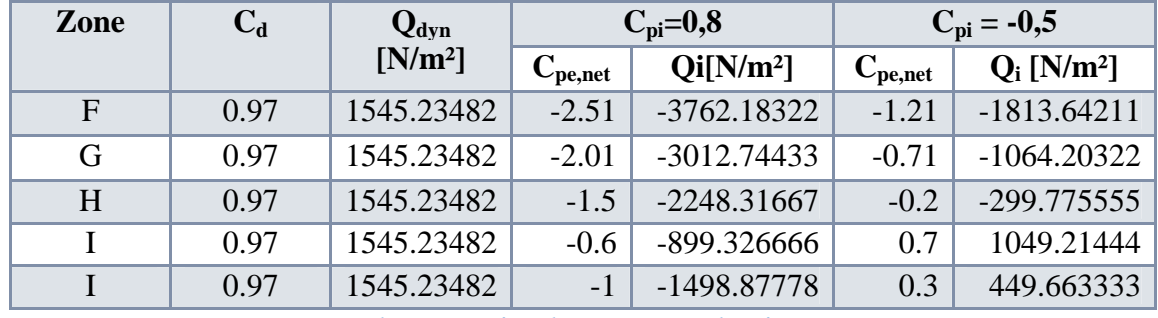

**Tab 5- 6:Pression due au vent sur la toiture**

#### **8.3 Les actions d'ensemble**

#### *8.3.1 Sens transversal :*

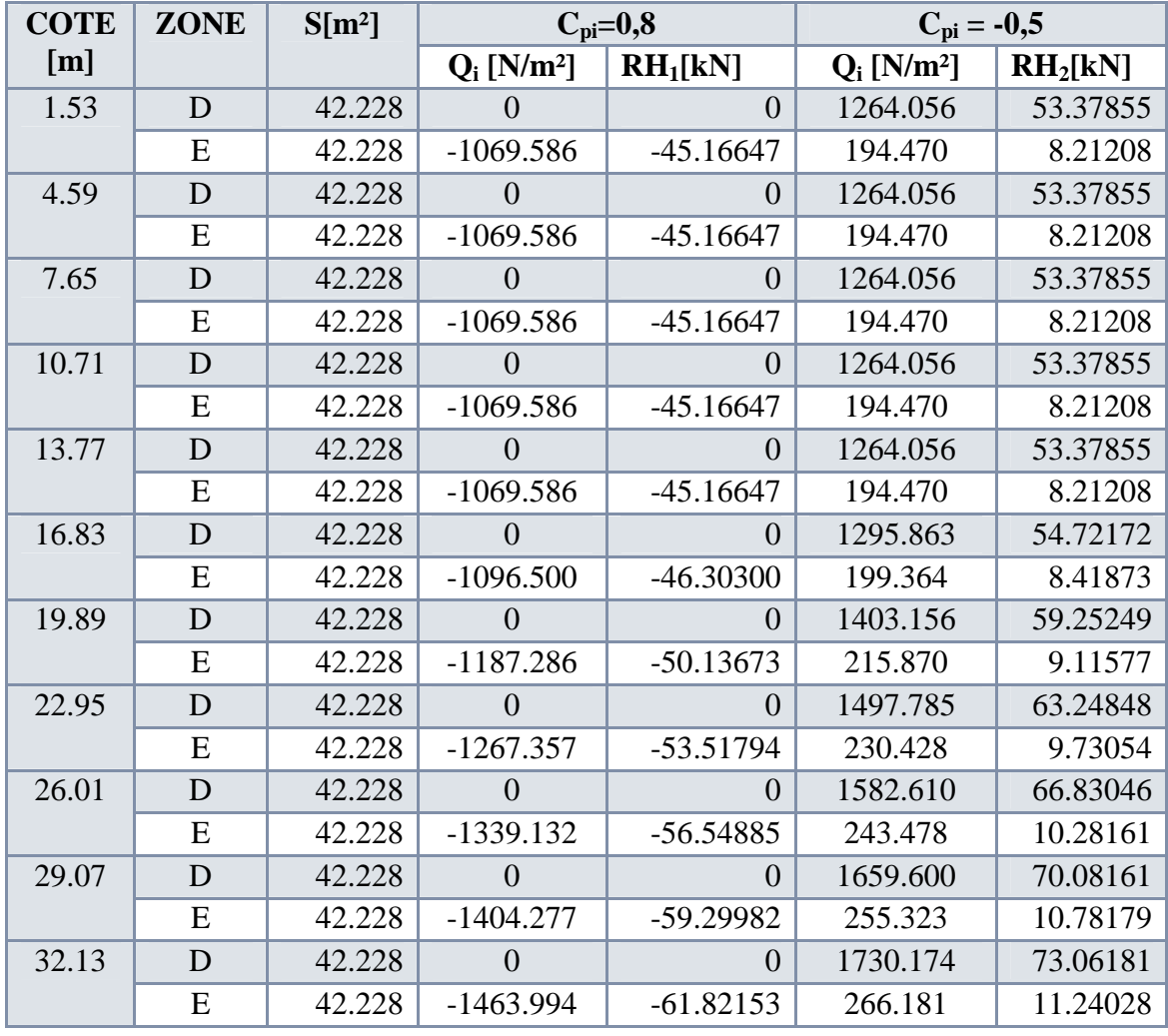

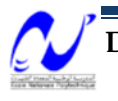

# Chapitre 5 : Etude au vent

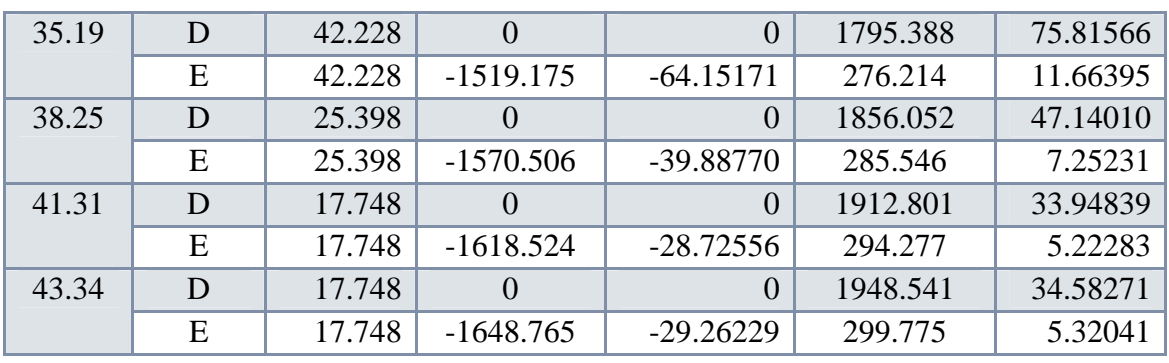

**Tab 5- 7:Action du vent du sens transversal**

# *8.3.2 Sens longitudinal :*

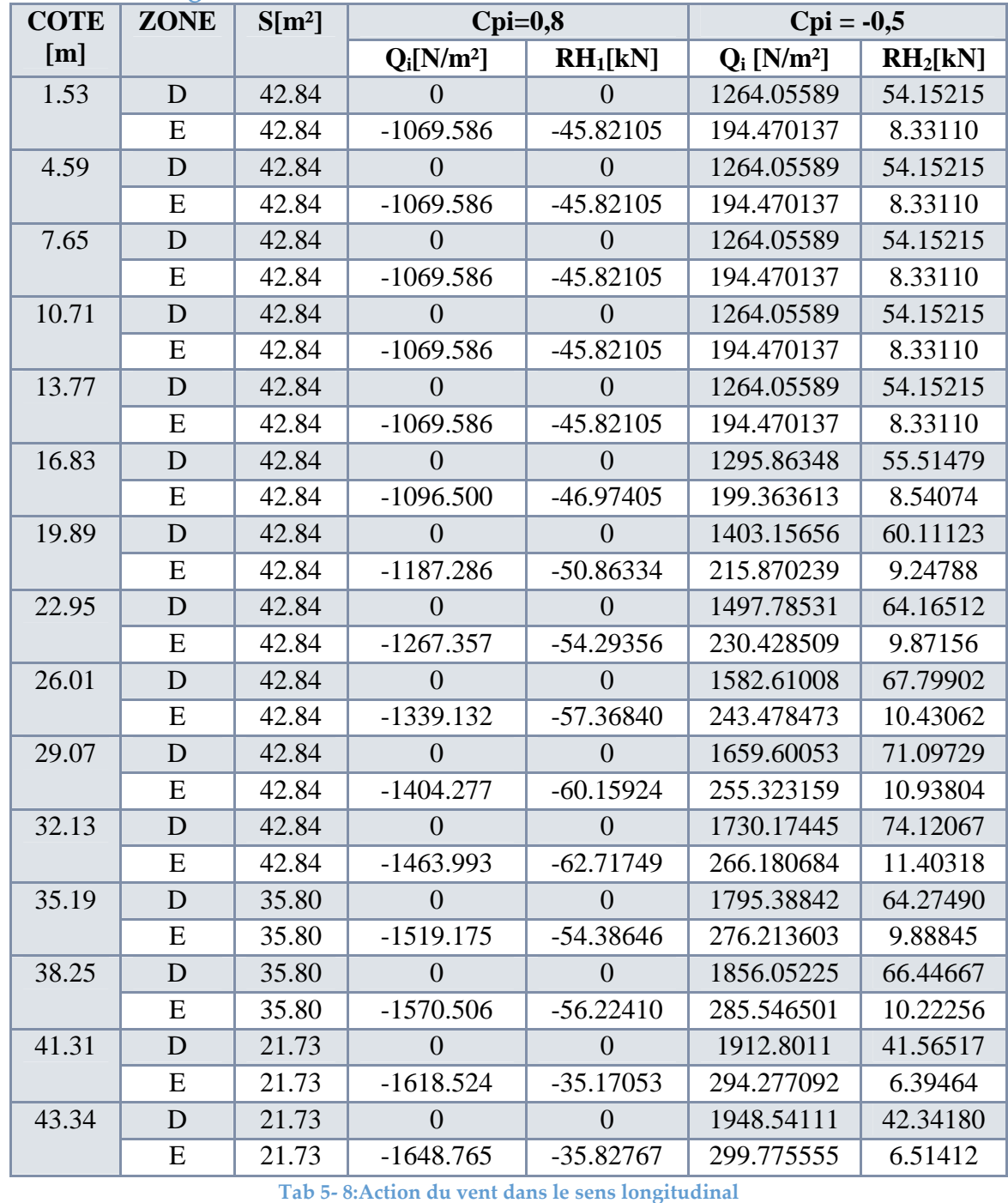

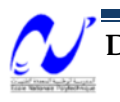

#### **8.4 Vérification vis-à-vis le renversement**

La condition suivante doit être vérifiée dans les deux sens.

 $M_s \geq 1.5 M_r$ 

Avec :

 $M_s$ : moment stabilisant.  $M_r$ : moment de renversement.

*8.4.1 4.4.1. Sens transversal*  $M_r = R_y \cdot Z + R_z \cdot X$  $R_y = \sum Fh = 1120.77592$  kN  $Z = (\sum Fh_i.Z_i / \sum Fh_i)$  $Z = 25$  m  $R_Z = \sum F_y = 0$ On aura donc :  $M_r = 28.02$  MN  $Ms = P \cdot b/2$ 

P : le poids total du bâtiment.

b : Dimension horizontale perpendiculaire à la direction du vent prise à la base de la

Construction.

On a :

 $P = 130.38$  MN

 $b = 27.6$  m

On aura alors : **M<sup>s</sup> = 1800.312 MN**

 $1.5 M_r = 42.03 MN$ 

Donc:  $M_s > 1.5 M_r$ 

*8.4.2 4.4.2. Sens longitudinal :*  $M_r = R_y \cdot Z + R_z \cdot X$ 

 $R_v = \sum Fh = 1137.01905$  kN

 $Z = (\sum Fh_i Z_i / \sum Fh_i)$ 

 $Z = 25$  m

 $R_z = \sum F_y = 0$ 

On aura donc :  $M_r = 28.42$  MN

- $M_s = P \cdot b/2$
- P : le poids total du bâtiment.
- b : Dimension horizontale perpendiculaire à la direction du vent prise à la base de la

Construction.

On a :

 $P = 130.38$  MN

 $b = 28$  m

On aura alors :  $M_s = 1825.389$  MN

 $1.5 \text{ Mr} = 42.64 \text{ MN}$ 

Donc :  $M_s > 1.5 M_r$ 

#### **9 Conclusion:**

 $M_s > 1.5 M_r$  pour les deux sens, donc notre structure est stable vis-à-vis le renversement.

Donc on néglige l'action due au vent dans l'étude de notre bâtiment.

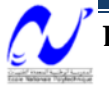

# **FERRAILLAGE DES ELEMENTS RESISTANTS**

# **1 Introduction**

Vu le rôle important des éléments structuraux dans la reprise des efforts et la stabilité de notre bâtiment, on va s'intéresser dans ce chapitre au ferraillage de ces éléments (poteaux, poutres, voiles) en se basant sur les résultats des efforts obtenus par le logiciel SAP2000.

Le calcul des sections d'armature sera mené selon les règles de calcul du béton armé C.B.A.93, BAEL et RPA99/version2003.

# **2 Ferraillage des poteaux**

Les poteaux sont calculés en flexion composée. Chaque poteau est soumis à un effort (N) et à deux moments fléchissant  $(M_{x-x}, M_{y-y})$ .

Les armatures obtenues sont calculées à l'état limite ultime (E.L.U) sous l'effet des sollicitations les plus défavorables suivant les deux sens pour les deux situations possibles (durable et accidentelle).

#### **2.1 Combinaisons des charges :**

En fonction du type de sollicitation, nous distinguons les différentes combinaisons suivantes :

Selon le BAEL 91 : E.L.U. : Situation durable : 1,35 G +1,5 Q ……………….. (**C1**)

 Selon le R.P.A 99/version 2003 *:* Situation accidentelle (article 5.2 page 38) G+Q±E………………………..(**C2**)

0,8G±E………………………..(**C3**)

La section d'acier sera calculée pour différentes combinaisons d'efforts internes pour les deux sens X et Y comme suit:

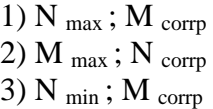

Chacune des trois combinaisons donne une section d'acier. La section finale choisie correspondra au maximum des trois valeurs calculées (cas plus défavorable).

# **2.2 Recommandations du RPA99/version 2003 :**

D'après le RPA99/version 2003 (article 7.4.2.1), les armatures longitudinales doivent être à haute adhérence, droites et sans crochets.

o Leur pourcentage maximal et minimal en zone sismique III sera de :

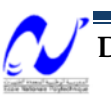

$$
A_{\max} : \frac{A_s}{b \times h} \le 3\% \text{ -- en zone courante.}
$$
  
\n
$$
A_{\max} : \frac{A_s}{b \times h} \le 6\% \text{ -- en zone recouverment.}
$$
  
\n
$$
A_{\min} : A_s \ge 0.9\% bh \text{ -- (zone III).}
$$

- o Le diamètre minimal est de 12 mm
- $\circ$  La longueur minimale de recouvrement est de 50 $\phi$ <sub>l max</sub>.
- o La distance maximale entre les barres dans une face de poteau est de 20 cm.
- o Les jonctions par recouvrement doivent être faites si possible, à l'extérieur des zones nodales (zone critiques).

#### **Remarque :**

Pour le ferraillage des poteaux on adopte le même ferraillage pour chaque deux à trois niveaux, on aura donc les zones suivantes :

- Zone 01: entresol  $\rightarrow \text{RDC}$ .
- Zone  $02$ : 1ere étage  $\rightarrow$  2eme étage.
- Zone 03 : 3eme étage  $\rightarrow$  4eme étage.
- Zone  $04$  : 5eme étage  $\rightarrow$  6eme étage.
- Zone  $05:7$ eme étage  $\rightarrow$  9eme étage.
- Zone  $06:10$ eme étage  $\rightarrow$  11eme étage.
- Zone 07 : 12eme étage  $\rightarrow$  13eme étage.

# **2.3 Les résultats:**

# *2.3.1 Les efforts internes des poteaux*

Les résultats des efforts internes des poteaux pour toute combinaisons, donnés par le logiciel SAP2000 sont résumés dans les tableaux qui suivent :

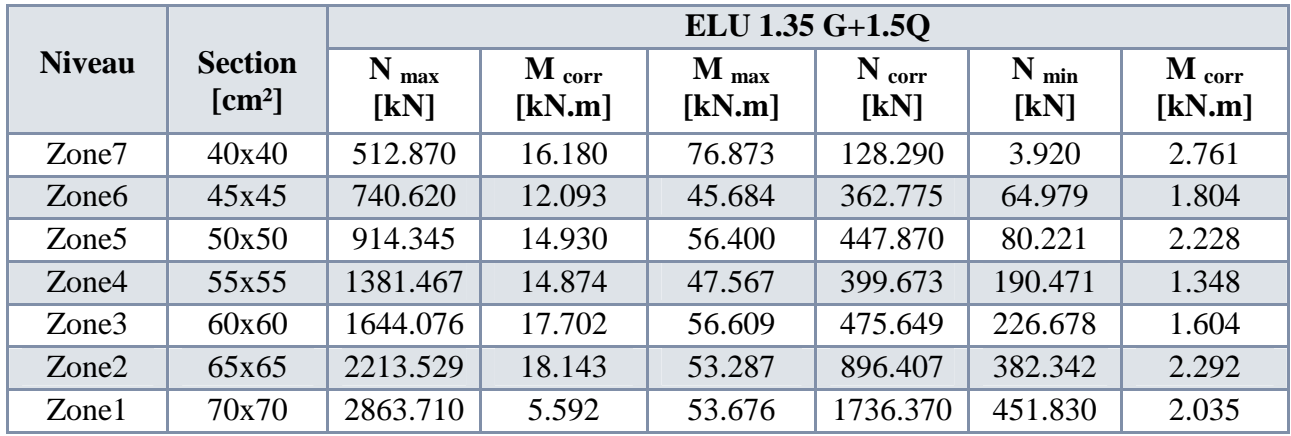

**Tab 6- 1:Tableau des efforts à l'ELU (situation durable)**

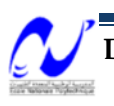

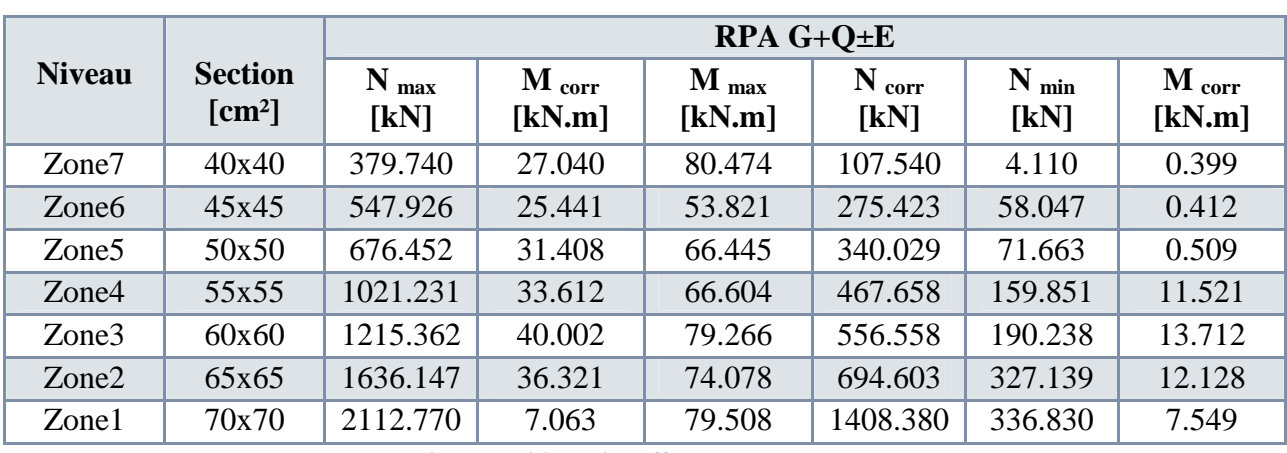

# Chapitre 6 : Ferraillage des éléments résistants

**Tab 6- 2: Tableau des efforts sous G+Q+E**

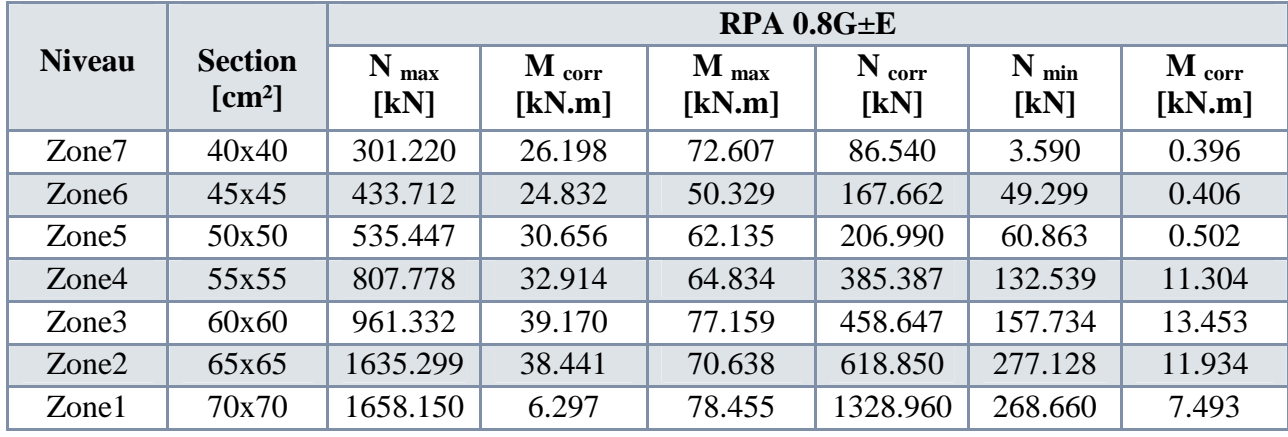

**Tab 6- 3: Tableau des efforts sous 0.8 G+E**

# **2.4 Sections minimales exigée par le RPA99/version 2003 :**

- Poteaux 70x70 : (entre sol, RDC)……………………… <sup>2</sup> *<sup>s</sup>* 100.44 *cmA*
- Poteaux 65x65 : (1ere, 2eme étage)……………………… <sup>2</sup> *<sup>s</sup>* 025.38 *cmA*
- Poteaux 60x60 : (3eme, 4eme étage)…………………….. <sup>2</sup> *<sup>s</sup>* 400.32 *cmA*
- Poteaux 55x55 : (5eme, 6eme étage)…………………….. <sup>2</sup> *<sup>s</sup>* 225.27 *cmA*
- Poteaux 50x50 : (7eme, 8eme, 9eme étage)………………. <sup>2</sup> *<sup>s</sup>* 500.22 *cmA*
- Poteaux  $45x45: (10^{\text{eme}}, 11^{\text{eme}} \text{ étage}) \dots \dots \dots \dots \dots \dots \dots A_s = 18.225 \text{cm}^2$
- Poteaux 40x40 : (12eme, 13eme étage)…………………. <sup>2</sup> *<sup>s</sup>* 400.14 *cmA*

# **2.5 Organigramme de calcul des éléments soumis à la flexion composée**

La méthode de calcul est celle donnée par le BAEL91 dont l'organigramme est donné dans la figure suivante :

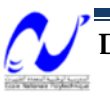

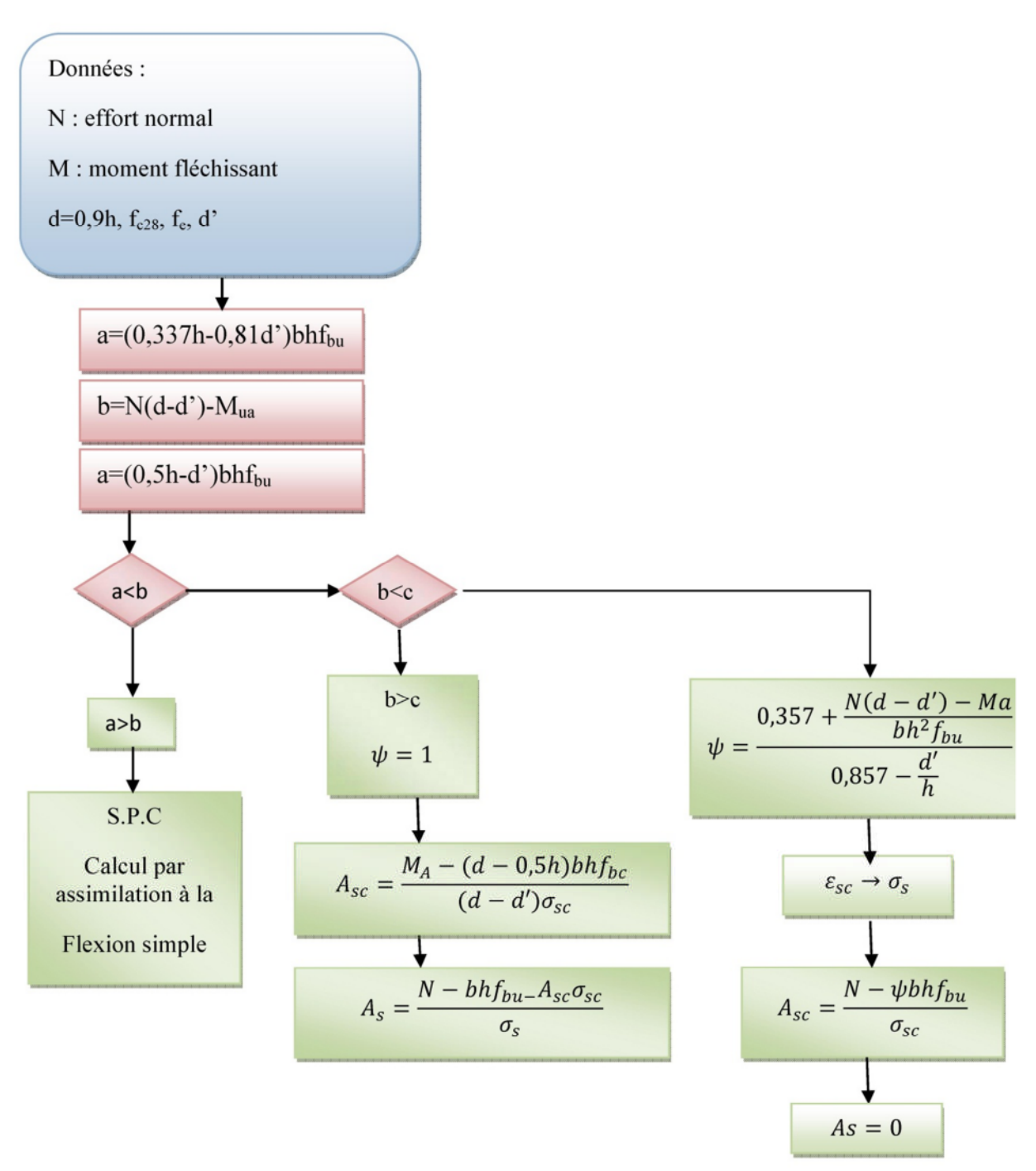

**Fig 6- 1:Organigramme de calcul du ferraillage des poteaux**

# **2.6 Exemple de ferraillage :**

Soit un poteau du RDC (dimensions : 70x70) :

 $c = c' = 5$  cm; Section = 70x70 cm<sup>2</sup>; acier Fe E400.

N <sub>max</sub> = 2863.710 kN ; M <sub>corr</sub> = 5.592 kN.m (ELU: 1.35G+1.5Q)

$$
e_0 = \frac{M}{N} = \frac{5.592}{2863.710} = 0.002m
$$
  

$$
\lambda = \frac{l_f}{i} = \frac{0.7l_0}{i} = 10.60 \times 50
$$
.................*l<sub>f</sub>*: longueur de flambement

On va introduire une excentricité additionnelle e<sup>a</sup>

$$
e_a \ge \max(2cm; \frac{l(cm)}{250}) = 0.02m
$$
  
 $e = e_0 + e_a = 0.022m$ 

On va majorer les sollicitations par le coefficient  $\gamma_n$ :

$$
\frac{e_0}{h} = \frac{0.002}{0.7} = 0.0028 \times 1
$$
\n
$$
\gamma_n = 1 + 0.2(\frac{\lambda}{35})^2
$$
\n
$$
\gamma_n = 1.02
$$
\n
$$
N^{corriger} = 2920.984kN;
$$
\n
$$
M^{corriger} = 5.703kN.m
$$
\n
$$
f_{bu} = 14.17MPa
$$
\n
$$
a = (0.337h - 0.81d')bh f_{bu} = 1.356MN.m
$$
\n
$$
b = N_u(d - d') - M_{ua}
$$
\n
$$
M_{ua} = N_u \times e_{Ast} = 2920.984 \times 0.322 = 940.557kN.m
$$
\n
$$
b = 2920.984(0.65 - 0.05) - 940.557 = 812.033kN.m = 0.812MN.m
$$

a > b Section partiellement comprimée (SPC)

$$
\mu = 0.224 \succ 0.187 \rightarrow \text{Pivot B}
$$
\n
$$
\mu \prec \mu_{\text{lim}} = 0.39 \rightarrow A_{\text{sc}} = 0
$$
\n
$$
\alpha = 0.322 \Rightarrow Z = 1
$$
\n
$$
A_{\text{s}} = \frac{1}{\sigma_{\text{s}}} \left[ \frac{M_{\text{ua}}}{Z} - N_{\text{u}} \right] = -36.20 \text{cm}^2 \prec 0
$$

*2.6.1 Dispositions constructives exigées par le CBA 93 :* 2

$$
A_{s\ min}=0.2\%b\times h=9.8cm
$$

*2.6.2 Dispositions constructives exigées par le RPA99/version2003:*

 $A_{\text{min}} = (0.9 \times b \times h)/100 = 44.1 \text{ cm}^2$ 

- o zone courante:  $A_{max} = (4 \times b \times h)/100 = 196$  cm<sup>2</sup>
- o zone de recouvrement:  $A_{max} = (6 \times b \times h)/100 = 294$  cm<sup>2</sup>

On adopte:  $16HA20$ ; Soit:  $A<sub>S</sub>=50.26cm<sup>2</sup>$ 

# **2.7 Détermination des armatures longitudinales :**

La quantité de ferraillage des poteaux est présentée dans les tableaux suivants :

Les sections d'aciers calculées  $(A_{cal})$  sont égales à 0,2% de la section totale du béton (CBA93) car les sections réelles calculées sont inférieures à ces dernières et même négatives pour la plupart.

| <b>Niveaux</b>                              | <b>Sections</b><br>$[cm^2]$ | $N_{\rm max}$<br>[kN] | $M_{\rm corr}$<br>[kN.m] | A <sub>cal</sub><br>$[cm^2]$ | ARPA<br>$[cm^2]$ |
|---------------------------------------------|-----------------------------|-----------------------|--------------------------|------------------------------|------------------|
| $12eme$ , $13eme$ étage                     | 40x40                       | 512.870               | 16.180                   | 3.20                         | 14.400           |
| $10^{\text{eme}}$ , $11^{\text{eme}}$ étage | 45x45                       | 740.620               | 12.093                   | 4.05                         | 18.225           |
| $7eme$ , $8eme$ , $9eme$ étage              | 50x50                       | 914.345               | 14.930                   | 5.00                         | 22.500           |
| $5^{\text{eme}}$ , $6^{\text{eme}}$ étage   | 55x55                       | 1381.467              | 14.874                   | 6.05                         | 27.225           |
| $3eme, 4eme étage$                          | 60x60                       | 1644.076              | 17.702                   | 7.20                         | 32.400           |
| $1^{\text{ere}}$ , $2^{\text{eme}}$ étage   | 65x65                       | 2213.529              | 18.143                   | 8.45                         | 38.025           |
| entre sol, RDC                              | 70x70                       | 2863.710              | 5.592                    | 9.80                         | 44.100           |

**Tab 6- 4:Tableau de ferraillage (Nmax,Mcorr)**

| <b>Niveaux</b>                              | <b>Sections</b><br>$[cm^2]$ | $M_{\rm max}$<br>[kN.m] | $N_{corr}$<br>[kN] | A <sub>cal</sub><br>$[cm^2]$ | $A_{RPA}$<br>$[cm^2]$ |
|---------------------------------------------|-----------------------------|-------------------------|--------------------|------------------------------|-----------------------|
| $12eme$ , $13eme$ étage                     | 40x40                       | 80.474                  | 107.540            | 3.20                         | 14.400                |
| $10^{\text{eme}}$ , $11^{\text{eme}}$ étage | 45x45                       | 53.821                  | 275.423            | 4.05                         | 18.225                |
| $7eme$ , $8eme$ , $9eme$ étage              | 50x50                       | 66.445                  | 340.029            | 5.00                         | 22.500                |
| $5^{\text{eme}}$ , $6^{\text{eme}}$ étage   | 55x55                       | 66.604                  | 467.658            | 6.05                         | 27.225                |
| $3eme$ , $4eme$ étage                       | 60x60                       | 79.266                  | 556.558            | 7.20                         | 32.400                |
| $1^{\text{ere}}$ , $2^{\text{eme}}$ étage   | 65x65                       | 74.078                  | 694.603            | 8.45                         | 38.025                |
| entre sol, RDC                              | 70x70                       | 79.508                  | 1408.380           | 9.80                         | 44.100                |

**Tab 6- 5:Tableau de ferraillage (Mmax,Ncorr)**

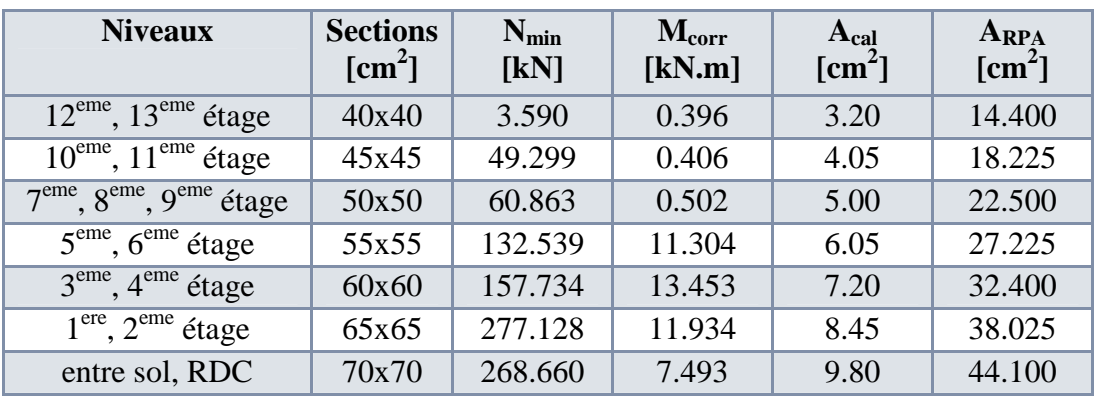

**Tab 6- 6:Tableau de ferraillage (Nmin,Mcorr)**

#### **Remarque :**

- Les sections adoptées sont les sections minimales exigées par le RPA99/version 2003, parce qu'elles sont les plus grandes.
- On va adopter le même ferraillage pour les poteaux solidaires des voiles et les poteaux non adhérés aux voiles (isolés)

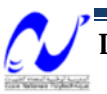

# Chapitre 6 : Ferraillage des éléments résistants

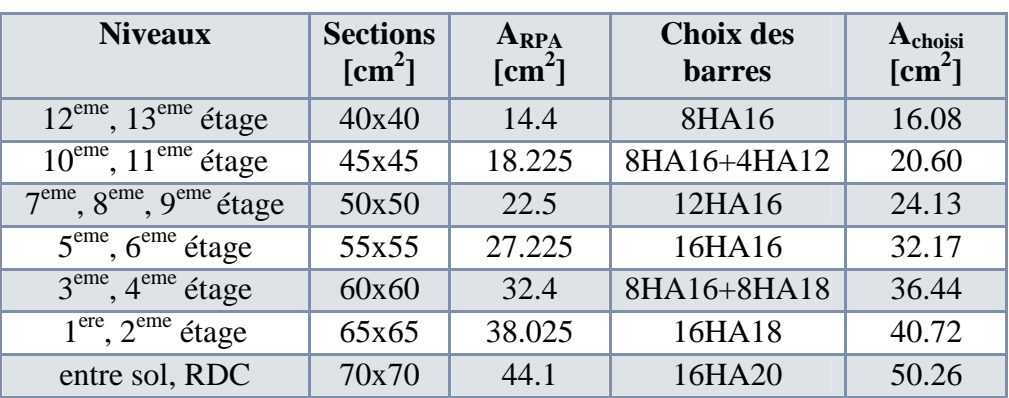

**Tab 6- 7:Choix des barres**

#### **2.8 Armatures transversales :**

Les armatures transversales des poteaux sont calculées à l'aide de la formule du RPA99/version2003 :

$$
\frac{A_t}{t} = \frac{\rho_a V_u}{h_1 f_e}
$$

V<sup>u</sup> : l'effort tranchant de calcul.

 $h_1$ : hauteur totale de la section brute.

f<sup>e</sup> : contrainte limite élastique de l'acier d'armature transversale.

 $\rho_a$ : est un coefficient correcteur qui tient compte du mode fragile de la rupture par effort tranchant.

t : espacement des armatures transversales.

- o La valeur maximale selon le RPA99/version2003 est fixée comme suit :
	- 1) En zone nodale (zone III)

 $t \leq 10$ cm.

On prend une valeur de  $t = 10$ cm.

- 2) En zone courante
- $t \leq \text{Min}(b1/2, h1/2, 10\Phi_1).$

 $\Phi$ <sub>l</sub> : diamètre minimal longitudinal.

 $t = 12cm$ 

- o Espacement des cadres (BAEL 91) :
- 1) St= min (12  $\Phi$ <sub>1</sub>; a/2; 30 cm) = 14, 4 cm. (en zone courante).

a : la plus petite dimension

2) St= min  $(8 \Phi_1; a/4; 15 \text{ cm}) = 9 \text{ cm}$  (en zone critique).

Donc on  $a: S_t = min$  (RPA, BAEL)

Donc on adopte :  $\tau$ Zone critique (nodale) : St = 9cm.  $\mathcal{L}_{\text{zone courante}}$  :  $S_t$  = 12 cm.

# *2.8.1 Détermination de ρa:*

Calcul de l'élancement géométrique du poteau  $\lambda_{g}$ :

$$
\lambda_{g} = \frac{l_{f}}{a} = \frac{0.7 \times 3.06}{0.7} = 3.06 \times 5 \implies \rho_{a} = 3.75
$$

$$
\lambda_{g} = \frac{l_{f}}{b} = \frac{0.7 \times 3.06}{0.7} = 3.06 \times 5 \implies \rho_{a} = 3.75
$$

#### *2.8.2 Calcul de la section des armatures transversales*

On prend l'effort tranchant max et on généralise les nervures d'armatures pour tous les poteaux. (Pour être dans la sécurité)

$$
V_{u\max} = 115.98kN
$$

Pour 
$$
\rho_a = 3.75
$$
:  $A_t = \frac{\rho_a \times V_u}{h_1 \times f_e} \times t = \frac{3.75 \times 0.11598}{0.7 \times 400} \times 0.1 = 1.55 cm^2$ 

On adopte : 3 cadres de  $\Phi$ 10………. $A_t$  = 4.71 cm<sup>2</sup>

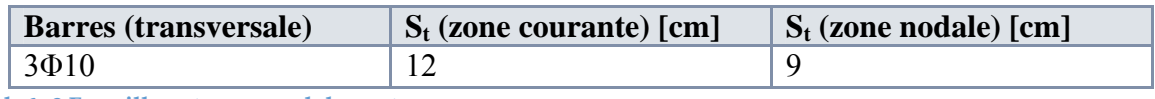

**Tab 6- 8:Ferraillage transversal des poteaux**

**2.9 Vérification des poteaux à l'effort tranchant :**

$$
V_{u \text{ max}} = 115.98kN
$$
  
\n
$$
\tau_u = \frac{V_u}{b \times d} = 0.263MPa
$$
  
\n
$$
\tau_{bu} = \rho_a \times f_{c28} \dots \dots (RPA)
$$
  
\n
$$
\tau_{bu} = 0.075 \times 25 = 1.875MPa
$$
  
\n
$$
\tau_{\text{lim}} = \min(0.13f_{c28}; 4MPa) = 3.25MPa
$$
  
\n
$$
\tau_u \prec \min(\tau_{bu}; \tau_{\text{lim}})
$$

La Condition donc est vérifiée

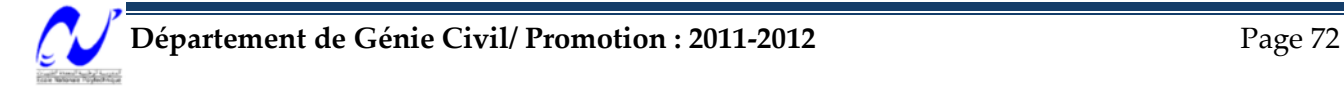

1.1.1. Vérification de la section minimale des cadres :

$$
\frac{A_t}{t \times b_1} \% = \begin{cases} 0.3\% & \lambda_g \ge 5 \\ 0.8\% & \lambda_g \le 3 \\ \text{Interpolation entre les deux valeurs} & 3 < \lambda_g < 5 \end{cases}
$$

Dans notre cas  $\lambda_e = 3.75 \Rightarrow \frac{44}{1.5} = 0.56\% \ge 0.3\%$ ................vérifiée 1  $= 0.56\% \ge$  $\times$  $=$  3.75  $\Rightarrow$  $t \times b$ *A t*  $\lambda_{_g}$ 

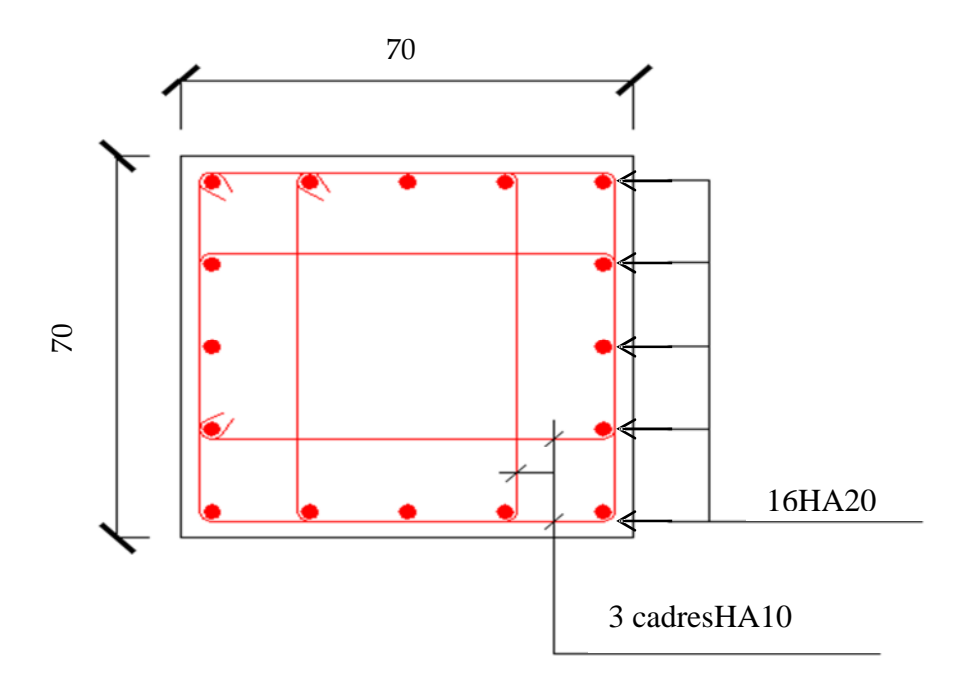

**Fig 6- 2:Schéma de ferraillage du poteau « zone1 »**

# **3 Ferraillage des poutres**

Les poutres sont ferraillées en flexion simple. Le ferraillage est obtenu à l'état limite ultime « ELU » sous l'effet des sollicitations les plus défavorables, suivant les deux sens et pour les deux situations possibles (durable et accidentelle).

#### **3.1 Combinaisons d'actions :**

En fonction du type de situation, nous distinguons les combinaisons suivantes :

- o Selon BAEL 91 : E.L.U. :1,35 G +1,5 Q ……………..en travée.
- o Selon le RPA 99/version 2003 :

 $G+Q \pm E$  ...............sur appuis.

 $0.8G \pm E$  ...............sur appuis.

#### **3.2 Recommandations du RPA 99/version 2003(article7.5.2.1) :**

• Le pourcentage total minimum des aciers longitudinaux sur toute la longueur de la poutre est de 0,5% en toute section.

• Le pourcentage total maximum des aciers longitudinaux est de :

- $\checkmark$  4% en zone courante.
- $6\%$  en zone recouvrement.

• Les poutres supportant de faibles charges verticales et sollicitées principalement par les forces latérales sismiques doivent avoir des armatures symétriques avec une section en travée au moins égale à la moitié de la section sur appui.

• La longueur minimale de recouvrement est de : 50 $\phi$  en zone III.

• Les armatures longitudinales supérieures et inférieures doivent être coudées à90°. Dans notre cas, nous allons ferrailler les poutres les plus sollicitées. Le ferraillage sera fait pour une situation accidentelle (le cas la plus défavorable).

Les poutres en travée seront ferraillées pour une situation durable transitoire, et en appui pour une situation accidentelle.

#### **3.3 Présentation des efforts internes :**

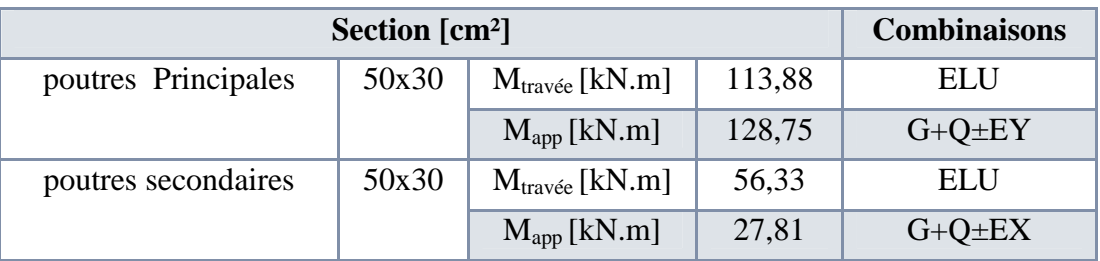

**Tab 6- 9:Efforts internes dans les différentes poutres**

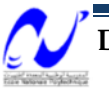

**3.4 Exemple de ferraillage :**

*3.4.1 Ferraillage longitudinale d'une poutre dans le sens principal :*

**3.4.1.1 Ferraillage en travée :( situation durable transitoire) :**  $B = 50x30$  cm<sup>2</sup> (poutre porteuse); Fe = 400 MPA.

 $M_{\mu}$  = 113,88 kN.m

 $M_{ser} = 83$  kN.m

D'après le B.A.E.L 91 :

 $7.82cm<sup>2</sup>$  $\mu = M_u / (bd^2 f_{bu}) = 0.132$  $0.418 \times 348$  $A_s = \frac{0.113}{0.418 \times 249} = 7.82$  cm  $z = d(1 - 0.4\alpha) = 0.418m$  $\alpha = (1 - \sqrt{1 - 2\mu})/0.8 = 0.177$  $d = 0.9 \times 0.5 = 0.45m$  $\times$ =

**3.4.1.2 Ferraillage sur appui :(situation accidentelle) :**

 $f_{bu} = 18,48 \text{ MPa}.$ 

 $M_{\text{max}} = 128,75 \text{ kN.m}$ 

*M ser* = 83 kN.m

Donc :

$$
\mu = 0.128/(0.3 \times 0.45^{2} \times 18.84) = 0.114
$$
  
\n
$$
\alpha = (1 - \sqrt{1 - 2\mu})/0.8 = 0.151
$$
  
\n
$$
z = d(1 - 0.4\alpha) = 0.422m
$$
  
\n
$$
A_{s} = \frac{0.128}{0.422 \times 400} = 8.71cm^{2}
$$

**3.5 Vérifications nécessaires pour les poutres :**

# *3.5.1 Condition de non fragilité*

$$
A_{s\min} \ge \frac{0.23bdf_{t28}}{f_e}
$$
  

$$
A_{s\min} \ge \frac{0.23 \times 0.3 \times 0.45 \times 2.1}{400}
$$
  

$$
A_{s\min} = 1.63cm^2
$$
...(Condition vérifiée).

$$
Département de Génie Civil/ Promotion: 2011-2012
$$
 Page 75

# *3.5.2 Pourcentage d'acier exigé par le RPA99/version 2003 :*

Le pourcentage total minimum des aciers longitudinaux sur toute la longueur de la poutre est de 0,5% en toute la section :  $A_{\text{spin}} \ge 0.5\%bh$ 

 $A_{s\text{min}} \geq 0.5\% \times 30 \times 50 = 7.5 cm^2 \dots \dots \dots \dots \dots \dots \dots \dots \dots$ 

Alors la section d'aciers à retenir est :

 $A_s = 8.71cm^2$ 

Choix des barres :  $6$  HA14 ( $9.24cm<sup>2</sup>$ )

**3.6 Armatures transversales:**  $\tau = \min(0.15 f_{c28}; 4MPa) = 3.75...$ .......(Fissuration peu nuisible).  $\tau_{u \max} \prec \tau$ .........(vérifiée). 1.06  $0.3 \times 0.45$ 0.144  $V_{u \max} = 144.77 kN$  $\tau_{u \max} = \frac{0.144}{0.2 \times 0.45} = 1.06 MPa$  $\times$  $=$ 

l'espacement des cours d'armatures transversaux (RPA99/version2003)

En zone nodale :

$$
S_t \leq \min(h/4;12\phi_l)=10cm
$$

En zone courante:

$$
S_t \leq h/2 \Rightarrow S_t = 20 \text{cm}
$$

- o D'après le RPA99/version 2003 la section minimale des armatures transversales
- $S_t \le \text{min}(0.9d \cdot 40 \text{cm})$  ;d=45cm

Donc:  $S_t \leq 40$ cm......(vérifiée)

o D'après les BAEL.91 (articleA.5.1, 22):

$$
S_t \le A_t f_e / 0.4b
$$
  
\n
$$
A_t \ge 0.4b S_t / f_e
$$
  
\n
$$
A_t = \frac{0.4 \times 30 \times 20}{400} = 0.6cm^2
$$

Soit 1 cadre HA8 + un étrier HA8 = 2,01 cm².

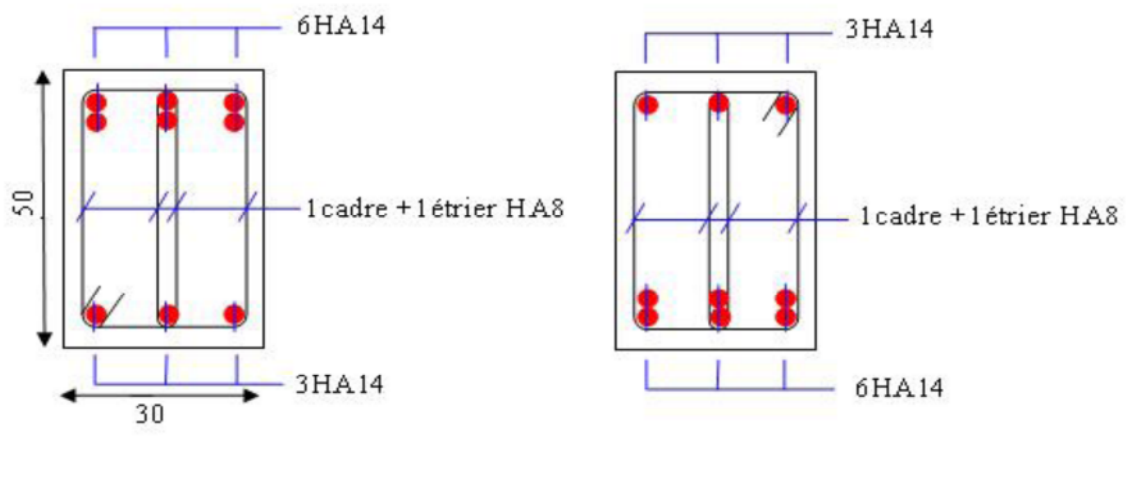

Sur appui En travée

#### **Fig 6- 3:Schéma de ferraillage des sections des poutres**

#### **3.7 Résultats de ferraillage :**

Pour Le ferraillage on prend les poutres les plus sollicitées selon les deux sens porteur et non porteur.

Les résultats sont représentés sur les tableaux suivants :

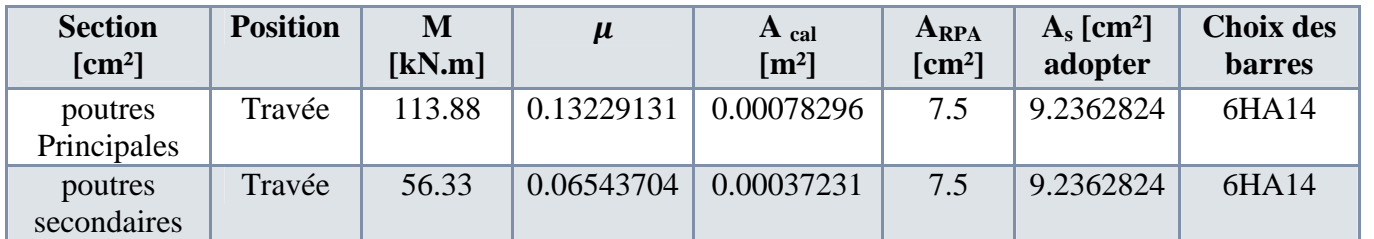

**Tab 6- 10:Résultats du ferraillage longitudinal des poutres principales**

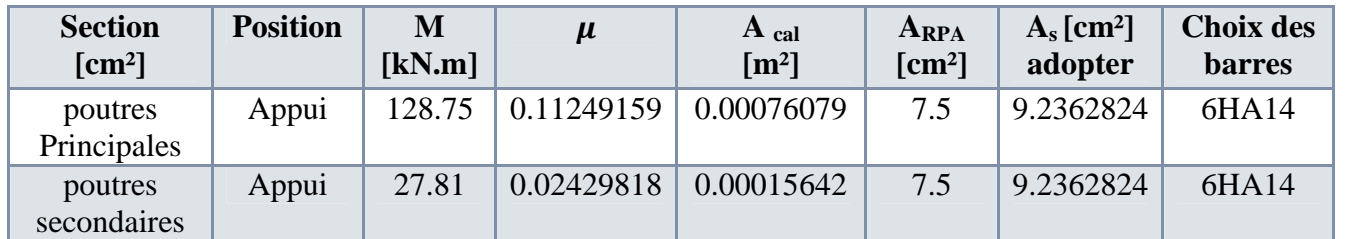

**Tab 6- 11:Résultats du ferraillage longitudinal des poutres secondaires**

Les résultats de la vérification de la contrainte tangentielle sont représentés sur le tableau suivant :

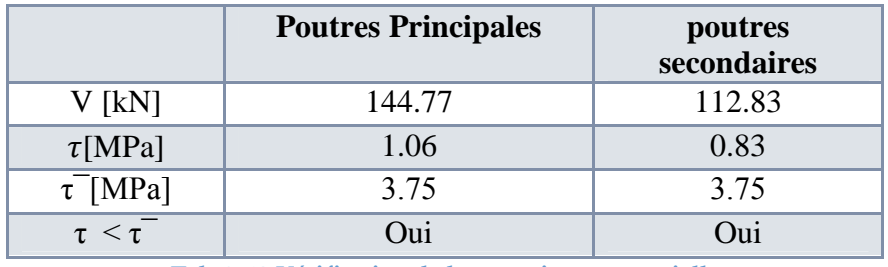

**Tab 6- 12:Vérification de la contrainte tangentielle**

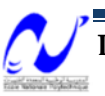

**3.8 Vérification de l'influence de l'effort tranchant au voisinage des appuis:**

# *3.8.1 Appui de rive :*

**3.8.1.1 Vérification de la section d'armatures longitudinale inférieure :** On doit vérifier que :

$$
A_s \ge \frac{V_u \gamma_s}{f_e}
$$
  
9.24×10<sup>-4</sup>  $\ge \frac{0.144 \times 1.15}{400} = 4.14 \times 10^{-4}$ ............la condition est vérifiée.

3.8.1.2 Vérification de l'effort tranchant :  $a = 14.43 - 2 = 12.43$ cm  $L_{a\,\text{min}} = 6 \times 1.4 = 8.4 \, \text{cm}$  $r = 5.5 \times \phi \Rightarrow L_{\text{amin}} = 6 \times \phi$  $L_{a\,\text{min}} = r + 0.5\phi$  $L_a = (35 - 24.69) \times 1.4 = 14.43$ cm  $L_{\rm a} = L_{\rm s} - 24.69\phi$  $L_a$ : longueur d'ancrage.  $a = L_a - 2cm$  $V_{u} \leq 0.267abf_{c28}$  $L_s = 35 \times \phi$ (feE400,  $\gamma_s = 1,5$ )  $\phi$ : Armatures longitudinales.  $L<sub>s</sub>$ : longueur de scellement droit. On choisit un crochet droit.

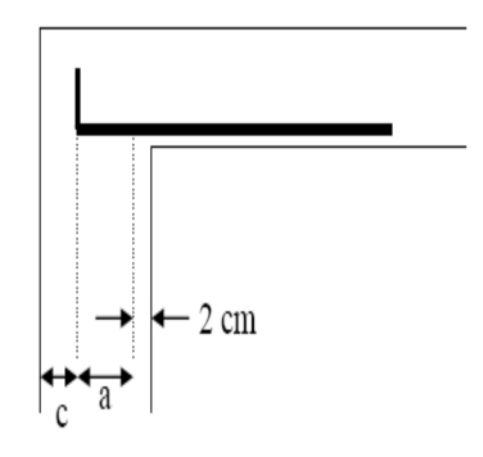

a : doit vérifier la condition suivante:

$$
\frac{3.75V_u}{bf_e} \le a \le 0.9d
$$
  
0.45cm  $\le 12.43cm \le 40.5cm$  – –la condition est vérifiée

Donc :

 $V_u = 0.144 \leq 0.267 \times 0.1243 \times 0.3 \times 25 = 0.284 MN$  …… La condition est vérifiée.

# *3.8.2 Appui intermédiaire:*

Puisque on a :

 $V_u + (M_u/0.9d) = -0.345 < 0$  ( $V_u < 0$ ;  $M_u < 0$  (pris avec son signe))

la section Asi (inferieur n'est pas nécessaire)

# **4 Ferraillage des voiles**

Le voile est un élément structural de contreventement soumis à des forces verticales et des forces horizontales, donc le ferraillage des voiles consiste à déterminer les armatures en flexion composée sous l'action des sollicitations verticales dues aux charges permanentes (G) et aux surcharges d'exploitation (Q), ainsi sous l'action des sollicitations horizontales dues aux séismes. Pour faire face à ces sollicitations, on prévoit trois types d'armatures :

- Armatures verticales.
- Armatures horizontales.
- **❖** Armatures transversales.

#### **4.1 Rôle de contreventement :**

Le contreventement a donc principalement pour objet :

 Assurer la stabilité des constructions non auto stable vis à vis des charges horizontales et de les transmettre jusqu'au sol.

 De raidir les constructions, car les déformations excessives de la structure sont source de dommages aux éléments non structuraux et à l'équipement.

#### **4.2 Combinaison :**

Selon le règlement parasismique Algérienne (RPA 99 version 2003) les combinaisons à considérer dons notre cas (voiles) sont les suivantes :

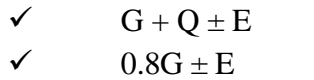

#### **4.3 Prescriptions imposées par le RPA99/version2003**

#### *4.3.1 Aciers verticaux :*

Le ferraillage vertical sera disposé de telle sorte qu'il puisse reprendre les contraintes induites par la flexion composée, en tenant compte des prescriptions imposées par le RPA 99 /2003 et décrites ci-dessous :

- l'effort de traction engendré dans une partie du voile doit être repris en totalité par les armatures dont le pourcentage minimal est de 0.20% de la section horizontal du béton tendu.
- $\triangleright$  les barres verticales des zones extrêmes devraient être ligaturées avec des cadres horizontaux dont l'espacement ne doit pas être supérieur à l'épaisseur du voile.
- A chaque extrémité de voile, l'espacement des barres doit être réduit du dixième de la longueur de voile (L/10), cet espacement doit être au plus égal à 15cm.
- Si des efforts importants de compression agissent sur l'extrémité, les barres

verticales doivent respecter les conditions imposées aux poteaux.

 Les barres verticales du dernier niveau doivent être munies de crochets à la partie supérieure. Toutes les autres barres n'ont pas de crochets (jonction par recouvrement).

# *4.3.2 Aciers horizontaux :*

Comme dans le cas des aciers verticaux, les aciers horizontaux doivent respecter certaines prescriptions présentées ci-dessous :

- $\triangleright$  les armatures horizontales parallèles aux faces du mur sont disposées sur chacune des faces entre les armatures verticales et la paroi de coffrage la plus voisine.
- Elles doivent être munies de crochets à (135°) ayant une longueur de10 Φ.

# *4.3.3 Prescriptions Communes (selon le RPA) :*

 L'espacement des barres horizontales et verticales doit être inférieur à la plus petite des deux valeurs suivantes :

 $S < min(1, 5e; 30cm)$  e : épaisseur du voile

- Les deux nappes d'armatures doivent être reliées avec au moins quatre épingles au mètre carré. Dans chaque nappe, les barres horizontales doivent être disposées vers l'extérieure.
- $\triangleright$  Le diamètre  $\Phi_t$  des épingles est :
	- $\phi_t = 6$ mm lorsque  $\Phi_v \leq 20$  mm.
	- $\phi_t = 8$ mm lorsque  $\Phi_v > 20$  mm.
- Le diamètre des barres verticales et horizontales des voiles (à l'exception des zones d'about) ne devrait pas dépasser 1/10 de l'épaisseur du voile.
- $\triangleright$  Les longueurs de recouvrement doivent être égales à :
	- > 40Φ pour les barres situées dans les zones ou le reversement du signe des efforts est possible.
	- > 20Φ pour les barres situées dans les zones comprimées sous l'action de toutes les combinaisons possibles des charges.

**Remarque :** Pour le ferraillage on a partagé l'ouvrage en 7 zones :

- Zone 01: entre sol  $\rightarrow$  RDC.
- Zone  $02$  : 1ere étage  $\rightarrow$  2eme étage.
- Zone  $03$ : 3eme étage  $\rightarrow$  4eme étage.
- Zone  $04$  : 5eme étage  $\rightarrow$  6eme étage.
- Zone  $05:7$ eme étage  $\rightarrow$  9eme étage.

# Chapitre 6 : Ferraillage des éléments résistants

- Zone 06 : 10eme étage  $\rightarrow$  11eme étage.
- Zone 07 : 12eme étage  $\rightarrow$  13eme étage.

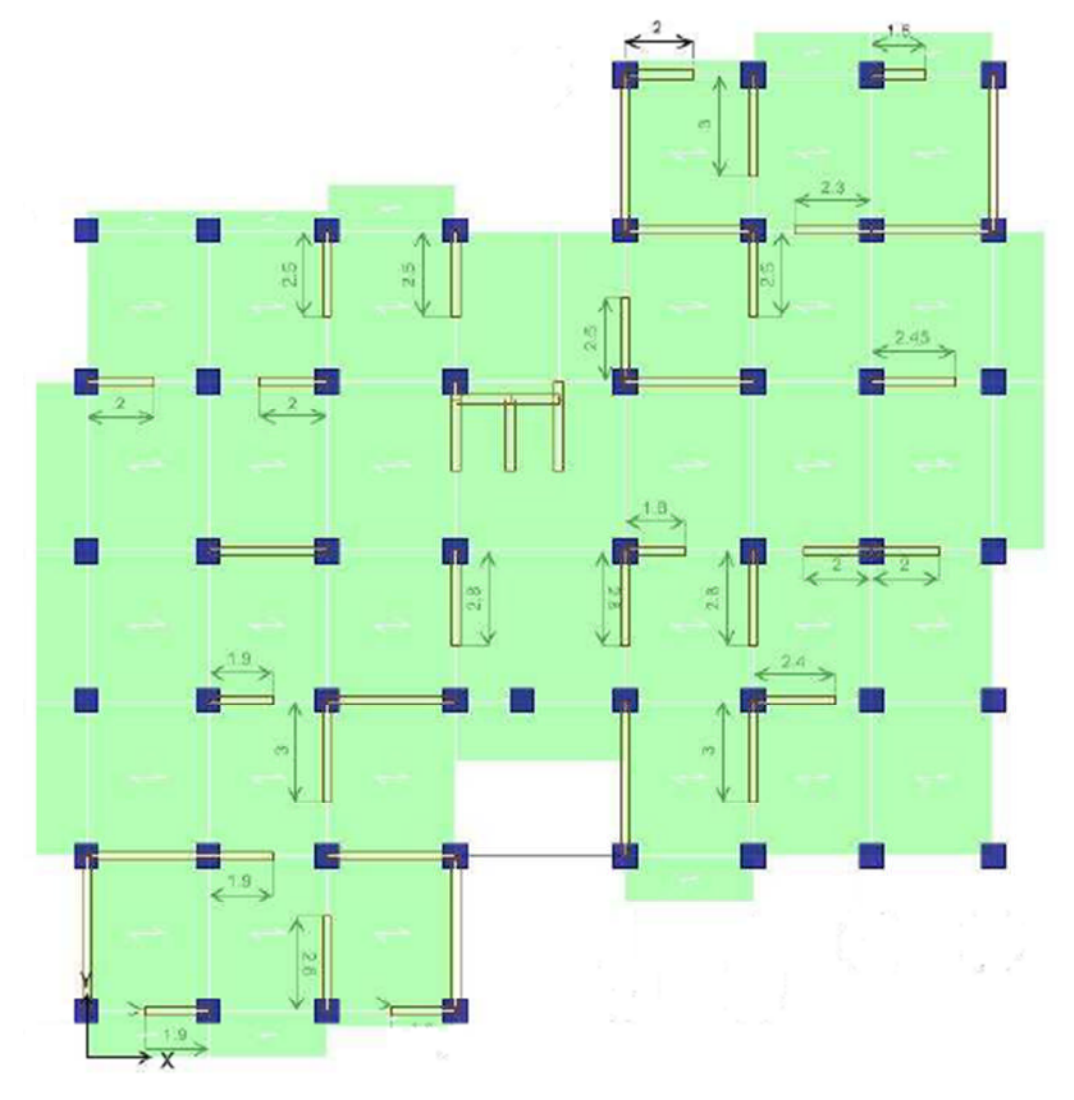

**Fig 6- 4:Désignations des voiles**

#### **4.4 Calcul du ferraillage vertical**

Nous devons faire le ferraillage des voiles de la première zone parce que c'est la zone la plus sollicitée.

Le calcul se fera pour des bandes verticales dont la largeur d est déterminée à partir de :

 $d \le \min(h_e/2; 2L/3)$  Article 7.7.4 RPA 99 (version 2003)

L : est la longueur de la zone comprimée.

he: hauteur libre de niveau.

Pour déterminer les armatures verticales, on utilisera la méthode des contraintes.

# **4.5 Exemple d'application :**

Nous proposons le calcul détaillé du voile V10 (L=3.80m) de Zone 1 :

$$
M = 2439.522kN.m
$$
  
\n
$$
I = \frac{0.25 \times 3.80^3}{12} = 1.143m^4
$$
  
\n
$$
\Omega = 0.95m^2
$$
  
\n
$$
v_1 = v_2 = \frac{h}{2} = \frac{3.80}{2} = 1.90m
$$

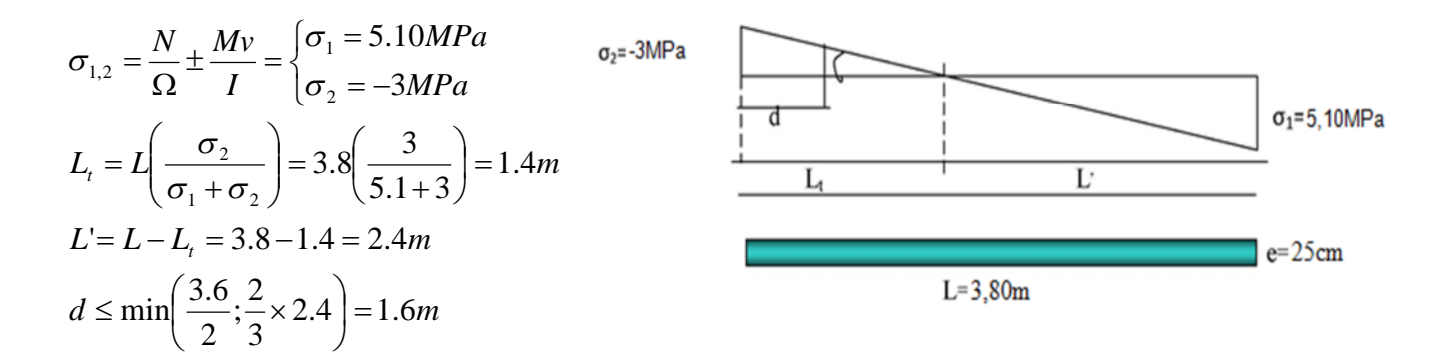

 $d > L_t$  donc d dans la zone comprimée alors  $\sigma_2 = 0 \implies (d = L_t)$ 

$$
I' = \left(\frac{0.25 \times 1.4^3}{12}\right) = 0.057 m^4
$$
  

$$
v' = \frac{1.4}{2} = 0.7 m
$$
  

$$
\Omega' = 0.25 \times 1.4 = 0.35 m^2
$$

Donc:

$$
N_1 = \left(\frac{\Omega'}{2}\right) \times (\sigma_2 + \sigma_2') = -525kN
$$
  
\n
$$
M_1 = \left(\frac{I'}{2v'}\right) \times (\sigma_2' - \sigma_2) = 122kN.m
$$
  
\n
$$
e_0 = \frac{M_1}{N_1} = -0.232 < \frac{d}{6}
$$
et N est un effort de traction  $\Rightarrow$  S.E.T

Soit :  $d_1 = 5cm$   $d_2 = 5cm$ 

$$
e_1 = \frac{d}{2} - e_0 - d_1 = 0.418m
$$
  
\n
$$
e_2 = \frac{d}{2} + e_0 - d_2 = 0.882m
$$
  
\n
$$
A_s' = \frac{N_1 \times e_2}{(e_1 + e_2)fe} = 8.90cm^2
$$
  
\n
$$
A_s'' = \frac{N_1 \times e_1}{(e_1 + e_2)fe} = 4.22cm^2
$$
  
\n
$$
A_s = A_s' + A_s'' = \frac{N_1}{fe} = 13.12cm^2
$$

*4.5.1 Le pourcentage minimal :*  $A_{min}=0.15\% \times b \times L$ 

b : épaisseur du voile.

L : longueur du voile.

 $A_{min} = 0.15\% \times 0.25 \times 3.80 = 14.25$ cm<sup>2</sup>

 $A_{\text{min/m}$  / face = 14.25/ (2×3.80) = 1.87 cm<sup>2</sup>/ml/face.

*4.5.2 Armatures minimales de RPA 99/2003:* D'après le RPA 99/2003 (Art 7.7.4.1):

 $A_{RPA} = 0.20\%$  b L<sub>t</sub>

 $L_t$ : longueur de la section tendue.

 $A_{RPA} = 0.20\% \times 0.25 \times 1.4 = 7cm^2$ 

 $A_{\rm RPA/ml/face}$ =7/(2×1.4)=2.4 cm<sup>2</sup>/ml/face.

Donc :  $A_{SV} = \max(As, A_{min}, A_{RPA}) = 2.4 \text{ cm}^2/\text{ml/face}.$ 

*4.5.3 Espacement:* En zone courante :  $S_t \le \min(1.5e; 30)=30$  cm. Soit : St=20cm.

En zone d'about :  $S_{ta} = St/2 = 10$  cm.

*4.5.4 Choix des barres :* Zone d'about : 8HA 12,  $S = 10$  cm.

Zone courante :  $12HA$   $12, S = 20$  cm.

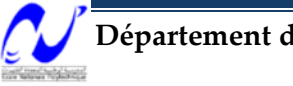

# Chapitre 6 : Ferraillage des éléments résistants

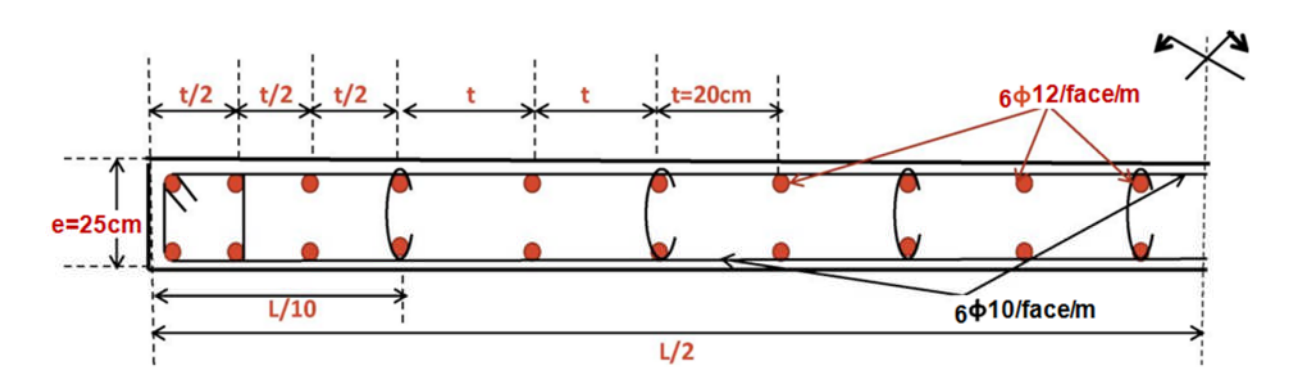

**Fig 6- 5:Schéma de ferraillage pour le voile V10.**

#### **4.6 Les résultats du ferraillage vertical des voiles**

Les résultats du ferraillage sont résumés dans le tableau suivant :

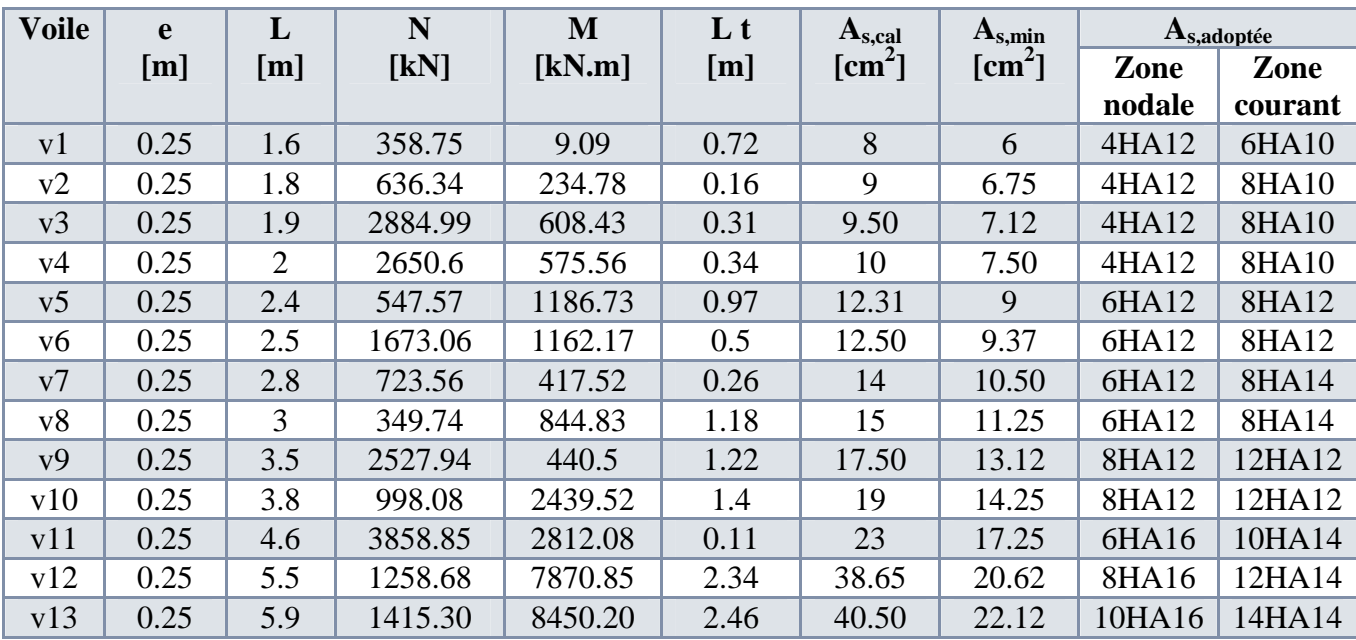

**Tab 6- 13:Ferraillage vertical des voiles**

# **4.7 Ferraillage horizontal à l'effort tranchant :**

Ces armatures doivent supporter les efforts de traction.

D'après (R.P.A 99, article 7-7-2) :

$$
\tau_b = \frac{\overline{V}}{e.d} \le \overline{\tau_b} = 0.2 f_{c28} = 5MPa \quad ; \text{Avec}:
$$

 $\overline{V}$  =1,4 V calcul  $\Rightarrow$  T : effort tranchant du au séisme.

e : épaisseur du voile. ; d : 0,9.h – (hauteur utile).

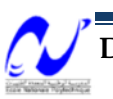

h : hauteur totale de la section brute.  $\tau_b$  : Contrainte admissible du béton.

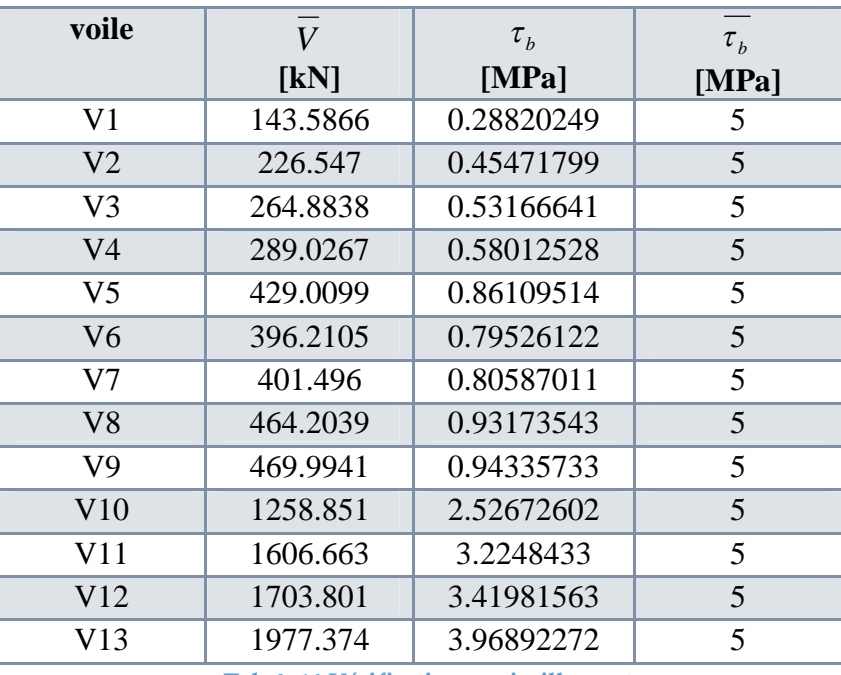

Les résultats de la vérification sont dans le tableau suivant :

**Tab 6- 14:Vérification au cisaillement**

Donc les armatures horizontales ne sont pas nécessaires, nous prenons le minimum donnée par le RPA :  $A_{min}$  (RPA)=  $0,15\% \times b \times h$ 

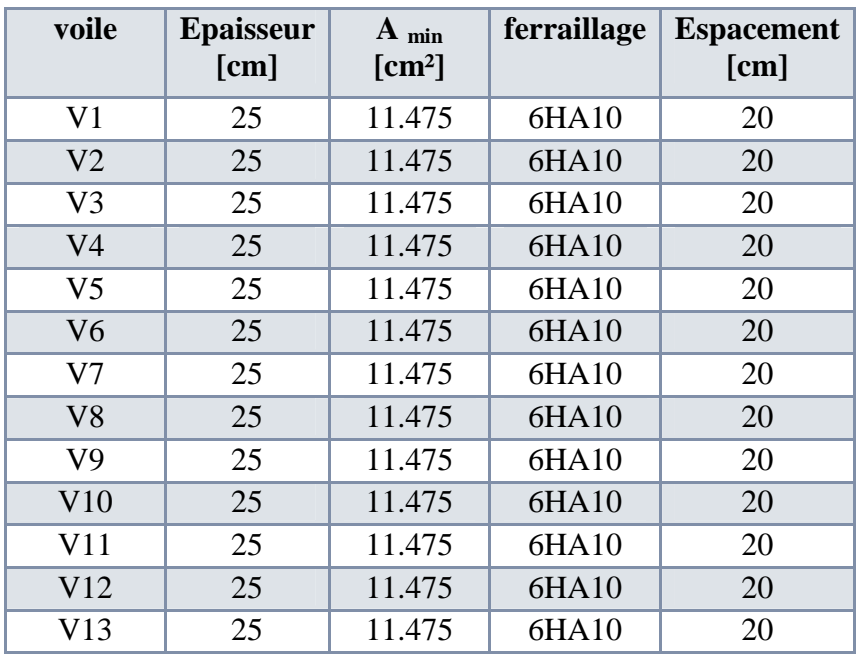

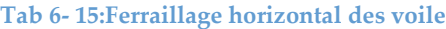

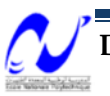

# **ETUDE DES FONDATIONS**

# **1 Introduction**

Construites en général entièrement sous la surface du sol, les fondations forment la partie la plus basse d'un bâtiment. Leur principale fonction est de porter et d'ancrer la superstructure du bâtiment et de transmettre en toute sécurité ses charges à la terre.

Elles doivent à la fois correspondre à la forme de la superstructure et s'adapter aux caractéristiques variées du sol.

Les principales charges sur les fondations sont les charges permanentes et les surcharges variables qui agissant à la verticale sur la superstructure. De plus, les fondations doivent ancrer la superstructure pour qu'elle résiste au glissement, au renversement et au soulèvement dus aux mouvements soudains du sol résultant d'un tremblement de terre.

# **2 Etude des fondations**

#### **2.1 Combinaisons des charges**

Selon le RPA99/version2003 le dimensionnement et le ferraillage des différents types de fondations se font sous les combinaisons suivantes :

- $\bullet$  G+O+E
- $\bullet$  0.8G $\pm$  E

#### **2.2 Choix de type de fondations**

Le sol d'assise a une bonne capacité portance sous l'entre-sol avec une contrainte admissible  $\bar{\sigma}_{sol}$  =2.5 bars. On va donc opter pour des fondations superficielles. Sachant que notre ouvrage a une structure mixte qui contient des voiles, on aura les possibilités suivantes :

- $\triangleright$  Semelles filantes
- Radier général

Pour choisir le type de fondation approprié, on doit calculer la surface totale nécessaire pour la semelle.

Les efforts globaux obtenus par le logiciel SAP2000 à la base de l'ouvrage sont donnés dans le tableau suivant :

| <b>Combinaison</b> | <b>Effort normal[kN]</b> | Moment $M_x[kN.m]$ | Moment $M_v[kN.m]$ |
|--------------------|--------------------------|--------------------|--------------------|
| $G+O+E$            | 128083.928               | 137473.441         | 124274.288         |
| $0.8G + E$         | 102467.141               | 176071.325         | 243873.805         |

**Tab 7- 1:Effort exercés à la base de la tour**

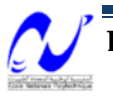
La surface totale nécessaire pour la semelle est :

$$
S_{\text{necessaire}} = \frac{N}{\overline{\sigma}_{sol}} = \frac{128083.928 \times 10^{-3}}{0.25} = 512.336 \text{ m}^2
$$

N : l'effort normal total à la base du bâtiment.

 $\bar{\sigma}_{sol}$ : Contrainte admissible du sol. (Pour notre sol  $\bar{\sigma}_{sol}=2.5$  bars).

 $S<sub>base de la tour</sub> = S<sub>bat</sub> = 628.820 m<sup>2</sup>$ 

$$
\frac{S_{necessaire}}{S_{bat}} = \frac{512.336}{628.820} = 0.8 \ge 0.5
$$

Puisque le rapport est supérieur à 0.5, on peut dire que la solution du radier est la plus indiquée.

Ce type de fondation présente plusieurs avantages qui sont :

- L'augmentation de la surface de la semelle (fondation) minimise la forte pression apportée par la structure
- La réduction des tassements différentiels
- Néglige les irrégularités ou l'hétérogénéité du sol

#### **3 Caractéristiques géométriques du radier**

La surface de notre radier englobe la surface totale du bâtiment, plus un débord de

1.5m pour éviter tout risque de tassement différentiel.

 $S_{\text{radier}} = S_{\text{bat}} + 1 \times L_{\text{neirinheframe}}$ 

Lpériphérique : la longueur du périmètre du bâtiment.

L<sub>périphérique</sub>= 199.28m =>  $S_{\text{radier}}$ =828.1 m<sup>2</sup>

Les coordonnées du centre de masse du radier sont:

$$
\begin{cases}\nX_{rad} = 13.8m \\
Y_{rad} = 14m\n\end{cases}
$$
 et 
$$
\begin{cases}\nX_{bat} = 13.86m \\
Y_{bat} = 15.54m\n\end{cases}
$$
  $\Rightarrow$  
$$
\begin{cases}\ne_{x} = 0.06m \\
e_{y} = 1.54m\n\end{cases}
$$
  $(I = 44200 \, 4470m^{4})$ 

Les moments d'inertie du radier sont :  $\begin{cases} I_{xx} \\ I_{yy} \end{cases}$ ↑  $\left($  $=$  $=$ 4 yy xx  $I_{\text{vv}} = 75905.4621$  $I_{xx} = 44200.4470$ *m m*

#### **4 Calcul de l'épaisseur du radier**

L'épaisseur du radier se détermine en vérifiant les conditions suivantes :

#### **4.1 Condition forfaitaire :**

Comme première approximation la hauteur du radier est donnée par la formule empirique :

$$
h \ge \frac{L_{max}}{10}
$$

 $L_{\text{max}}$ : distance maximale entre deux voiles

 $L_{\text{max}} = 5m \implies h \ge 0.5m$ 

#### **4.2 Condition de non cisaillement :**

La contrainte de cisaillement pour une bande de largeur b=1m et une épaisseur d doit vérifier :

$$
\tau_b = \frac{T_{max}}{b \times d} \le \tau_{b,adm} = 0.05f_{c28} = 1.25MPa
$$
  
\n
$$
T_{max} = \frac{N \times L_{max}}{2S_{radier}} \implies T_{max} = \frac{128083.928 \times 5}{2 \times 828.1} = 386.680 \text{ kN}
$$
  
\n
$$
d \ge \frac{T_{max}}{b \times \tau_{b,adm}} = 0.31 \text{ m} \implies h \ge \frac{d}{0.9} = 0.34 \text{ m}
$$

#### **4.3 Condition sur la rigidité :**

Pour un radier rigide on doit vérifier :

$$
L \leq \frac{\pi}{2} L_e \; ; \; L_e = \sqrt[4]{\frac{4 \times E \times I}{K \times b}}
$$

Avec :

L<sup>e</sup> : longueur élastique [m]. K : module de réaction du sol, on le prend égale à  $60MN/m^3$ . E : module d'élasticité du béton : E=33000MPa. b : largeur de la semelle. I : inertie de la semelle :  $I = \frac{B}{A}$ 12  $I = \frac{bh^3}{12}$ 

L : distance maximale entre deux poteaux=5m.

$$
\text{Donc}: h \ge \sqrt[3]{\frac{3K}{E} \left(\frac{2L}{\Pi}\right)^4} \to h \ge 0.83m.
$$

Donc la disposition des nervures est une solution obligatoire pour rendre le radier rigide.

#### **4.4 Condition sur la déformation :**

La condition sur la déformation est  $h \geq \frac{L_{\text{max}}}{L} = 0.5m$ 10  $\geq \frac{L_{\text{max}}}{L} = 0.5m$ .

### **4.5 Choix de l'épaisseur du radier :**

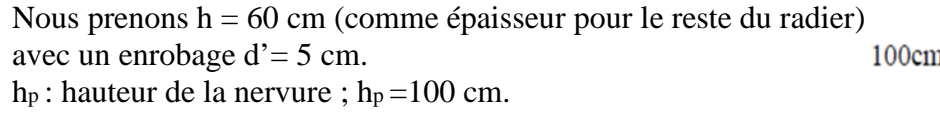

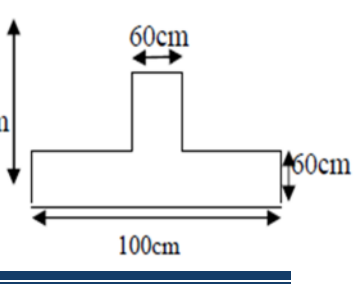

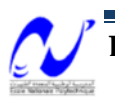

$$
b_p \ge \frac{h_p}{2} = 50 \, \text{cm}
$$
, on va considérer :  $b_p = 60 \, \text{cm}$ 

#### **4.6 Vérification au poinçonnement :**

Le poinçonnement se fait par expulsion d'un bloc de béton de forme tronconique à 45°. Pour vérifier le non poinçonnement du radier (dalle) le BAEL 91 propose de vérifier la condition suivante :

 $P_u \le 0.045 \times \mu_c \times f_{c28} \times h_r$ . (Art A.5.2.4) CBA93

Avec ;

Pu: Charge revenant au poteau ou au voile le plus chargé.

μc: Périmètre de la surface d'impact projeté sur le plan moyen.

h<sup>r</sup> : Epaisseur du radier.

Le poteau le plus sollicité, est le poteau de dimensions  $(70 \times 70)$  : Pu=2.47MN

 $\mu_c = 4 \times 0.6 + 0.7 \times 4 = 5.2 \text{m} \rightarrow 0.045 \times 5.2 \times 25 \times 1 = 5.85 \text{M} \cdot \text{N} \ge \text{P}_u$  (condition vérifiée)

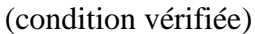

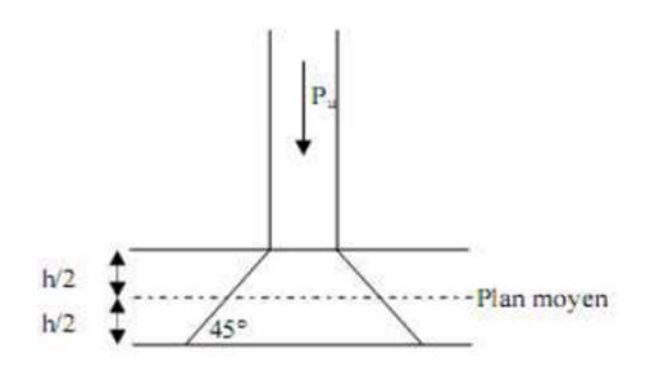

**Fig 7- 1:Schéma de transmission des charges**

Le voile le plus sollicité est le voile  $(V13)$ : Pu =9.07MN

 $\mu_c = (2 \times 0.6 + 5.9 + 0.25) \times 2 = 14.7 \text{m} \rightarrow 0.045 \times 14.7 \times 25 \times 1 = 16.52 \text{M} \cdot \text{N} \geq \text{P}_u$ 

Avec ces deux vérifications on voit bien qu'il n'y a pas de risque de poinçonnement du radier.

#### **5 Evaluation et vérification des contraintes sous le radier :**

Sous les charges horizontales (forces sismiques), il y a naissance d'un moment de renversement.

Les extrémités du radier doivent être vérifiées dans les deux sens transversal et longitudinal sous les combinaisons suivantes :

- $\bullet$  (G+Q+E) pour les contraintes maximales de compression.
- (0,8G+E) pour vérifier le non soulèvement des fondations.

Les contraintes sous le Radier sont données par :

$$
\sigma_{1,2} = \frac{N}{S_{rad}} \pm (\frac{M}{I}), y \le 1.5 \overline{\sigma_s} = 0.375 MPa
$$

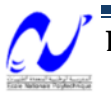

Les efforts transmis au sol sont :  $\{Q_{\text{bat}}\}$  $\overline{\mathcal{L}}$  $\frac{1}{2}$ ₹  $G_{bat} = 127.35$ MN  $=$  $=$  $G_{rad} = 12.42MN$  $Q<sub>hat</sub> = 15.15MN$ rad bat

#### **5.1 Calcul des contraintes sous (G+Q+E) :**

L'effort total est donné par  $N = G_{rad} + Q_{bat} + G_{bat} = 154.92$ MN

$$
\begin{cases} Xg_{rad} = 13.8m \\ Yg_{rad} = 14m \end{cases}
$$

**Sens x-x :**  $Xg_{\text{rad}} = 13.8m$  $\{M=137.47MN\}$  $N = 154.92MN$ 

$$
\begin{cases}\n\sigma_{\text{max}} = \frac{N}{S_{rad}} + (\frac{M}{I}).y = \frac{154.92}{828.1} + (\frac{137.47}{44200.44})13.8 = 0.23 MPa \\
\sigma_{\text{min}} = \frac{N}{S_{rad}} + (\frac{M}{I}).y = \frac{154.92}{828.1} - (\frac{137.47}{44200.44})13.8 = 0.15 MPa\n\end{cases}
$$

Sens y-y : 
$$
\begin{cases} N = 154.92MN \\ M = 124.27MN \\ Yg_{rad} = 14m \end{cases}
$$

$$
\begin{cases}\n\sigma_{\text{max}} = \frac{N}{S_{rad}} + (\frac{M}{I}).y = \frac{154.92}{828.1} + (\frac{124.27}{75905.46})14 = 0.21MPa \\
\sigma_{\text{min}} = \frac{N}{S_{rad}} + (\frac{M}{I}).y = \frac{154.92}{828.1} - (\frac{124.27}{75905.46})14 = 0.16MPa\n\end{cases}
$$

On voit bien que la contrainte admissible n'est pas dépassée.

#### **5.2 Calcul des contraintes sous (0,8G+E) :**

L'effort total est donné par N= 0.8 **(**G rad +G bat)=111.81MN

Sens x-x : 
$$
\begin{cases} N = 111.81MN \\ M = 176.07MN \\ Xg_{rad} = 13.8m \end{cases}
$$

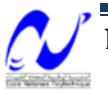

$$
\begin{cases}\n\sigma_{\text{max}} = \frac{N}{S_{rad}} + (\frac{M}{I}).y = \frac{111.81}{828.1} + (\frac{176.07}{44200.44})13.8 = 0.19MPa \\
\sigma_{\text{min}} = \frac{N}{S_{rad}} + (\frac{M}{I}).y = \frac{111.81}{828.1} - (\frac{176.07}{44200.44})13.8 = 0.09MPa\n\end{cases}
$$

**Sens y-y :**  $\overline{\mathcal{L}}$  $\overline{ }$ ₹  $\int$  $=$  $=$  $=$ *m N*  $Yg_{rad} = 14$  $M = 243.87MN$ 111.81MN rad

$$
\begin{cases}\n\sigma_{\text{max}} = \frac{N}{S_{rad}} + (\frac{M}{I}).y = \frac{111.81}{828.1} + (\frac{243.87}{75905.46})14 = 0.18MPa \\
\sigma_{\text{min}} = \frac{N}{S_{rad}} + (\frac{M}{I}).y = \frac{111.81}{828.1} - (\frac{243.87}{75905.46})14 = 0.09MPa\n\end{cases}
$$

On voit bien que la contrainte admissible n'est pas dépassée.

#### **6 Vérification aux sous-pressions :**

Elle est jugée nécessaire pour justifier le non soulèvement du bâtiment sous l'effet de la sous pression hydrostatique.

On doit vérifier :  $N > F_s \gamma_w .Z.S_{\text{radier}}$ 

Avec : N : Poids total du bâtiment à la base du radier  $=W_{bat}+W_{rad} = 151087.46kN$ 

 $F_s$ : Coefficient de sécurité vis-à-vis du soulèvement ( $F_s = 1.5$ )

 $\gamma_w$ : Poids volumique de l'eau ( $\gamma_w$  = 10 kN/m<sup>3</sup>)

Z : Profondeur de l'infrastructure

 $F_s \cdot \gamma_w \cdot Z.S_r = 58753.70$ kN < N=151087.46kN

La condition est vérifiée, donc il n'y a pas de risque de soulèvement.

### **7 Ferraillage du radier :**

Le radier fonctionne comme un plancher renversé dont les appuis sont constitués par les poteaux et les poutres qui sont soumises à une pression uniforme provenant du poids propre de l'ouvrage et des surcharges, donc on peut se rapporter aux méthodes données par le BAEL 91(méthode de Pigeaud).

La charge maximale due à la réaction du sol est celle résultant de la combinaison  $G+Q+E: q_u=0.23 MPa$ 

Les moments de flexion isostatiques maximums en travée sont donnés par les relations suivantes :

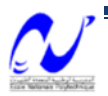

- $\triangleright$  Selon la petite portée :  $M_{0x} = \mu_x \cdot P \cdot l_x^2$ .
- $\triangleright$  Selon la grande portée :  $M_{0y} = \mu_y.M_{0x}$

l<sub>x</sub>, l<sub>y</sub> : Portées entre nus d'appuis de la dalle avec : l<sub>x</sub>  $\leq$  l<sub>y</sub>.

La continuité est prise en compte par la multiplication des moments par des coefficients

Forfaitaires

 $\checkmark$  Sur appui : M<sub>ax</sub>= M<sub>yx</sub>=0.5 M<sub>0x</sub>

 $\checkmark$  En travée : M<sub>tx</sub>=0.75 M<sub>0x</sub> et M<sub>ty</sub>=0.75 M<sub>0y</sub>

Les efforts tranchants maximaux qui se situent au milieu des bords de la dalle sont donnés par :

$$
\circ \quad \text{Au milieu du bord } l_x: T_{\text{max}} = \frac{ql_x}{3}
$$

$$
\circ \quad \text{Au milieu du bord l}_y: T_{\text{max}} = \frac{q l_x l_y}{2l_y + l_x}
$$

Le panneau le plus chargé (panneau intermédiaire) a comme dimensions (Lx=5m, Ly=5m) qui donne  $\rho =1 \rightarrow C$ 'est une dalle qui porte dans 2 sens

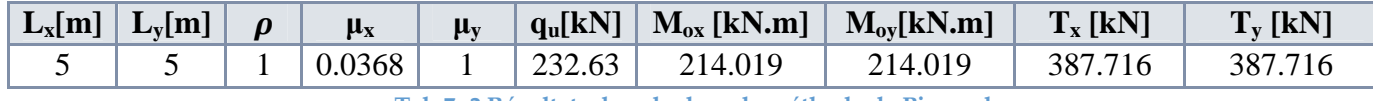

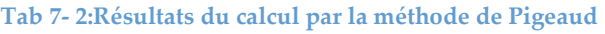

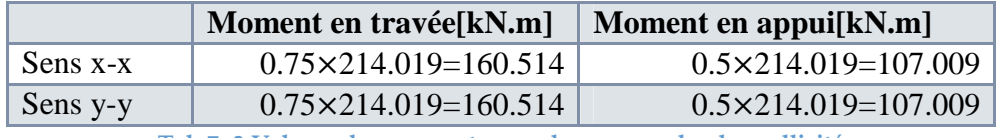

**Tab 7- 3:Valeurs des moments pour le panneau le plus sollicité**

Nous avons utilisé la méthode forfaitaire présentée dans le BAEL. Dans cette méthode les moments de flexion sont obtenus en vérifiant les inégalités suivantes :

$$
M_t + \frac{M_w + M_e}{2} \ge 1.25 M_0
$$

 $M_t$ : moment maximum en travée égale à 0,75 $M_0$ 

 $M_e$ ,  $M_w$ : moments respectivement sur l'appui gauche et l'appui droit égaux 0,5  $M_0$ 

 $M_0$ : moment maximum calculé en supposant la dalle simplement appuyée sur son contour.

• Suivent sens x-x : 
$$
160.514 + \frac{107.009 + 107.009}{2} \ge 1.25 \times 214.019 \Rightarrow 267.530 \ge 267.523
$$

• Suivent sens y-y : 160.514 +  $\frac{107,009 + 107,009}{2}$  ≥ 1.25 × 214.019  $\Rightarrow$  267.530 ≥ 267.523 2  $160.514 + \frac{107.009 + 107.009}{2} \ge 1.25 \times 214.019 \Rightarrow 267.530 \ge$ 

Le ferraillage est calculé pour une bande de 1m de largeur, la hauteur étant l'épaisseur du radier. Les résultats du ferraillage calculé à l'aide de logiciel **EXPERT BA 2010** sont donnés au tableau suivant :

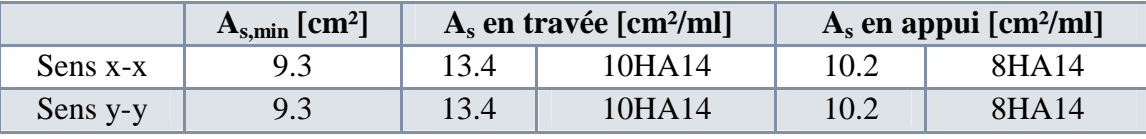

**Tab 7- 4:Ferraillage du radier**

**7.1 La condition de non fragilité :**

 $\rho = \frac{A_S}{hh}$  $\frac{A_S}{bh} = 0.0013 > \rho_{min} = 0.0008$  (vérifiée).

#### **7.2 Vérification de la condition du cisaillement du béton:**

 $\tau_b = \frac{T_{max}}{bd}$  $\frac{max}{bd} = 0.48 MPa$  $\tau_b \leq \bar{\tau}_b = 0.05 f_{c28} = 1.25 MPa \Rightarrow$  condition de cisaillement vérifiée

Il n'est pas nécessaire de mettre des armatures pour reprendre l'effort tranchant.

#### **8 Ferraillage des nervures :**

#### **8.1 Armatures longitudinales :**

Nous avons utilisé la méthode forfaitaire présentée dans le BAEL.

La poutre la plus chargée est la poutre intermédiaire comportant 7 travées de portées différentes. La charge répartie uniforme équivalente à la charge triangulaire appliquée est donnée par  $(\alpha = 0 \text{ car } q=0, \text{ il } n \text{ y a pas de charge d'exploitation appliquée directement sur le }$ radier) :

$$
q_u = q \frac{l_x}{3} = 0.23 \times (5/3) = 0.38 MN/m
$$
 (charge répartie pour moment)

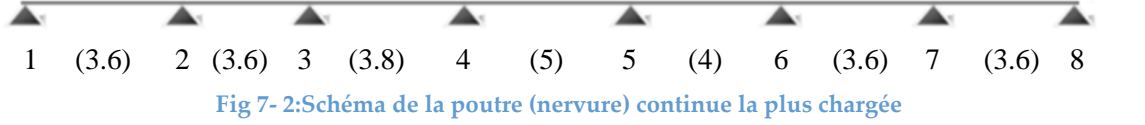

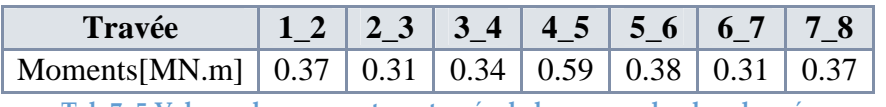

**Tab 7- 5:Valeurs des moments en travée de la nervure la plus chargée**

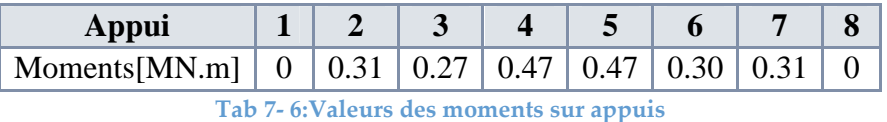

La section de la nervure sur appui est rectangulaire de dimensions (60x100) cm<sup>2</sup>, et la section en travée est en T (les dimensions sont montrées à la figure).L'enrobage est d'=5cm.

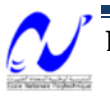

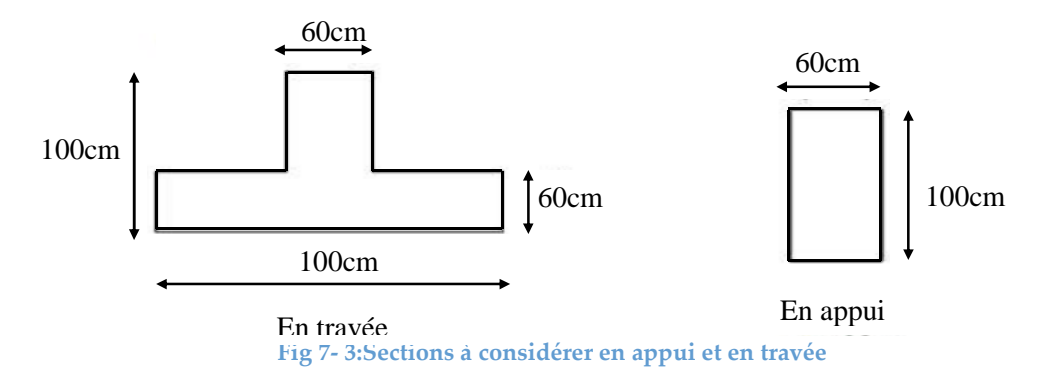

On va considérer les moments max sur appui et en travée pour le ferraillage du reste des nervures, les résultats sont donnés dans le tableau suivant :

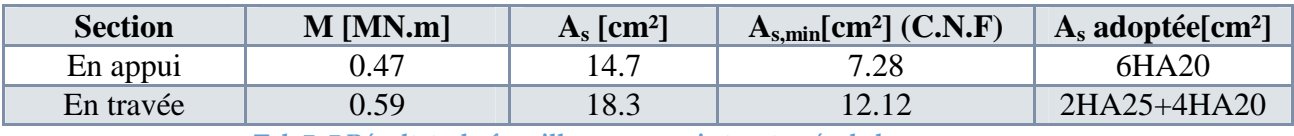

**Tab 7- 7:Résultats du ferraillage en appui et en travée de la nervure.**

Avec :  $A_{s,min} = 0.23bd f_{t28}/f_e$ 

Vérification de l'effort tranchant :

La contrainte tangente dans le béton doit être vérifiée :  $\tau_b = \frac{I_u}{bd} \le \tau_b$  $\tau_h = \frac{T_u}{1.1} \leq \tau$ 

Pour une fissuration préjudiciable, la contrainte tangente admissible est donné par :

$$
\overline{\tau}_{b} = \min \bigg[ 0.15 \frac{f_{c28}}{\gamma_{b}} ; 4MPa \bigg] = 2.5 MPa
$$

 $q_u^v = q \frac{l_x}{4}$  $\frac{dz}{4}$  = 0.23 ×  $\frac{5}{4}$  =0.28 MN/m (charge répartie pour effort tranchant)

$$
T_{u,\text{max}} = 1.1 T_0 = 1.1 q_u^{\nu} \frac{l}{2} = 0.77 \text{ MN} \Rightarrow \tau_u = \frac{T_u}{bd} = 1.16 \text{ MPa} \le \bar{\tau}_u = 2.5 \text{ MPa}
$$

La contrainte tangentielle n'est pas dépassée.

Donc, on opte pour des armatures transversales droites de 90 $^0$ .

#### **8.2 Armatures transversales :**

La section maximale des armatures transversale est donnée par :

$$
\phi_{\iota}\leq(\frac{h}{35};\frac{b_0}{10};\phi_{\iota})=(\frac{100}{35};\frac{60}{10};2)=2cm
$$

On prend  $\phi$ <sub>r</sub> = 8*mm* 

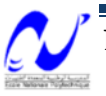

#### Espacement :

D'après le RPA99/2003 les armatures transversales ne doivent pas dépasser un espacement de :  $S_t \le \min(\frac{h}{4}; 12\phi) = \min(\frac{100}{4}; 12 \times 2) = 24cm$ 4 ;12 $\phi_l$ ) = min( $\frac{100}{1}$ 4  $\leq$  min( $\frac{n}{r}$ ; 12 $\phi$ <sub>i</sub>) = min( $\frac{n}{r}$ ; 12 × 2) =

D'après le BAEL l'espacement des armatures transversales ne doit pas dépasser les valeurs :

 $S<sub>r</sub> \le \min(15\phi_1; 40; a+10) = \min(15 \times 2; 40; 70+10) = 30cm$ 

*l* : Le plus petit diamètre d'armature longitudinale.

a : le plus petit côté des dimensions transversales du poteau.

On prend:  $S = 15$ cm.

Donc nous utiliserons des doubles cadres HA8 avec un espacement 15 cm.

#### **9 Etude du débord du radier :**

Le débord fonctionne comme une console soumise à une charge uniformément répartie, il a comme dimensions : Une portée = 1m, hauteur = 0,6 m, une bande de largeur 1m.

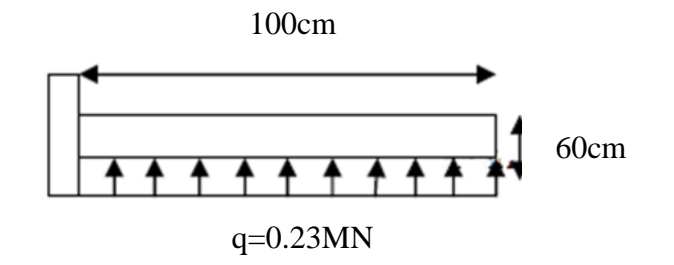

**Fig 7- 4:Modélisation du débord du radier**

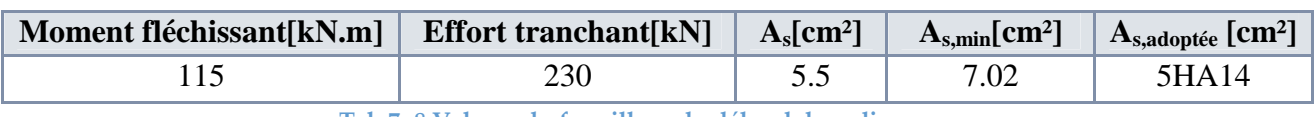

**Tab 7- 8:Valeurs du ferraillage du débord du radier.**

On va vérifier la valeur de la contrainte tangentielle, cette dernière ne doit pas dépasser la valeur admissible  $0.05$   $f_{c28}=1.25$  MPa. [BAEL 91].

$$
\tau_u = \frac{T_u}{bd} = 0.42 MPa \le \overline{\tau}_u
$$

On constate que cette valeur est inférieure à la valeur admissible.

Donc le ferraillage final de radier est comme suit :

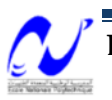

# Chapitre 7 : Etude des fondations

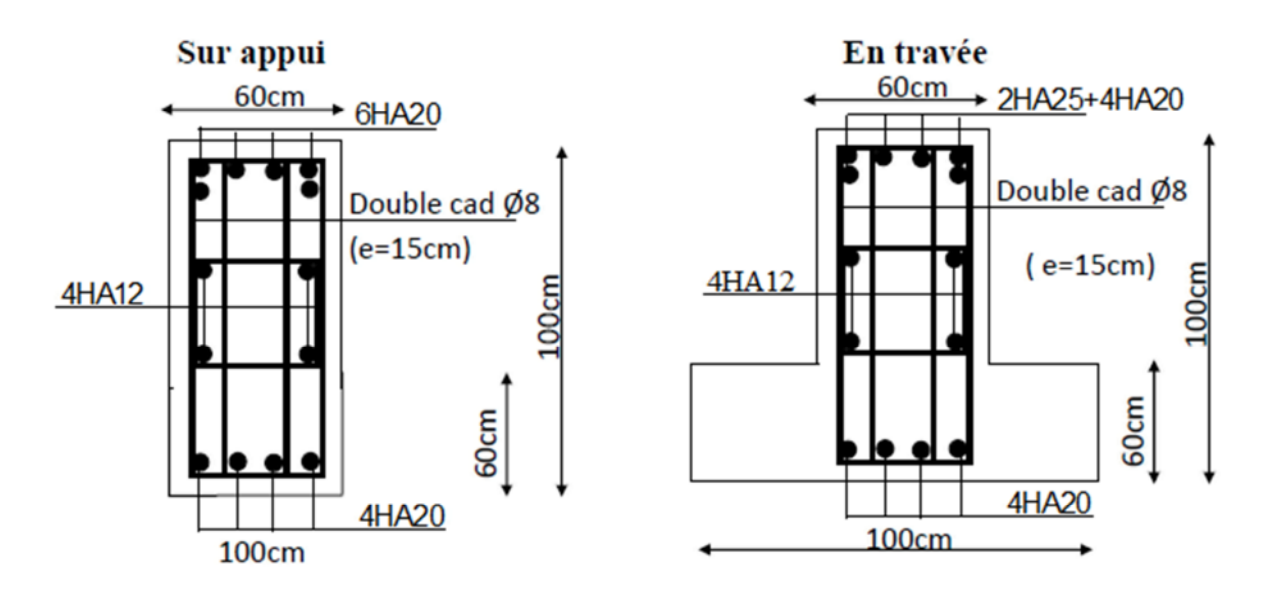

**Fig 7- 5 : Schéma de ferraillage de la nervure en travée et en appui.**

#### **10 Voile périphérique**

#### **10.1 Modélisation et pré dimensionnement du voile**

 $\triangleright$  Le voile périphérique est assimilé à une dalle appuyée sur quatre appuis (les deux poteaux, la poutre en haut et le radier en bas), et soumise à la poussée des terres travaillant en flexion simple.

**Remarque :** on néglige les charges verticales puisqu' elles sont supposées transmises vers les autres éléments porteurs.

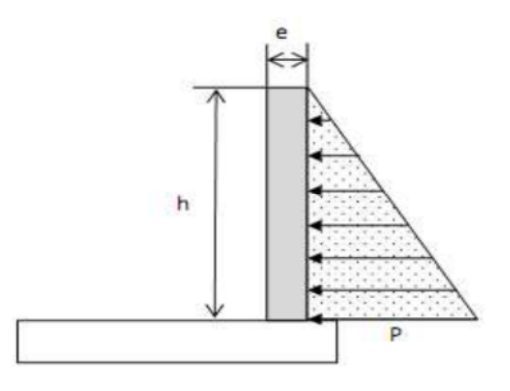

**Fig 7- 6:Schéma statique du voile périphérique**

 $\triangleright$  Pré dimensionnement:

Selon l'article 10.1.2. Du RPA99/version2003, le voile périphérique doit satisfaire les conditions suivantes :

 $\checkmark$  L'épaisseur du voile e  $\geq$  15cm.

- Les armatures sont constituées de deux nappes.
- $\checkmark$  Le pourcentage minimum des armatures est de 0.1% dans les deux sens

Dans notre cas, on va prendre des voiles périphériques d'épaisseur e= 25 cm (on considère la même épaisseur pour les voiles de contreventement). Donc on considère qu'ils sont reliés à la fondation formant un caisson rigide.

#### **10.2 Calcul du ferraillage du voile périphérique**

- **❖** Caractéristiques du sol d'assise :  $\rho_{remblai}$ =18 kN/m<sup>3</sup> ;  $\varphi$ =15°
- Poussée due aux terres :

 $K_p = \tan^2(45 - \frac{\varphi}{2})^2$ 

K<sup>p</sup> : coefficient de poussé du sol

 $\Rightarrow$  K<sub>p</sub> = 0.65

 $\sigma_h = K_p \cdot \gamma_h$ . H  $\sigma_h$ : contrainte horizontale

 $\Rightarrow$   $\sigma_h = 37,79$  KN/m<sup>2</sup>

Le voile est donc soumis à une charge triangulaire qu'on assimilera à une charge uniforme répartie égale à  $\sigma_h/2$ 

 $\Rightarrow$  q =18.9 kN/m<sup>2</sup>

 **₺** Le voile le plus sollicité a comme largeur  $l_y = 5.00$ m et comme hauteur  $l_x = 3.23$ m.

Selon les règles du B.A.E.L91 on calcul :

$$
\rho = \frac{l_x}{l_y} = \frac{3.23}{5.00} = 0.65 > 0.4
$$

Donc la dalle travaille dans les deux sens :

- **Dans** le sens de la petite portée :  $M_{0x} = \mu_x P \cdot l_x^2$
- **Dans** le sens de la grande portée :  $M_{0y} = \mu_y.M_{0x}$

Les valeurs de  $\mu_x$ ,  $\mu_y$  sont données par J.P.MOUGIN « abaques ». En fonction de  $\rho$  et de l'état limite considéré.

On va considérer l'ELS on a donc :

 $\mu_{\rm x} = 0,106$  $\mu_v = 0,526$  $M_{ox} = 20,945$  kN.m  $M_{ov} = 11,017$  kN.m

En considérant les encastrements on aura les moments en appuis et en travée suivants :

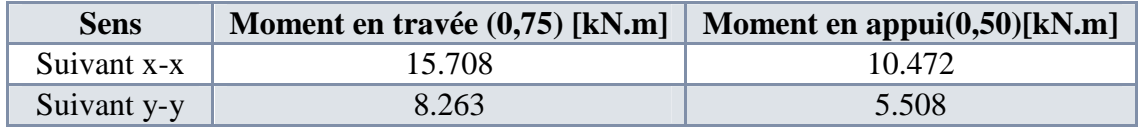

**Tab 7- 9:Valeurs des moments de calcul pour le voile périphérique-**

Calcul du ferraillage:

Le ferraillage se fera en flexion simple (pour 1 m linéaire) avec fissuration très préjudiciable (donc le calcul sera fait à l'ELS).

$$
\sigma_s = \min (0.5.f_e, 90 \sqrt{\eta f_{t28}}) = 164.97 \text{ MPa}
$$

 $\sigma_{bc} = 0.6$  f<sub>c28</sub> = 15 MPa.

$$
x = \frac{n \times d \times \overline{\sigma}_{bc}}{n \times \overline{\sigma}_{bc} + \overline{\sigma}_{s}} = 0.13m
$$

 $Z = d + \frac{x}{3} = 0.18m$ 

 $\bar{M}=\frac{1}{2}$  $\frac{1}{2}$  bx $\bar{\sigma}_{bc}$ z =0.175 MN.m

 $M_{\text{ser}} < \overline{M}$  => section sans armatures comprimées

$$
A_s = \frac{\textit{M}_{ser}}{z \times \overline{\sigma}_s}
$$

| <b>Sens</b> | $A_s$ en appui $\text{[cm}^2\text{]}$ | $A_s$ en travée [cm <sup>2</sup> ] | $A_s$ min RPA $\text{[cm]}$ |
|-------------|---------------------------------------|------------------------------------|-----------------------------|
| Suivant x   | .289                                  | 3.526                              |                             |
| Suivant y   | 2.782                                 | .854                               |                             |

**Tab 7- 10:Les résultats de ferraillage des voiles périphériques**

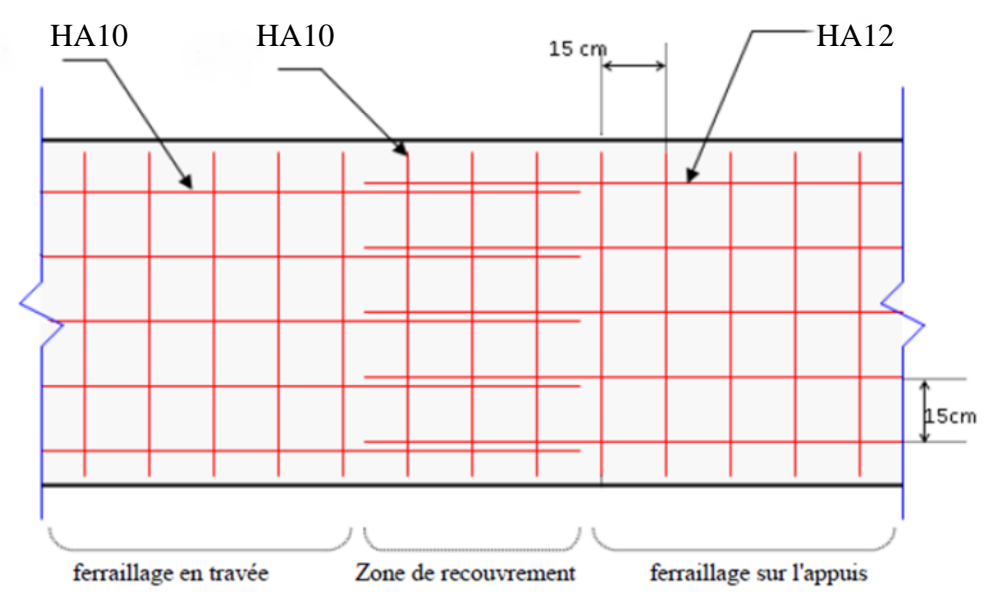

+ **Fig 7- 7:Schéma de ferraillage du voile périphérique**

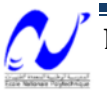

# **CONCLUSION GENERALE**

Dans ce projet, en tant que master, notre rôle a consisté à faire une étude et une conception parasismique aussi complète que possible dans le domaine du bâtiment. Pour cela, nous avons traité en détail les différentes parties qui jalonnent les étapes de calcul d'un bâtiment à usage d'habitation implanté dans une zone de forte sismicité. Ces parties sont ventilées comme suit:

- Pré-dimensionnement des éléments de la structure (poteaux, poutres, voiles, escaliers, planchers, acrotère).
- Analyse dynamique tridimensionnelle de notre structure irrégulière. Elle a été rendue possible moyennant l'utilisation du logiciel SAP 2000, où les modes de vibration ont été visualisés, le phénomène de résonance de la structure avec les vibrations du sol a été évité, et enfin des vérifications de la structure vis-à-vis de l'équilibre, de la résistance et de la stabilité ont été effectuées.
- Etude au vent. Elle a été réalisée en appliquant le règlement RNV 99. Il ressort de cette étude que notre structure est stable par rapport à l'effet du vent.
- Etude de l'infrastructure. Elle nous a conduit à opter pour un radier général, vu l'importance de l'effort normal transmis au sol.

Ce projet de fin d'étude nous a permis d'appliquer les connaissances théoriques acquises pendant notre cursus universitaire à l'E.N.P., et d'utiliser les différents règlements en vigueur, qui servent aux calculs de cas réels de constructions. Aussi, il importe de préciser que nous avions énormément appris tout au long de ce projet, et nous sommes sûrs que cet apprentissage va nous permettre d'intégrer le monde du travail avec confiance et sérénité.

Enfin, nous espérons que ce mémoire serve un tant soit peu de référence bibliographique, aux futures promotions qui souhaitent travailler dans le bâtiment.

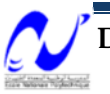

# **BIBLIOGRAPHIE**

[1] RPA99/version2003 : Règles Parasismiques Algériennes 1999 version 2003.ALGER 2004

[2] DTR B.C.22 : document techniques réglementaire des charges permanentes et des surcharges d'exploitation. ALGER 1989

[3] CBA93 : règles de conception et de calculs des structures en béton armé. ALGER 1994

[4] BAEL91 : règles techniques de conception et de calcul des ouvrages et constructions en béton armé aux états limites. PARIS. 1992

[5] DTR C.2-47\_RNV99 : règlement neige et vent. ALGER 1999

[6] Marcel et Reimbert, André : « ouvrages de soutènement ».EYROLLES.1982

[7] Amar, S et Iézéquel, J : « propriétés des mécaniques des sols déterminées en place » (techniques de l'ingénieur)

[8] Renaud, H et Letertre, F : « ouvrages en béton armé ».FOUCHER. 1985

[9] Belazougui, M : « cours de béton armé- tome II ».O.P.U. 1983

[10] Mr Boutemeur : cours de béton armé 4ème année Génie Civil

[11] Mme Chikh : cours de bâtiments 3ème année Génie Civil

# **Logiciels**

- [1] : SAP2000 v15.0
- [2] : EXPERT BA 2010
- [3] : RPA99 (application)
- [4] : AUTOCAD 2010

[5] : série Microsoft Office 2010

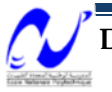

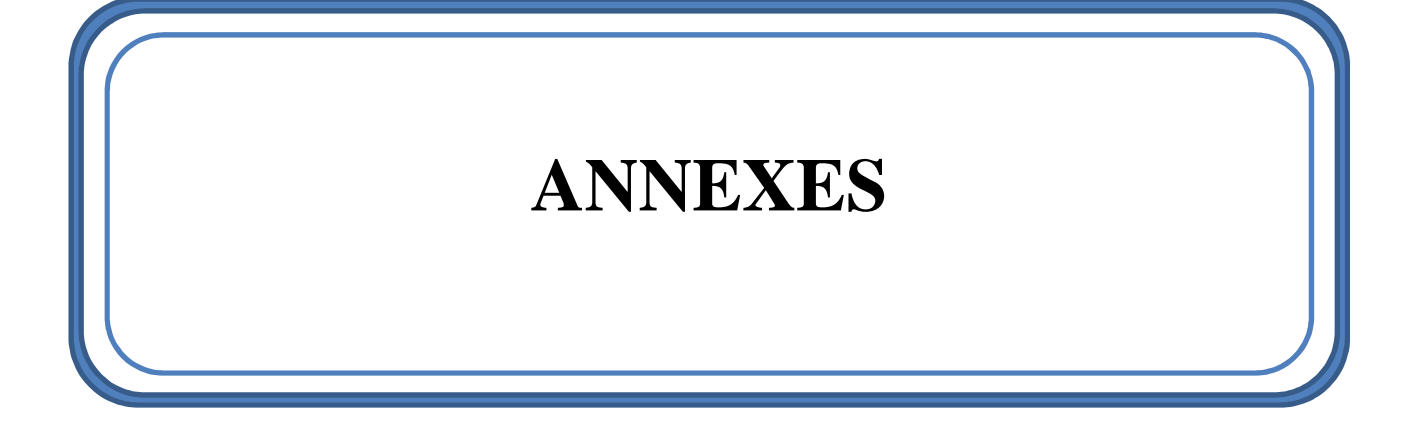

#### **Annexe n°1 : modélisation par SAP2000 :**

La modélisation sur SAP2000 consiste à suivre les étapes suivantes :

1) Entrer la géométrie du modèle avec la spécification des propriétés des matériaux et des sections.

2) Définir les cas de charges (statique et dynamique) et assigner ces charges aux nœuds et aux éléments.

3) Spécifier les conditions aux limites (appuis, diaphragmes, …etc).

4) Démarrer l'exécution du problème, apporter des corrections au modèle s'il y a lieu.

5) Visualiser les résultats (à l'écran, sur fichier, etc…).

Pour le cas de notre structure mixte se diffère par rapport qui contient que des portiques dans les étapes citées précédemment comme suit :

1. La géométrie du modèle : après avoir terminé la structure en portiques, on insère les voiles et pour cela on doit d'abord créer de nouveaux « Grid Lines » aux limites extérieures des voiles.

Les voiles sont modélisées comme des éléments « Shell ». L'insertion d'un élément Shell peut être effectuée avec le menu « Quick Draw Area » en sélectionnant

l'icône dans la barre d'outils flottante.

Les voiles peuvent être subdivisés en sous-éléments en sélectionnant d'abords ces éléments puis dans le menu « Edit » et « Mesh Shells », choisissez le nombre de sous-éléments désirés dans la fenêtre affichée sur votre écran.

2. Définition des cas de charges :

2.1. Cas des charges statiques (permanentes et d'exploitations)

Sélectionnez « Static Load » Cases dans le menu « Define ». Cette option permet de créer les cas de chargement statique désiré.

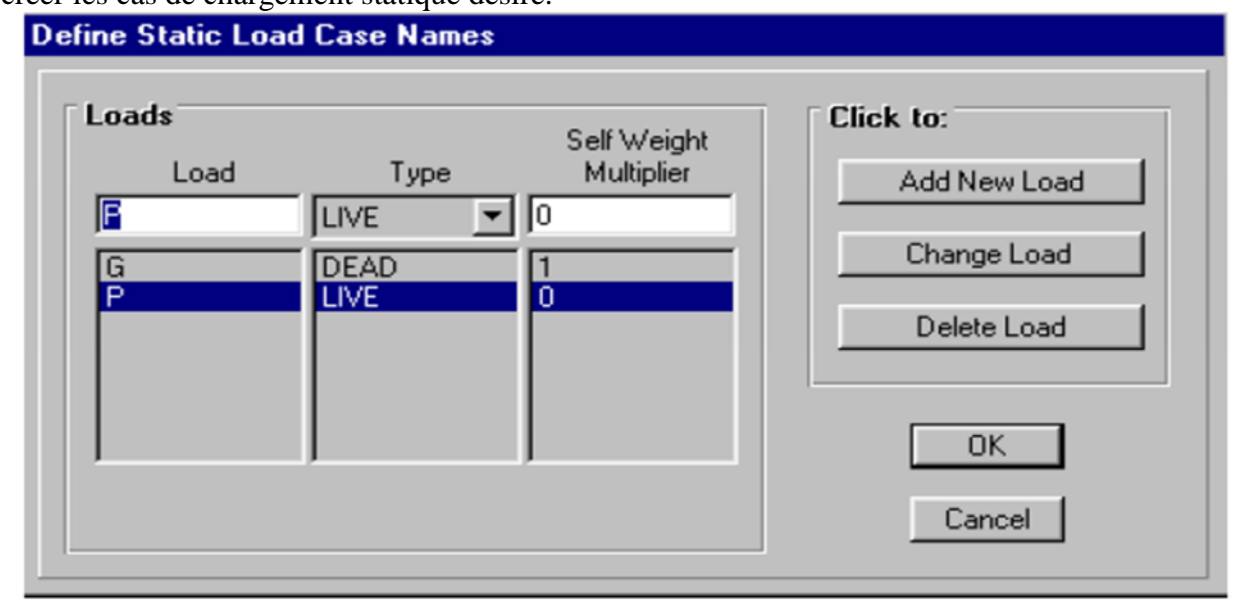

Dans le cas du chargement permanent G le « Self Weight Multiplier » est pris égal à 1, le poids propre des éléments de la structure sera considéré automatiquement par le logiciel dans le calcul. Dans le cas contraire, le logiciel néglige le poids propre des éléments de structures.

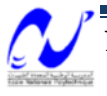

2.2. Cas des charges sismiques

 Pour charger le fichier de la fonction de spectre de réponse déjà créé et sauvegardé dans notre répertoire sous un nom ″pfe.dat″ par exemple, en deux colonnes, une colonne des périodes et une colonne des accélérations, on clique dans le menu « Define » puis « Response Spectrum Functions » et Add Function from File.

> La fenêtre ci-dessous apparaît sur l'écran, on doit entrer selon la direction X par exemple :

- ″SPECX″ Nom de la fonction de spectre de réponse dans « Function Name »,
- ″pfe.dat″ nom du fichier dans Open File,
- On sélectionne la boite « Period and Acceleration value ».

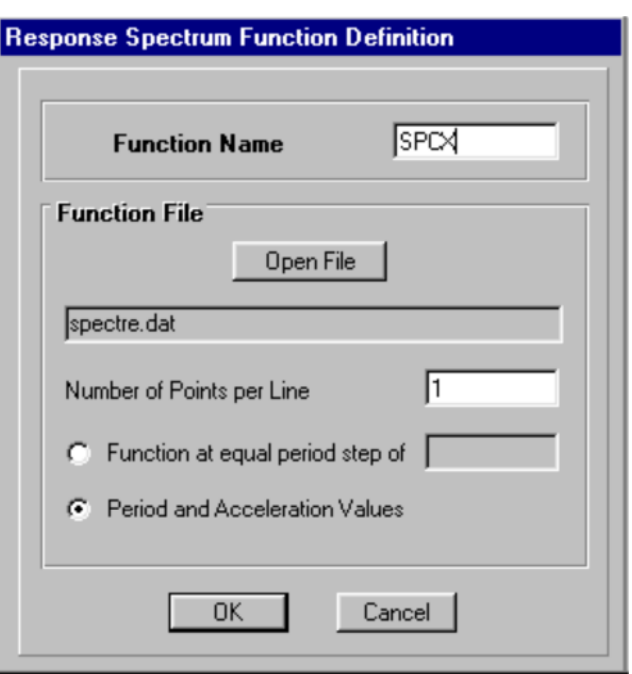

 On attribue les charges sismiques avec le menu « Define », puis « Response Spectrum Cases » et « Add New Spectra ».

Sur la fenêtre qui apparaît sur écran, on doit préciser selon la direction d'excitation X :

- ″EX″ Nom du cas de chargement dans «Spectrum Cases Name »,
- ″0″ Angle d'excitation dans « Excitation Angle »,
- ″0.07″ Amortissement dans « Damping »,
- ″SPCX″ Nom de la fonction de spectre de réponse défini précédemment et ″9.81″ le facteur d'échelle dans « Input Response Spectra ».

Cliquez ″OK″ et répéter les étapes de l'opération précédente pour introduire les données relatives à la direction d'excitation Y.

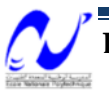

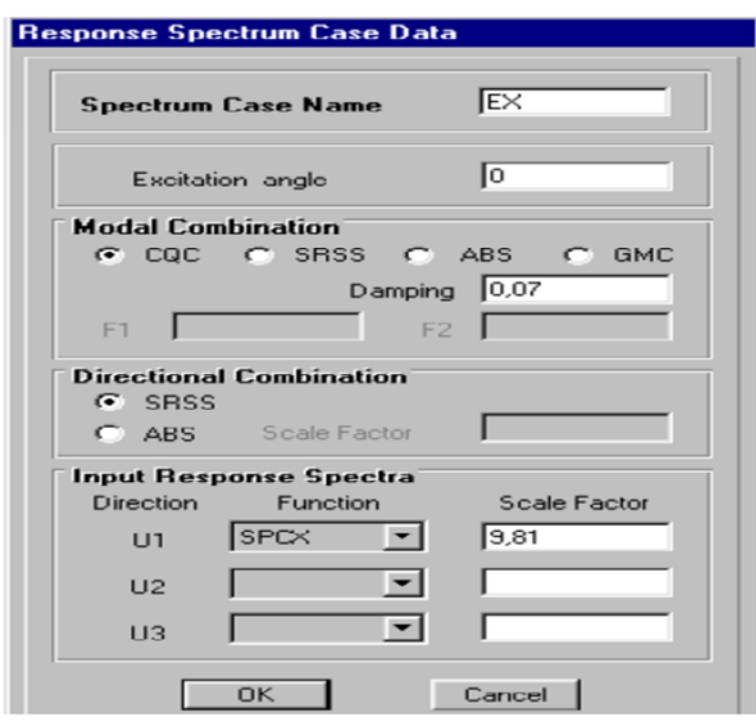

 Ensuite on introduit les combinaisons d'action dans le menu « Define », puis « Loads combinaison » et « Add New Comb ». Sur la fenêtre qui apparaît sur écran on doit préciser pour chaque combinaison ce qui suit :

 $\checkmark$  Nom de la combinaison d'action dans « Load Combination Name »,

 $\checkmark$  Type de la combinaison d'actions dans « Load Combination Load »,<br> $\checkmark$  1135 et 15″ facteurs de pondération des cas de chargement "G

″1.35 et 1.5″ facteurs de pondération des cas de chargement ″G et P″ dans

« Define

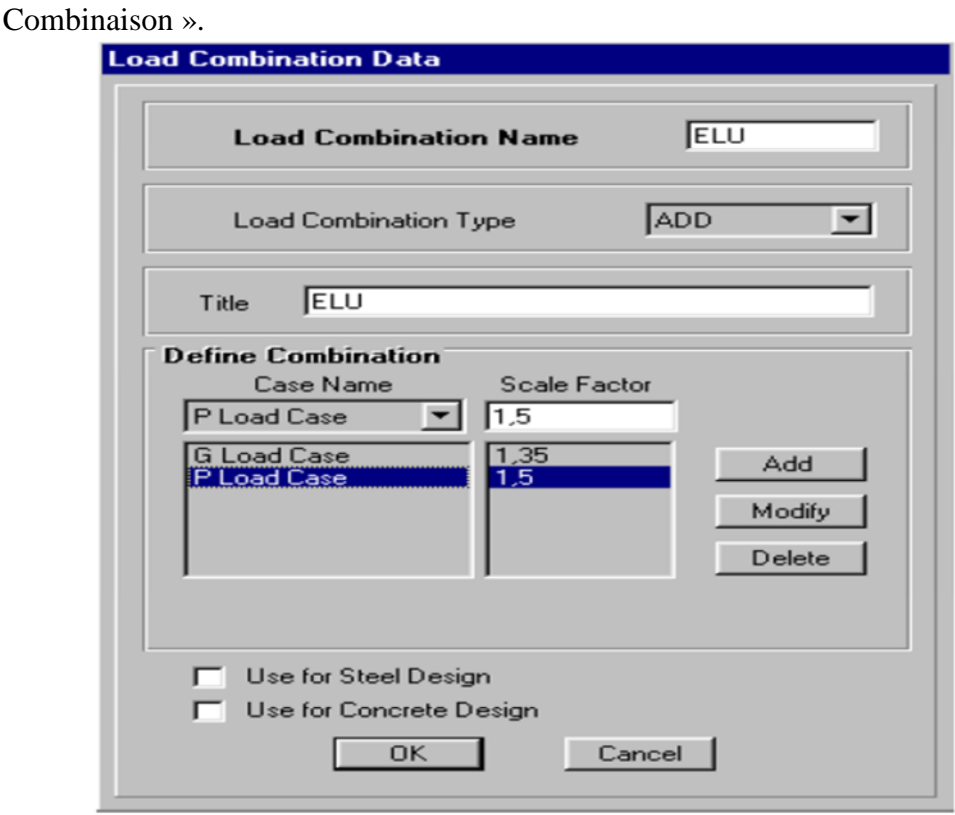

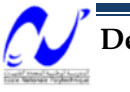

3. Conditions aux limites (justification de l'intersection voiles-portiques)

 Cette étape consiste à spécifier les conditions aux limites (appuis, etc…) pour la structure à modéliser.

On sélectionne les nœuds de la base et on attribue des appuis (restraints) avec le menu « Assign », puis « Joint Restraints ». On clique sur l'icône qui représente un encastrement.

Par exemple.

 conformément au RPA99/version2003 et afin d'assurer la compatibilité entre le portique et le voile, on doit assurer l'interaction en subdivisant les éléments « frames » de façon que leurs nœuds coïncident avec ceux des sous éléments de voiles créés précédemment.

On sélectionne toute la structure à l'aide de l'icône  $\|\mathbf{a}\|^k$  dans la barre d'outils flottante puis avec le menu « Edit et Divide Frame » on fait la subdivision.

4. Démarrage de l'exécution

L'exécution du problème peut être démarrée en sélectionnant « Analyze » et « Run

Analysis ». Elle peut également être démarrée en appuyant sur F5 ou bien sur l'icône  $\Box$ . 5. Visualisation et exploitation des résultats

Après exécution du modèle, le SAP2000 construit un fichier d'extension (.out) qui permet d'obtenir :

- La somme de la masse effective modale (> 90%) pour revoir, le cas échéant, le nombre de modes à retenir.

- L'effort tranchant sismique à la base dans le cas de la méthode modale spectrale,

On peut aussi à l'aide du menu « Show Tables », obtenir :

- Les efforts max pour le ferraillage des éléments de structures,

- Le déplacement max pour le calcul du déplacement inter-étage et le dimensionnement du joint sismique

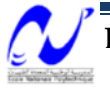

#### **Annexe n°2 : Etude géotechnique :**

Quelle que soit l'importance d'une construction, on doit identifier le sol qui supportera les fondations pour pouvoir estimer les capacités de résistance. Ainsi, tout projet doit commencer par une reconnaissance approfondie du sol, le plus souvent, doit être accompagnée d'essais in situ et en laboratoire.

#### Ē. **Essais in situ :**

Les essais in situ permettent de déterminer les caractéristiques des sols en place (perméabilité, cohésion, cisaillement, indice des vides,…).

On peut distinguer deux types :

Ceux qui fournissent des indications générales, telles que les reconnaissances sismiques.

Ceux qui donnent des valeurs précises de certaines grandeurs, soit ponctuellement, soit d'une manière continue sur une même verticale

#### **El** Sondages :

Ils s'opèrent par forages de petites sections, ce qui permet d'identifier les couches à différentes profondeurs par examen des sols extraits, on pourra procéder à des prélèvements d'échantillons.

## **Pénétromètre dynamique :**

La pénétration dynamique consiste à enfoncer dans le sol par battage un train de tiges muni à son extrémité d'une pointe débordante, le nombre de coups « N » correspond à un enfoncement de 20cm est noté au fur et à mesure de la pénétration de la pointe dans le sol.

Cet essai fournit la résistance dynamique de pointe du sol  $(R_d)$  donné conventionnellement par la formule :

$$
R_d = \frac{N}{L} \cdot \frac{M^2 \cdot H}{M^2 + M} \cdot \frac{1}{A}
$$

- M : masse du mouton en kg.
	- N : nombre de coups nécessaires pour un enfoncement.
	- L : enfoncement de référence = 20cm.
- M<sup>'</sup>: masse des tiges en kg.
	- A : section droite de la pointe  $[m^2]$ .
- H : hauteur de chute [cm].

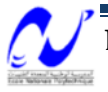

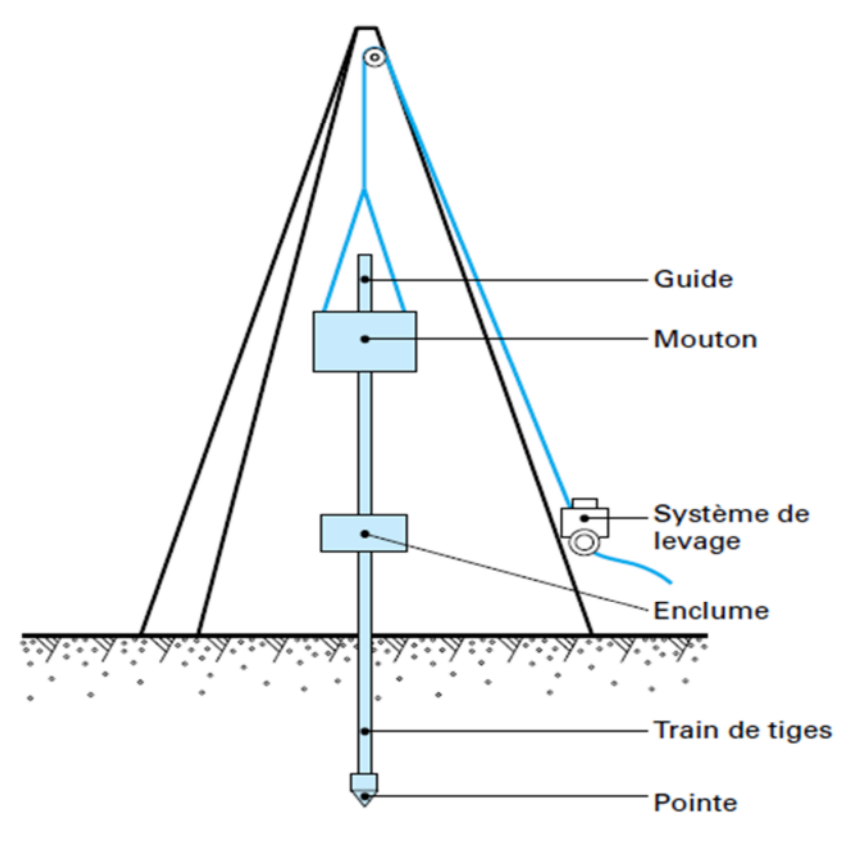

Schéma de principe d'un pénétromètre dynamique

La profondeur est positionnée en ordonnée et la résistance dynamique de pointe en abscisses.

A partir des courbes obtenues, il est possible de déterminer la position du toit de la couche résistante, ainsi que la contrainte admissible du sol.

L'analyse des graphes de pénétration dynamique obtenus montre que le sol accuse une moyenne à assez bonne résistance au battage oscillant autour de 50 à 70 bars et ce à partir de 3,48m de profondeur à partir de la cote du terrain naturel.

On déduit la contrainte admissible du sol à partir de la formule suivante :

20 *d sol R*  $\sigma_{\rm sol}$  =  $\mathbb{R}_{d}$ : résistance dynamique de pointe minimale. Soit :  $_{bol} = \frac{36}{20} = 2,5bars$  $\frac{1}{\sigma_{sol}} = \frac{50}{2.5} =$ 

#### *pressiomètre :*

L'essai pressiomètrique consiste à charger latéralement le terrain grâce à une sonde de mesure cylindrique tri-cellulaire descendue dans le trou préalablement foré.

Cette sonde est dilatable radicalement par application d'une pression interne croissante. Les déformations correspondantes sont déterminées par mesure de la variation de volume de la cellule centrale.

Les caractéristiques mécaniques principales déduites de ces essais sont :

Le module de déformation « E » qui sert pour le calcul des tassements.

La pression limite « PL » correspondant par définition à la rupture du terrain et qui intervient dans la capacité portante du sol.

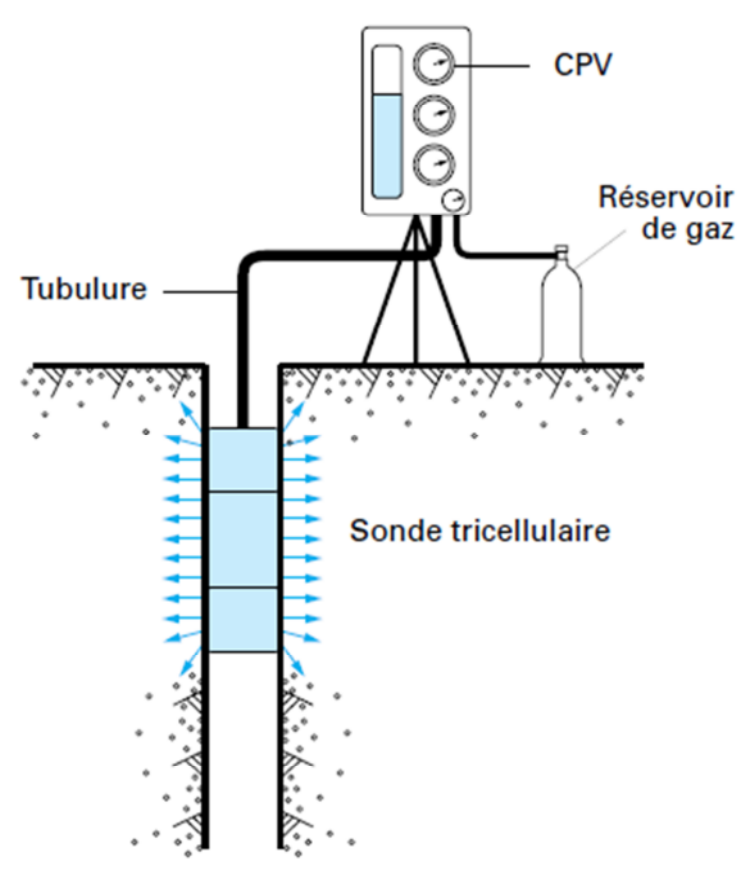

Schéma du principe de pressiomètre de Ménard

#### **Classification du site :**

Les valeurs du module « E » et de la pression « PL » permettent de classer le site en question comme indiqué dans l'article 3.3.1 du RPA99/version2003 :

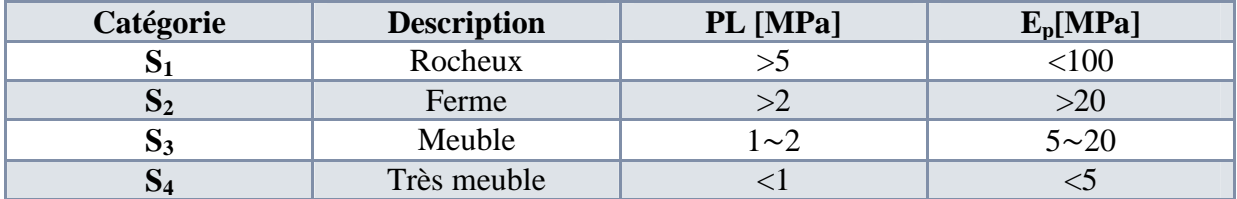

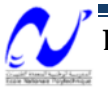